# UNIVERSIDAD PANAMERICANA

 $308917$ 

ESCUELA DE INGENIERIA INCORPORADA A LA U.N.A.M.

 $\mathbf{K}^{\mathbf{A}}$ 

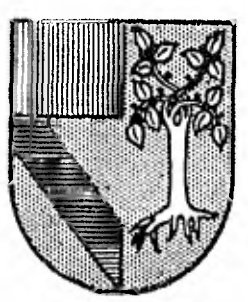

"CONTROL DE MATERIAS PRIMAS EN UNA INDUSTRIA EDITORIAL"

TESIS PROFESIONAL QUE PARA OBTENER EL TITULO DE **INGENIERO** MECANICO ELECTRICISTA AREA INGENIERIA INDUSTRIAL PRESENTA **JUAN BAUTISTA BERNAL CORONEL** REVISOR: INC. ALFONSO LEAL GUAJARDO MEXICO, D. F. OCTUBRE DE 1990

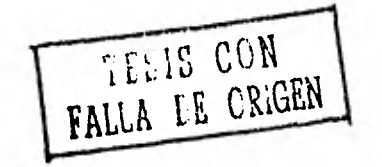

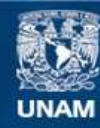

Universidad Nacional Autónoma de México

**UNAM – Dirección General de Bibliotecas Tesis Digitales Restricciones de uso**

## **DERECHOS RESERVADOS © PROHIBIDA SU REPRODUCCIÓN TOTAL O PARCIAL**

Todo el material contenido en esta tesis esta protegido por la Ley Federal del Derecho de Autor (LFDA) de los Estados Unidos Mexicanos (México).

**Biblioteca Central** 

Dirección General de Bibliotecas de la UNAM

El uso de imágenes, fragmentos de videos, y demás material que sea objeto de protección de los derechos de autor, será exclusivamente para fines educativos e informativos y deberá citar la fuente donde la obtuvo mencionando el autor o autores. Cualquier uso distinto como el lucro, reproducción, edición o modificación, será perseguido y sancionado por el respectivo titular de los Derechos de Autor.

### I N D I C E

ï.,

 $\label{eq:1} 1 = -\gamma \, \delta_1 \, \gamma + \gamma \, \delta_2 \, \delta_3 \, \gamma + \delta_4 \, \delta_5 \, \gamma + \delta_6 \, \gamma$ 

INTRODUCCION.

#### CAPITULO I.

 $\ddot{\phantom{a}}$ 

 $\cdot$ 

1^1^ Recursos en la empresa. 1.2. Actividades de una empresa de manufacturas^ 1.3. Control y almacenamiento de materiales. 1.4. Control de inventario. 1.5. Administración de los materiales. 1.6. Función de almacenamiento^ 1.7. Los materiales en una industria editorial. 1.8. Flujo de materiales en una industria editorial.

CAPITULO II.

2.1. Detección de necesidades. 2.2. Reportes a desarrollar.

CAPITULO III.

3^1^ Imprentas maquiladoras. 3.2. Materias primas. 3^3` CatMogo de libros. 3.4. Proveedores. 3.5. Equipo disponible`

CAPITULO IV.

4.1. Reportes necesarios. 4.2. Diseño de reportes.

#### CAPITULO V.

 $\bullet$ 

 $\mathbf{r}$ 

5.1. Diseño de base de datos. 5.2. Diseño de formas. 5.3. Explicación de funcionamiento. 5.4. Referencias cruzadas.

CAPITULO VI.

6.1. Manual del usuario.

CONCLUSIONES.

BIBLIOGRAFIA.

ANEXOS.

 $\label{eq:2.1} \frac{d^2}{dx^2} \left( \frac{d}{dx} \right) \geq \left( \frac{d}{dx} \right) \geq \frac{d}{dx} \left( \frac{d}{dx} \right)$ 

Anexo 1: Programación. Anexo 2: Pruebas de reportes.

#### INTRODUCCION

Una de las preocupaciones fundamentales para las industrias editoriales es sin duda el uso y manejo de los materiales necesarios para la edición de sus libros. No solo porque representa uno de los renglones mas altos de inversión, sino porque un buen control de ellos garantiza el abasto y asignación de estos recursos para lograr tener las publicaciones necesarias en el tiempo correcto.

Sin un control adecuado de existencias, entradas y salidas de materiales y de como se est&n utilizando estos en las diferentes ediciones se dificulta la tarea de las personas involucradas en el manejo de materiales.

Siendo los controles una necesidad imperante, el presente trabajo pretende lograrlos a través de de un sistema computacional capaz de proporcionar información actualizada y confiable a las personas involucradas con el manejo de materiales para apoyar su toma de decisiones.

Para lograr el desarrollo de dicho sistema es necesario detectar en primer término las necesidades de la empresa ( Capitulo II ), recopilar información ( Capitulo III ), que enseguida se analiza para diseñar los reportes que respondan a las necesidades de la empresa. El siguiente paso es hacer una estructuración de la información a través de una base de datos y diseño de formas (Capitulo V) para lograr desarrollar los programas necesarios ( Anexos ) en la consecución de la misma`

Al concluir se implementan los programas y se elabora una gula para que los usuarios utilicen el sistema. ( Capitulo VI ).

CAPITULO I.

 $\mathbf{1}$ 

CAPITULO I

ti

 $\frac{1}{2}$ 

1.1. Recursos de la empresa.

En la actualidad uno de los objetivos mas importantes para las empresas es lograr mantener un usa productivo de los recursos que dispone para hacer sus operaciones y lograr asi su permanencia en el mercado.  $\frac{1}{2}$ 

i ya kutoka wa kutoka wa 1980, wakazi wa 1980, wakazi wa 1980, wakazi wa 1980, wakazi wa 1980, wakazi wa 1980,

r

Estos recursos se pueden dividir en 3 categorias:

- 1) Recursos humanos.
- 2) Recursos financieros.
- ) Recursos materiales.

Cada uno de los recursos englobados en estas categorias juega un papel preponderante en el funcionamiento de la empresa; de tal manera que la deficiente administración de alguno de ellos puede poner en peligro la existencia de la misma.

En la fabricación de un producto es necesario definir una serie de tareas, necesarias de llevar a cabo, para lograr una<br>buena administración de recursos: estas se pueden — entender buena administración de recursos; estas se pueden como: las actividades de una empresa de manufactura.

1.2. Actividades de una empresa de manufactura.

La totalidad de actividades que involucra el desarrollo de una empresa de manufactura pueden agruparse en función de 16 actividades base:

1) El producto.

Í

 $\ddot{i}$ 

• a

2. Garati ages

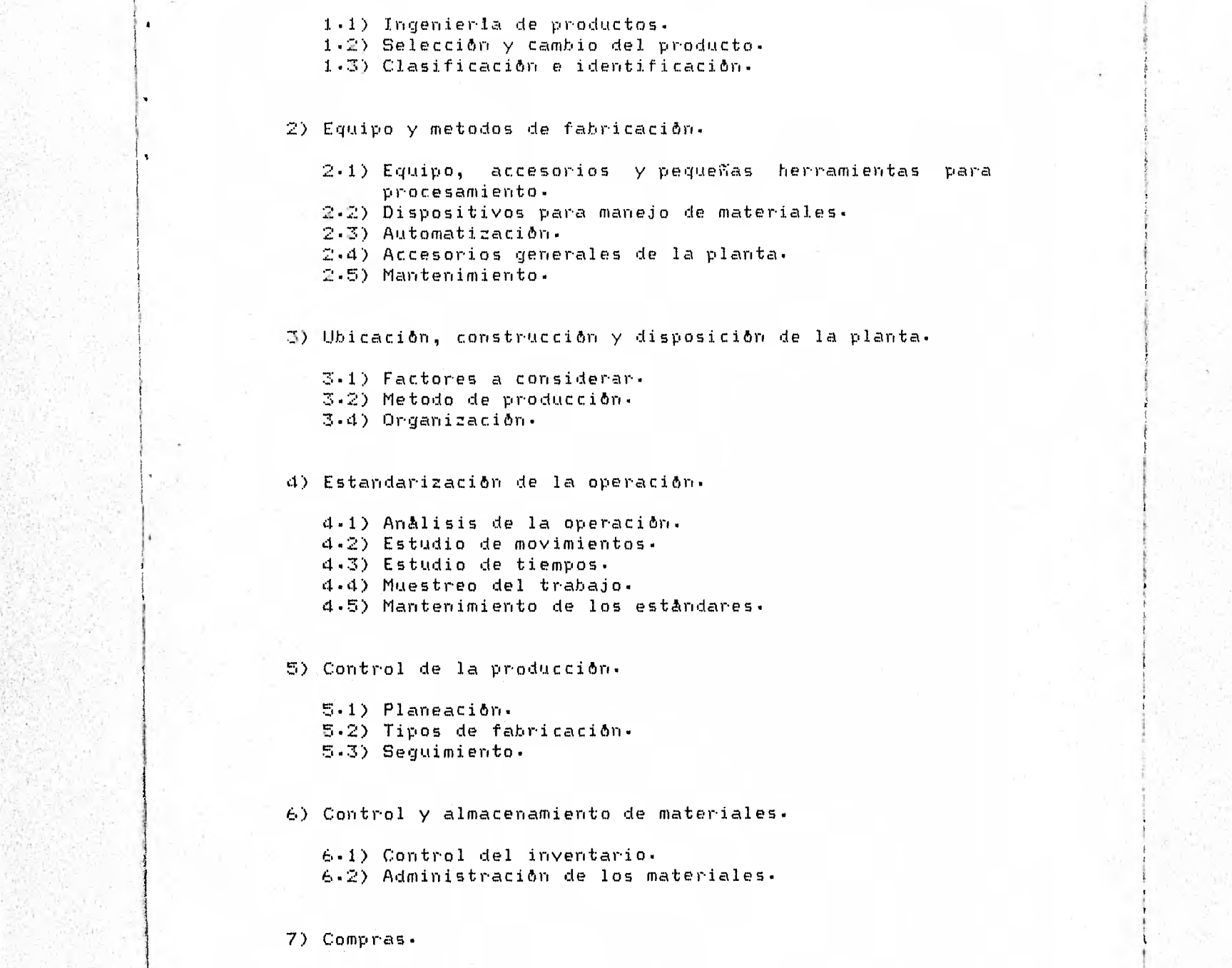

*i* 

 $\mathbb{S}^+$ 

je postala i nastavljanje u objavljanje u objavljanje u objavljanje u objavljanje u objavljanje u objavljanje

7.1:) Po1.1tica de compras. 7.2) Contrato de compra.

8) Control de calidad.

1> Normas de calidad. 8^2) Inspección. 0^3) Técnicas de inspección. 8.4) Frecuencia y cantidad de las inspecciones. 8.5) Analisis de los resultados de la inspección.

^ <sup>~</sup>

#### 9) Ventas.

9.1) Plan de distribución. 9^2> Organización. 9.3) Investigación de mercado. 9.4) Planeación de ventas. 9^5) Promuci8n y publicidad. 9^6) Precios. 9.7) Contrato de compraventa.

10) Administración de personal y evaluación del trabajo^

10^1) Selección. 10^2) Conservación. 10^3> Adiestramiento. 10.4) Seguridad, salubridad y servicios. 10^5) Sindicatos. 10^6) Administración de sueldos y salarios. 10.7) Evaluación de puestos. 10.8) Calificación de méritos. 10^9> Compensaciones.

11) Costos.

11.1) Contabilidad`  $11.2)$  . Control.

12) Depreciación y valuación.

12.1) Métodos. 12.2) Valuación y revaluación.

#### 13) Econom2a interna.

13.1) Inversión. 13.2) Costo de operación. 13^3> Ganancias y perdidas. 13`4> Valuaciones. 13^5) Factores intangibles. 13.6) Selección y reposición de equipo. 13.7) Investigación de operaciones.

14) Control de presupuesto.

14.1) Preparación. 14.2) Organización. 14.3) Administración`

15) Propiedad y finanzas.

15`1> Propietario, sociedad mercantil. 15^2} Financiamientos^ 15.3) Estructura financiera.

16) Administración.

16.1) Alta dirección. 16.2) Normas y procedimientos. 16.3) Control y delegación de la autoridad. 16.4) Evaluación de la operación.

Dentro de estas m8ltiples actividades que se tienen que realizar se estudiarà mas a fondo la importancia de la actividad numero 6: Control y almacenamiento de materiales.

1.3. Control y almacenamiento de materiales.

El control de los materiales en cuanto a cantidad, calidad, oportunidad y costo, esta dentro de las actividades de una industria de transformación.

Sólo en las organizaciones muy pequeñas es razonable confiar esta responsabilidad a una persona o a un grupo. Ya que, por lo general, son varios cuerpos de personal los que pueden intervenir en el control de materiales.

Estos pueden encargarse de: el control de la producción, para la planeación de las necesidades de la producción; el ( control úe calidad, para el mantenimiento de calidad; las compras, para la obtención de art1culos de fuentes externas; y los almacenes, para el cuidado del material en la planta.

De tal manera que puede haber un grupo encargado de la función especializada del control del inventario, y de la cantidad y costo de los materiales en existencia. De hecho la

condici8n del inventario es una preocupaci8n constante del consejo de administración.

1.4. Control del inventario.

 $\bullet$ 

Inventario, en el sentido contable, es el conjunto de articulas terminados, materiales de proúucci8n, piezas y materiales de consumo --todo en existeocia-- y el trabajo en proceso^

El costo de compra y fabricaci8n del inventario representa capital comprometidio en el negocio Su existencia requiere de espacio en la fabrica y de instalaciones de almacenamiento, que  $implican$  capital  $y$  gastos de operación.

Todo esto implica que se debe tener especial cuidado en el; sobre todo, cuando representa un procentaje alto de los activos.

Una cantidad alta de inventario, inmoviliza dinero, mientras que, una cantidad baja, obstaculiza la operación del negocio.

Lo anterior se da de tal manera, que se tiene que tener especial cuidado en:

a> Los máximos y m1nimos del inventario.

- b) El tamaño econ8mico del lote.
- c) Y la rotación del inventario, y su igualdad al costo de ventas entre el costo del inventario promedio.

1.5. Administraci8n de los materiales.

Cuando se hace referencia a los materiales, se incluyen todos los articulas que se emplean en el producto, o los que son consumidos en las operaciones de producción.

Los materiales incluirian: materias primas, piezas y suministros.

La materia prima, en particular, se convierte en un término relativo. Se aplica comunmente al material que no está tal como es recibido por la fábrica para su incorporación posterior al producto de la empresa.

Las piezas pueden obtenerse de fuentes externas o pueden ser producidas en la fabrica y almacenadas para usos futuros` En conexión con el departamento de materiales, éstas son piezas que van a ser incorporadas al producto terminado y no piezas de repuesto para venderse o utilizarse en el mantenimiento de la fábrica.

Los suministros, también llamados "materiales indirectos", son materiales que no se convierten en elementos de un producto terminado de la empresa, pero que si contribuyen de otra forma a las operaciones de la fabrica. Algunos ejemplos de suministros son: el aceite, la grasa, las formas de papel, las cajas de empaque y los articulos similares que se consumen en varias clases de trabajos.

Dada la importancia de la administración de los materiales en una fabrica, la responsabilidad involucra a varias personas o gerencias. La organización difiere de empresa a empresa, pero indudablemente involucra un almacén.

1.6. Función de almacenamiento.

El almacenamiento es una tarea importante que involucra las siguirentes actividades:

- 1> Recibir, para su salvaguardia y protección, todos los materiales: materias primas, materiales parcialmente trabajados, piezas compradas y suministros para la fabricación, y funcionamiento de la f&brica y oficinas.
- 2) Proporcionar materiales, mediante solicitudes autorizadas, al departamento de fabricación y a otros departamentos.
- 3) LLevar los registros de almacén necesarios.
- 4) Controlar los materiales fabricados para almacenarlos, con el fin de utilizarlos despues de la fabricación.
- 5) Retener, hasta que se necesiten, grandes cantidades de materias primas, compradas a precios favorables para el consumo futuro.
- 6) Hacerse cargo de los materiales en curso de fabricación o de las materias primas que se almacenen, con el fin de que "maduren o se curen" para poderlas utilizar (madera verde, piezas fundidas, etc.).
- 7) Mantener el almacen limpio y en orden, teniendo un lugar para cada cosa y cada cosa en su lugar.

El funcionamiento del almacén influye directamente sobre la manera de llevar el registro de las existencias y sobre el trabajo del departamento de costos, producción y finanzas.

Su importancia es tal, que si el almacén no realiza bien su trabajo y no adapta sus métodos a las necesidades de los departamentos mencionados, puede entorpecer el trabado de éstos, y hacerlo mas complicado, mas costoso y menos eficaz.

1^7` Los materiales en una industria editorial.

~~ ~ Una industria editorial debe **comercial** izar sus **e**di **<sup>c</sup>** i **ones** ~e una manera rápida para evitar las obsolescencias de sus productos.

El hecho de que se tenga un control estricto del tiempo, ~^ ~ desde que se hace la adquisición de los materiales hasta que estos se ven convertidos en publicaciones, permitira que los productos tengan oportunidad en el mercado.

Los materiales principales en una industria de este tipo  $\epsilon$ nni $\epsilon$ 

a) Rollos de papel en diferente granaje. b) Hojas de papel en varios tipos y diferente granaje. c) Tintas de diferentes colores y calidad. d> Diferentes tipos de pastas y cubiertas. e) Y cajas de empaque en varios tamaños.

Todos estos representan una inversión muy alta dentro del  $nege$ cio $\cdot$ 

9

1.8. Flujo de materiales en una industria editorial.

Una vez que 1os materiales han sido adquiridos, deben ingresar al almacen, o en su defecto, ser enviados a las imprentas maquiladoras para su rapida utilización en la edición de libros y revistas` Esto, obviamente, a través de una orden de producci8n autorizada por la Direcci8n de Publicaciones.

En general, todo este proceso de adquisición y procesamiento<br>materiales, implica un CONTROL ESTRICTO basado en el de materiales, implica un CONTROL ESTRICTO basado en el siguiente esquema:

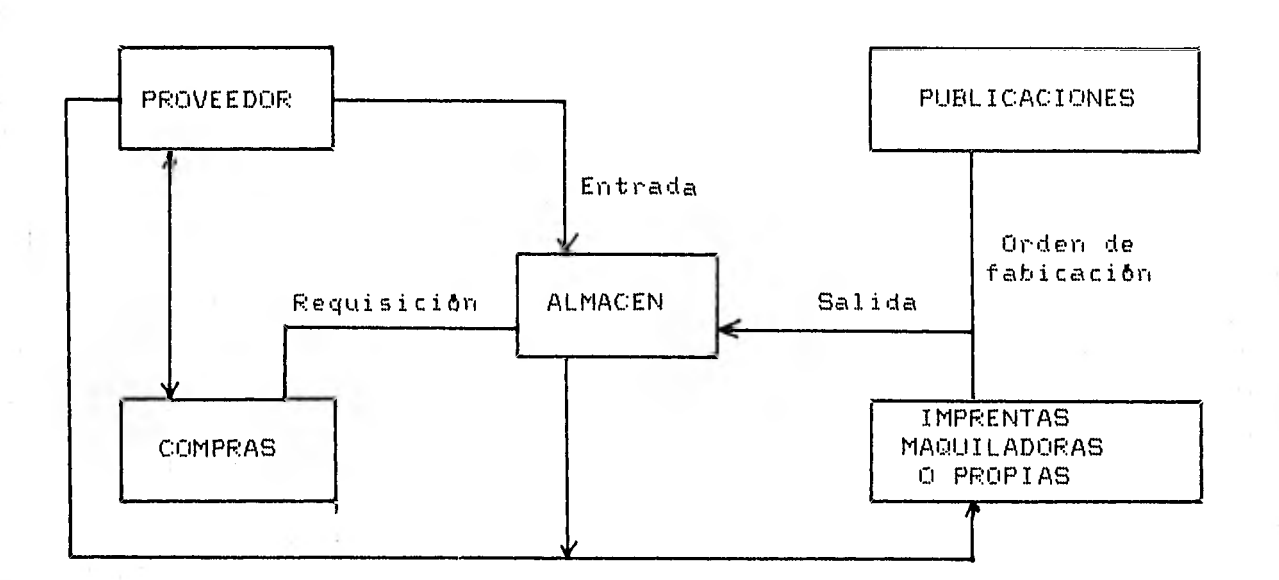

#### Figura No. 1.1.

1> Un control estricto de las 8rdenes de compra contra las entradas para aseguramiento de materias primas.

2) Un control estricto de las sal idas a través de una orden de producción.

3) Y un seguimiento estricto de las 8rdenes de producci8n en las imprentas para tener la publicación en la fecha adecuada.

the base of the property of the com-

CAPITULO II.

CAPITULO II.

2.1. Detección de necesidades.

Dada la necesidad de CONTROL DE MATERIALES que tiene la empresa NUEVAS TECNlCAS EDUCATIVAS, el presente trabajo lo que pretende es apoyar la TOMA DE DECISIONES al respecto, a través de informaci8n clara y oportuna.

La forma de obtención de la información se plantea a partir de un SISTEMA DE COMPUTADORA. Este tiene que ser capaz de integrar los datos con los que se cuenta (en su variedad y cantidad), de una manera tal', que su procesamiento pueda proporcionar la informaci8n necesaria con esas caracter1sticas de claridad y oportunidad.

Para este proyecto y en forma conjunta con los gerentes de almacén, compras y publicaciones --y con la aprobación de la Dirección General-- se determin8 que, para que el sistema cumpliera con sus objetivos, deberla cubrir (tener en cuenta) los siguientes aspectos:

1) Un catålogo de los materiales que se estan manejando y una base de información de las existencias, a partir de la cual se pueda decidir sobre el material (tipo y cantidad) que es necesario adquirir^

2) Un registro ordenado de las entradas de materiales por fechas, a partir del cual se puedan conocer: periodicidades y vol8menes de compra, y proveedores encargados de surtir a la empresa.

3) Un registro de las salidas de los materiales, a partir del cual se puedan conocer: los materiales mas utilizados, las ediciones de libros en que se estén usando, la orden de producción que di8 origen a la salida y el nombre de la imprenta que se esta encargando de la edición del libro.

4) Un catalogo actualizado de los libros que se estén • editando.

 $\mathbf{e}$ 

5) Un catalogo de los proveedores a los que la compañía • recurro a hacer' sus compras.

é.) Lira catálogo de las imprentas encargadas do las ediciones, a partir del cual se pueda conocer: la relación de las ordenes de producción con las imprentas encargadas de la edición, el nombre de la imprenta que se encarga de elaborar determinado libro y el estado que guardan las ediciones en proceso.

7) Y un registro de las ordenes de produccion emitidas por cada libro a editar, a partir del cual se pueda conocer: las Ordenes de xrrarlucci.bru completas y erg proceso, el numero total de litros y de sobrantes que componen cada edición, y el nombre de los libros mas editados.

2.2. Reportes a desarrollar'-

Los reportes que se generaran, para satisfacer~ la anterior, pueden ser solicitados, primordialmente, por' el Gerente de Almacén, el Gerente de Compras y el Gerente de Publicaciones.

Los reportes solicitados por el GERENTE DE ALMACEN serán, basicamente, sobre:

- a) Las materias primas que se manejan.
- b) La cantidad en existencia, tanto en el almaceru como en las imprentas maquiladoras.
- c) Las entradas al almacén y las requisiciones que las respaldan.
- r1) Y sobre las salidas al almacén, a través de una orden de producción.

Los reportes solicitados por' el GERENTE DE COMPRAS serán, basicamente, sobre:

- a) Las materias primas que se manejan.
- b) Los proveedores-
- c) Las entradas al almacén.
- d) Y sobre las salidas del almacén.

Y los reportes solicitados por el GERENTE DE PUBLICACIONES serán, bàsicamente, sobre:

a) Los libros que se editan.<br>b) La cartera de imprentas.

 $\lambda$ 

 $\blacksquare$ 

 $\ddot{\phantom{a}}$ 

c) Y las ordenes de producción emitidas y terminadas.

CAPITULO III.

CAPITULO III.

 $\overline{\phantom{a}}$ 

A través de platicas sostenidas con los gerentes de almacenes, compras y publicaciones, informaci8n sobre:

a) Las imprentas maquiladoras^  $b$ ) Las materias primas $\cdot$ c) El catålogo de libros. d) Los proveedores. d> Y el equipo disponible.

31. Imprentas maquiladoras^

- 1. IMPRESORA FORMAL Legaria 251 Colonia Argentina  $Tels. 339-16-25$ 527-34-50
- 2^ IN8RAMEX Centeno 162 Colonia Granjas Esmeralda México 13 D.F. Tel. 581-06-55
- 3. EDITORIAL CALYPSO S.A.<br>Oculistas 43 Oculistas 43<br>Colonia Sifón Tel. 670-39-12
	- 4. LINEA Y COLOR S.A. Azafrán 23-5 México 8 D.F. Tel. 657-70-90

5^ COMPLEJO EDITORIAL MEXICANO 8ahia San Hip8lito 56 Colonia Anahuac Tel 250-50-90

- 6^ IMPRENTA MADERO Avena 102 Colonia Granjas Esmeralda Te 1. 552-03-44
- 7. GRAFICAS MONTALBAN Apdo. Postal 512 Querétaro, Qro. Tels. 4-47-18 4-47-19
- 8. OFFSET LARIOS S.A. Gral` Salvador Alvarado 105 Colonia Escandôn Tels. 271-28-34 515-62-60
- 9. IMPRIPASA Av. Central 245 Colonia San Pedro de los Pinos Tel. 271-85-36
- 10^ CIA. EDITORIAL ULTRA CENTENO 162-Local 2 Colonia Granjas Esmeralda Tel. 551-28-41 `
- 11. SEPSA 5 de Mayo 495 Colonia Merced Gómez Tel. 651-09-73
- 12. TECNICA SCANNER Calzada de la Viga 1446 Tels` 686-36-65 581-71-54
- 13. OFFSET MULTICOLOR S.A. Calzada de la Viga 1332 Tel~ 570-30-11
- 14^ PUBLICIDAD Segovia 84 Colonia Alamos Tel. 519-83-17
- 15^ LlTO CROM Sur 113 2136 Colonia Juventino Rosas 00700 México, D.F. Tel 657-78-71
- 16 LITO BOMEGA S.A. Alvaro Obreg8n 154-1 Colonia Roma 06700 México, D.F. Tel. 564-75-27

3.2. Materias primas^

Las materias primas pueden variar de acuerdo a las necesidades especl.ficas de algunas ediciones. En la empresa se usan primordialmente, distintos tipos de: papeles, cartulinas, tiritas, hojas y portadas.

 $\mathbf{r}$ 

Las materias primas de uso constante son las siguientes:

1) Bobinas de 86 cms. X 70 grs. Editor Ec. 2) Bobinas de 78 cms. X 70 grs. Editor Ec. ! \_ 3) Bobinas de 70 cms` X 70 grs^ P.D.  $4)$  Bobinas de 86 cms. X 70 grs. R.D. 5) Papel de 98^5 X 143 K. Editor 6) Papel de 86 X 114 X 70 Bond Offset Alta Cap. 7) Papel de 78 X 104 X 70 Bond Offset Alta Cap. 8) Papel de 77 X 104 X 75 K^ Editor 9) Papel de 76 X 108 X 90 Cultural Crema S.R.A.C. 10) Y Cartulina Couche 2/C de 5O X 88 X 107 Lustrolito

3.3. Cat&logo de libros.

El catálogo de libros actualizado con el que cuenta la empresa proporciona información amplia sobre:

a) El producto: nombre de la publicación.

t:) La edición: numero y año.

c) Y la clave: numero de identificación de cada producto.

3.4. Proveedores.

 $\cdot$ 

Los proveedores de la empresa son:

1) Sara Rafael S.A.

2) Kimberly Klarck S.A.

3) Y Mercantil Papelera S.A.

3.3. Equipo disponible.

La compañia cuenta para el desarrollo del presente sistema con una computadora HP-250. Esta maquina maneja una base de datos IMAGE y una utileria de formas de captura que facilitan la actualización de información.

Los programas generales pueden-quedar resumidos en la siguiente figura:

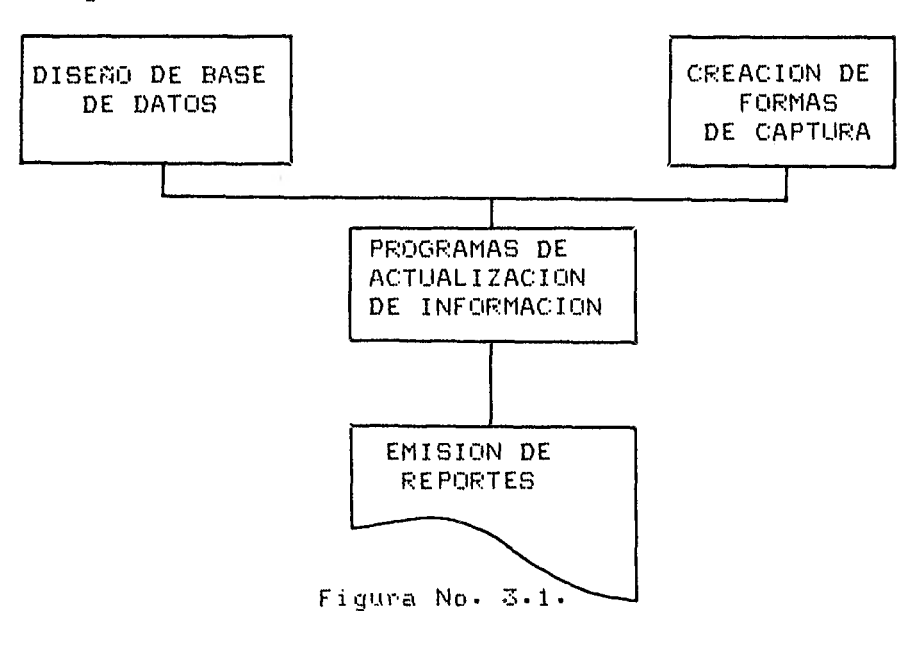

CAPITULO IV.

CAPITULO IV.

**WEIGH** 

÷,

 $\epsilon$  ,  $\tau$ 

#### 4.1. Reportes necesarios.

 $\lambda$ 

En base a la información disponible que se plantea en el capitulo anterior, a las gerencias les interesa contar con los<br>siguientes reportes:

1) CATALOGO DE ARTICULOS

Articulo Unidad Medidas Existencia

2) CATALOGO DE IMPRENTAS

Nombre Dirección Colonia Estado  $C \cdot P$ . Teléfono

3) REPORTE DE ENTRADAS AL ALMACEN

Fecha Entrada Folio Articulo Cantidad Proveedor

4) REPORTE DE SALIDAS AL ALMACEN

Fecha Folio Articulo Imprenta Cantidad Obra a la que se destina Orden producci8n

5) REPORTE DE MATERIAL A IMPRESION E IMPRESO

Fecha Orden de producci8n Imprenta Obra a la que se destina Cantidad Tira je Sobrantes

#### 6> CATALOGO DE PROVEEDORES

Nombre de proveedor

#### 7) CATALOGO DE LIBROS

 $\overline{1}$ 

 $\overline{a}$ 

Nombre de libro

Con el objetivo de proporcionar a las gerencias la información solicitada de la mejor forma posible (para facilitar su manejo y entendimiento) se trabajo con cada uno de ^ los gerentes en el diseño de reportes.

De com8n acuerdo con ellos se estableció y aprobó lo siguiente:

4^2^ Diseño de reportes.

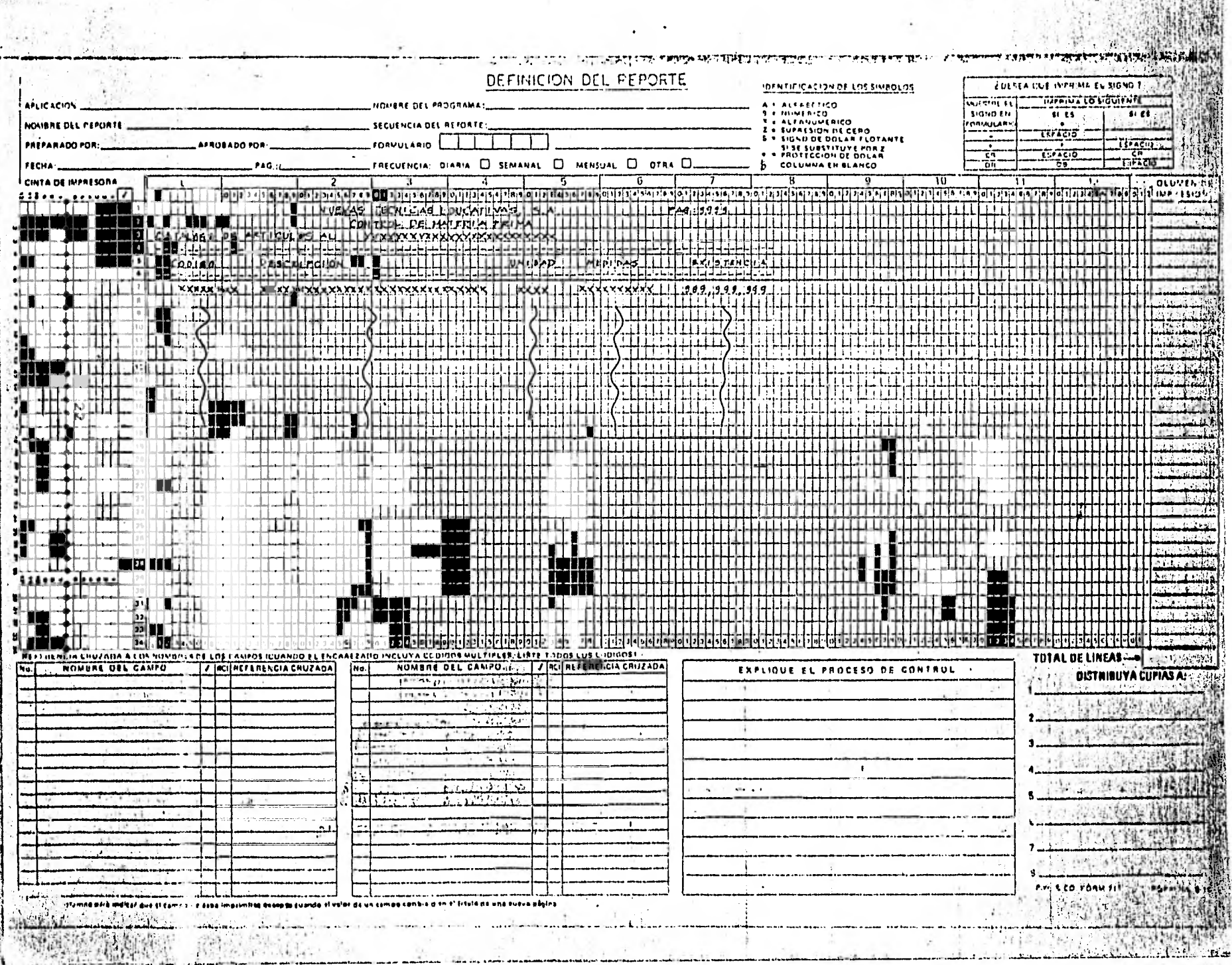

花钱

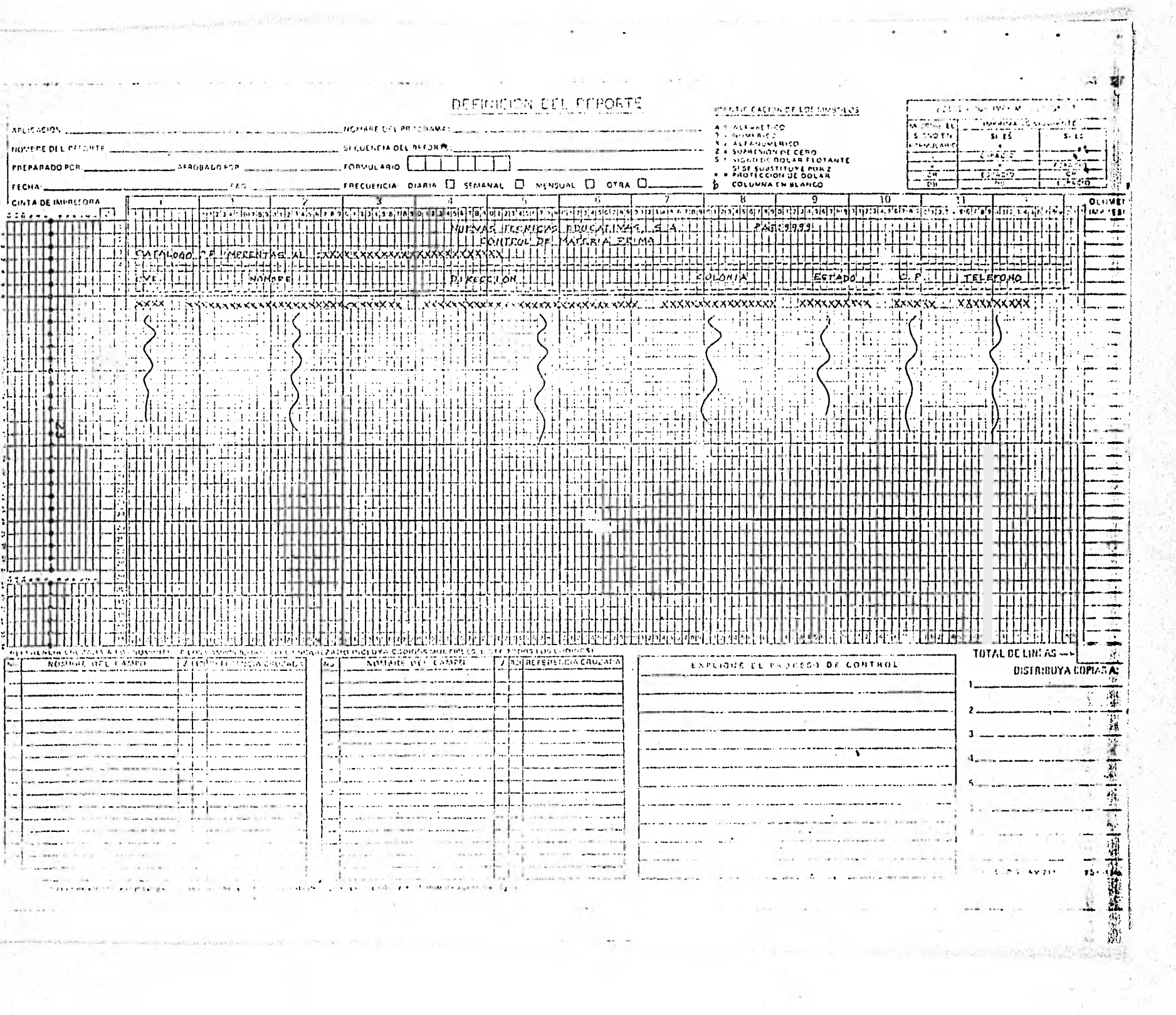

 $\frac{1}{\sqrt{2}}$ 

 $\mathbf{r}$ 

 $\bar{\alpha}$ 

 $\overline{\textbf{r}}$ 

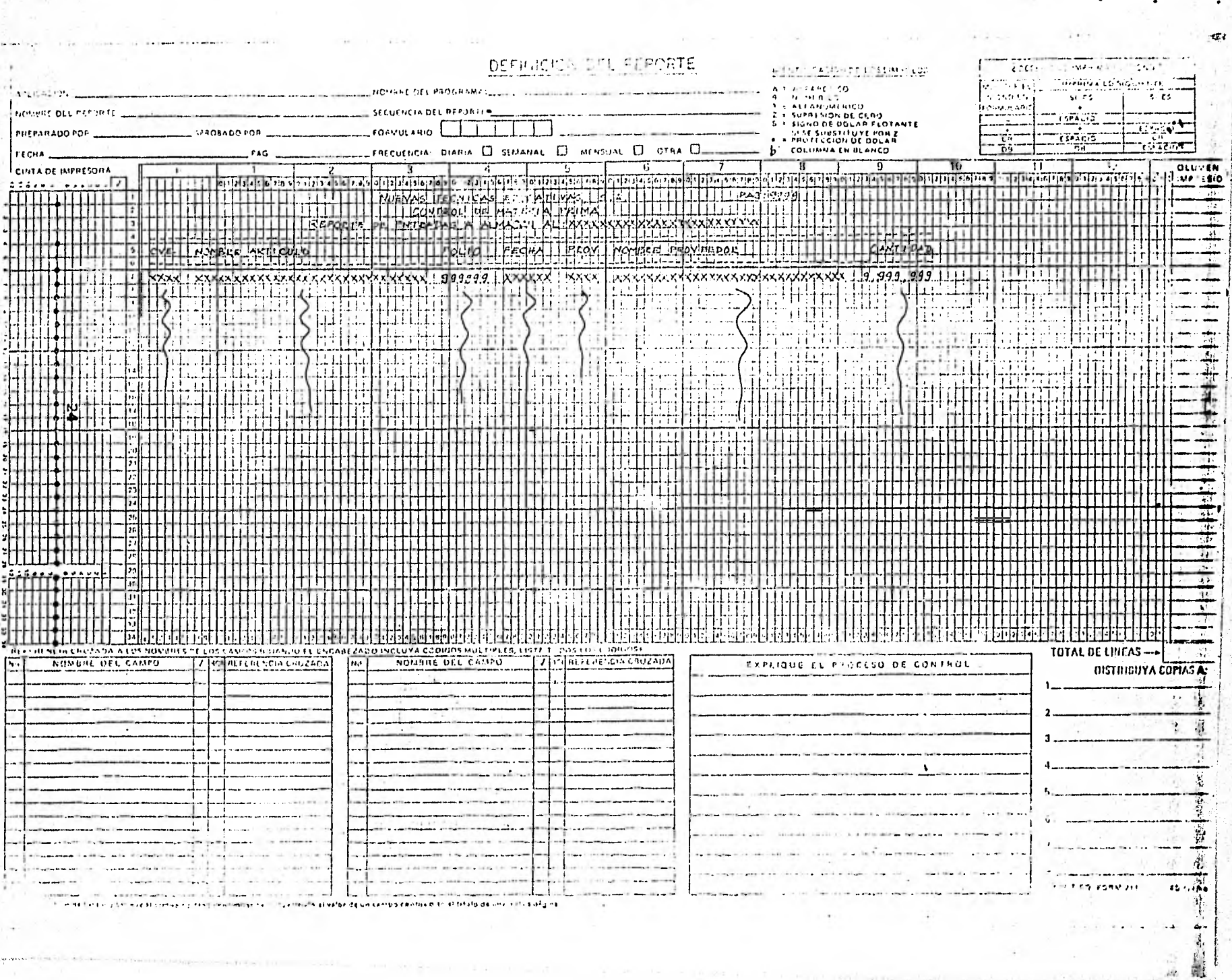

ķ.

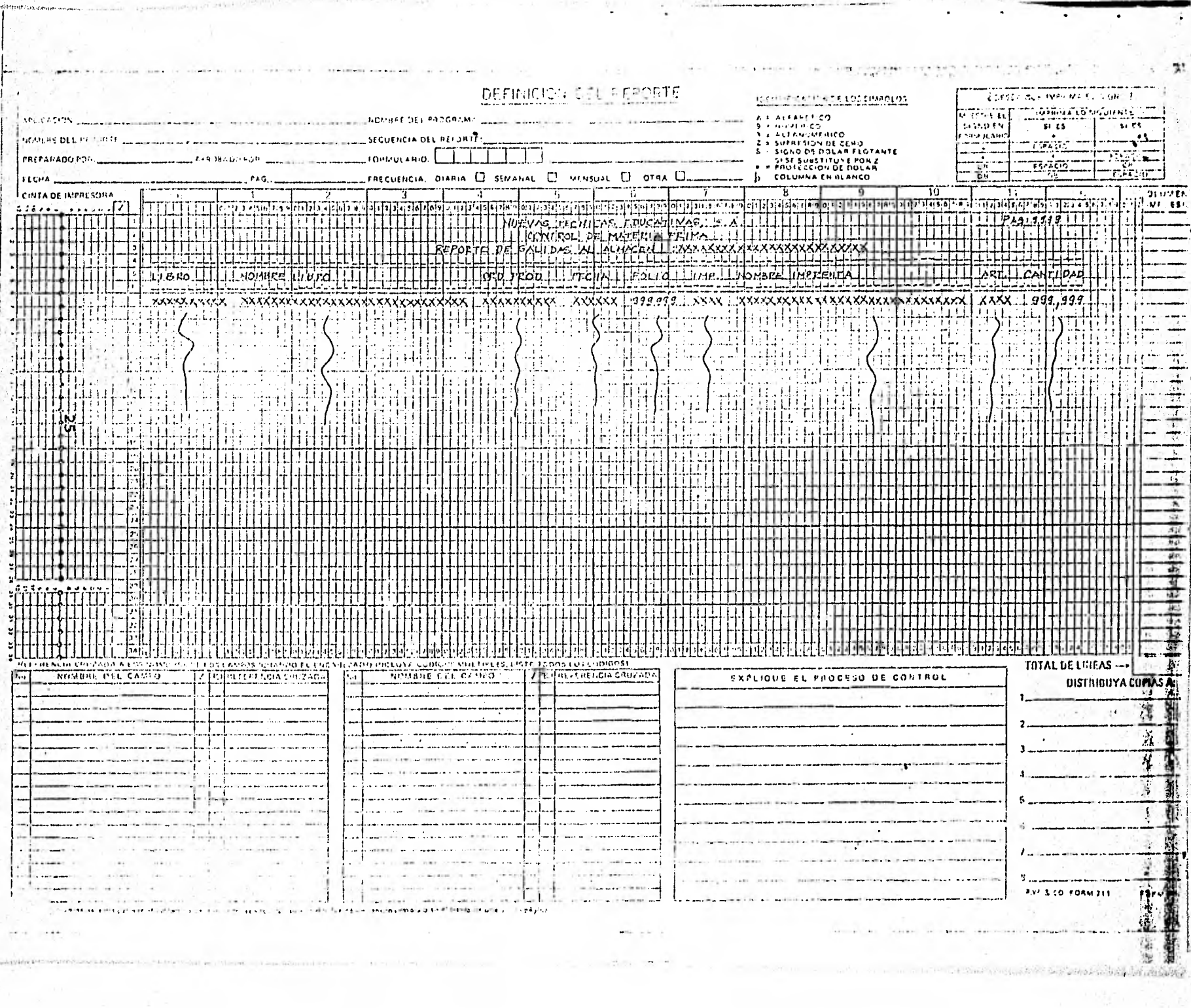

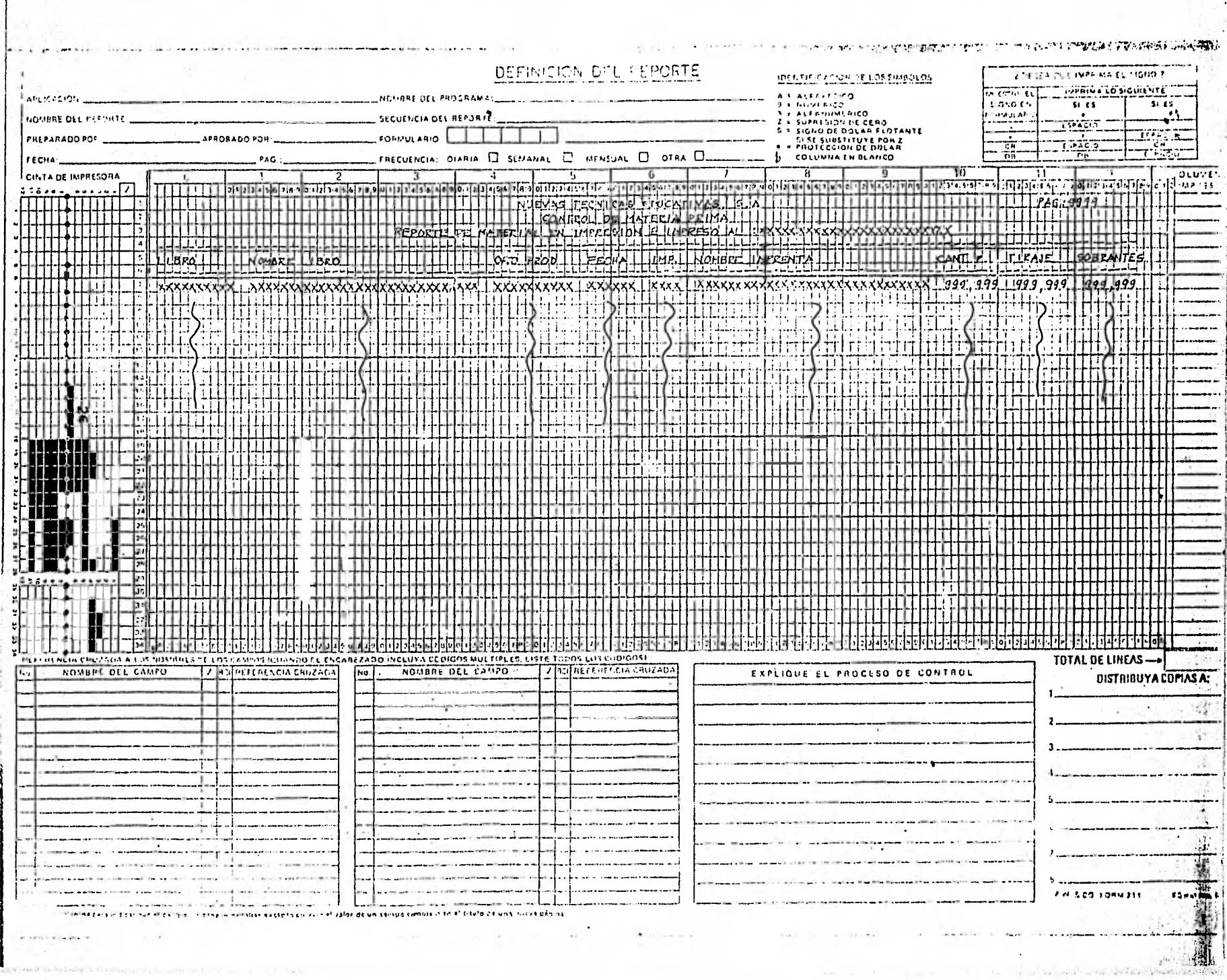

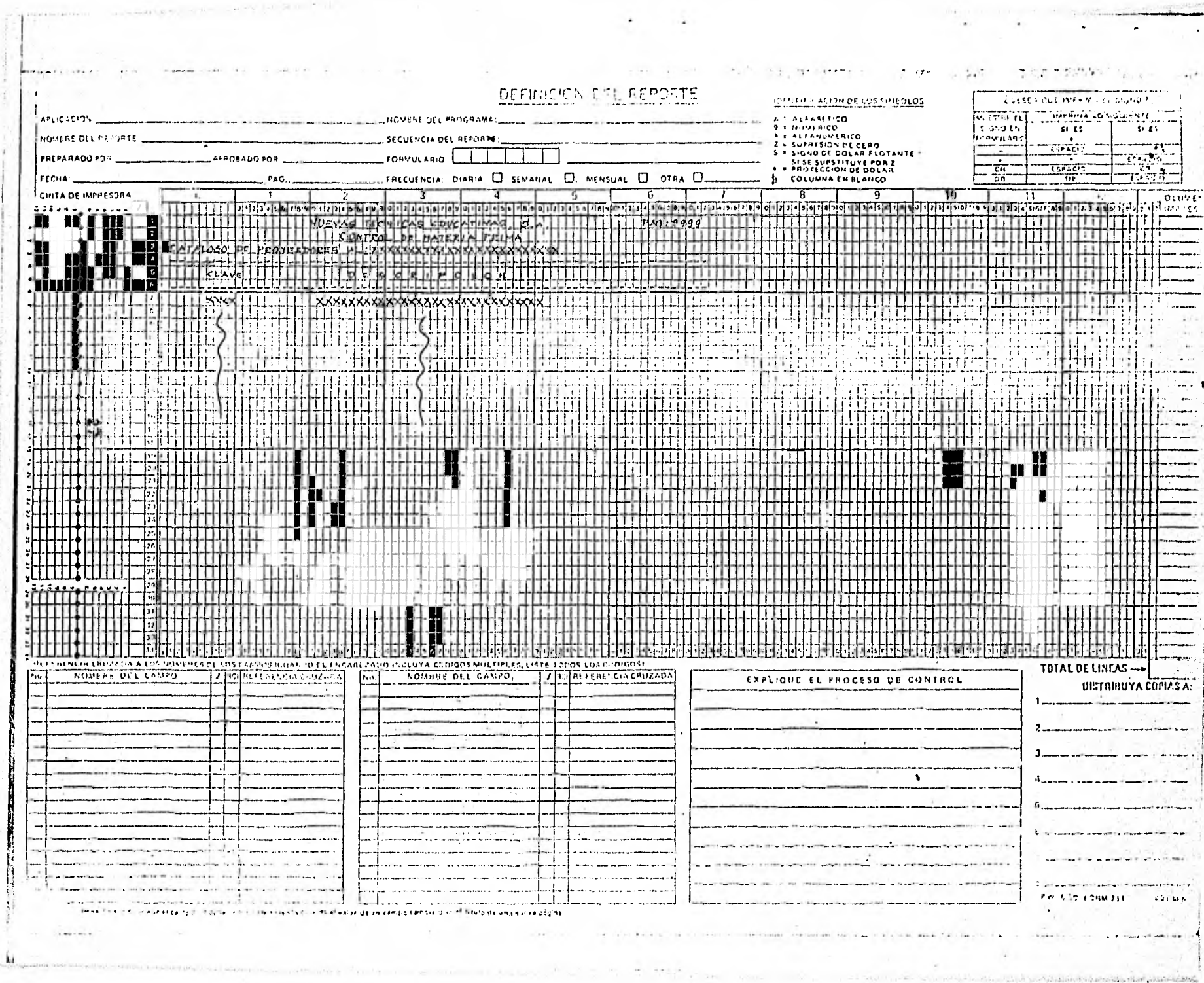

 $\mu \ll |\tau|$ 

 $1 - 1 - 1 + 1 + 1 + 1 + 1$ 

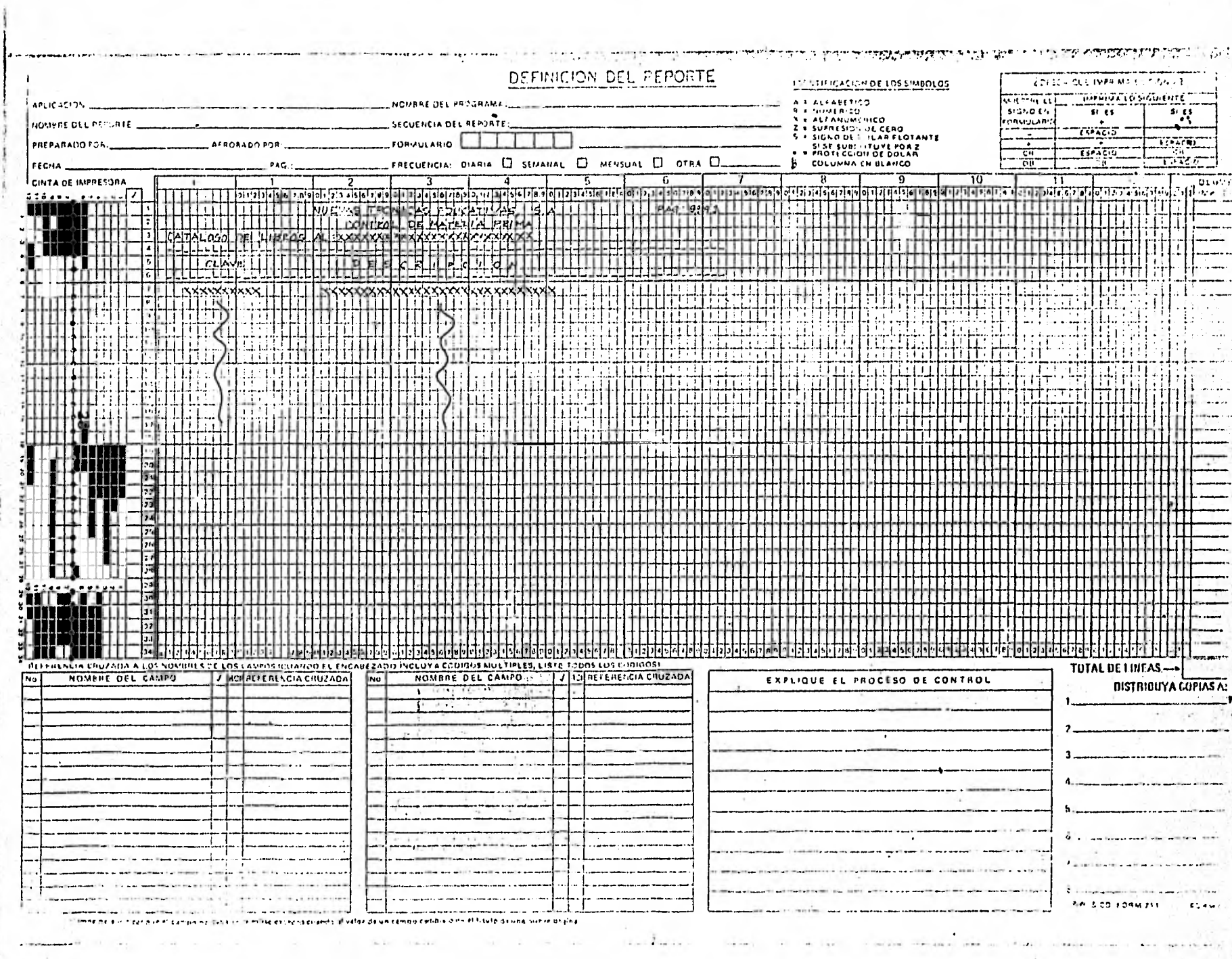

in an applied on appeal of the side.

÷

 $\bar{\Sigma}$ 

CAPITULO V.

 $\lambda$  .

 $\ddot{\phantom{1}}$ 

CAPITULO V.

 $\ddot{\phantom{0}}$ 

 $\overline{\phantom{a}}$ 

#### 5.1. Diseño de base de datos.

Para lograr el manejo de la información, necesaria en<br>la emisión de los reportes, se aprovechó la base de datos de la computadora.

 $\mathbb{F}$ 

El nombre del archivo de Editor es PRIMAT, y el diseño<br>de la base de datos que contiene quedo de la siguiente forma:

# $27L$  ALL

<< Schema definition for data base PRIMAS >>

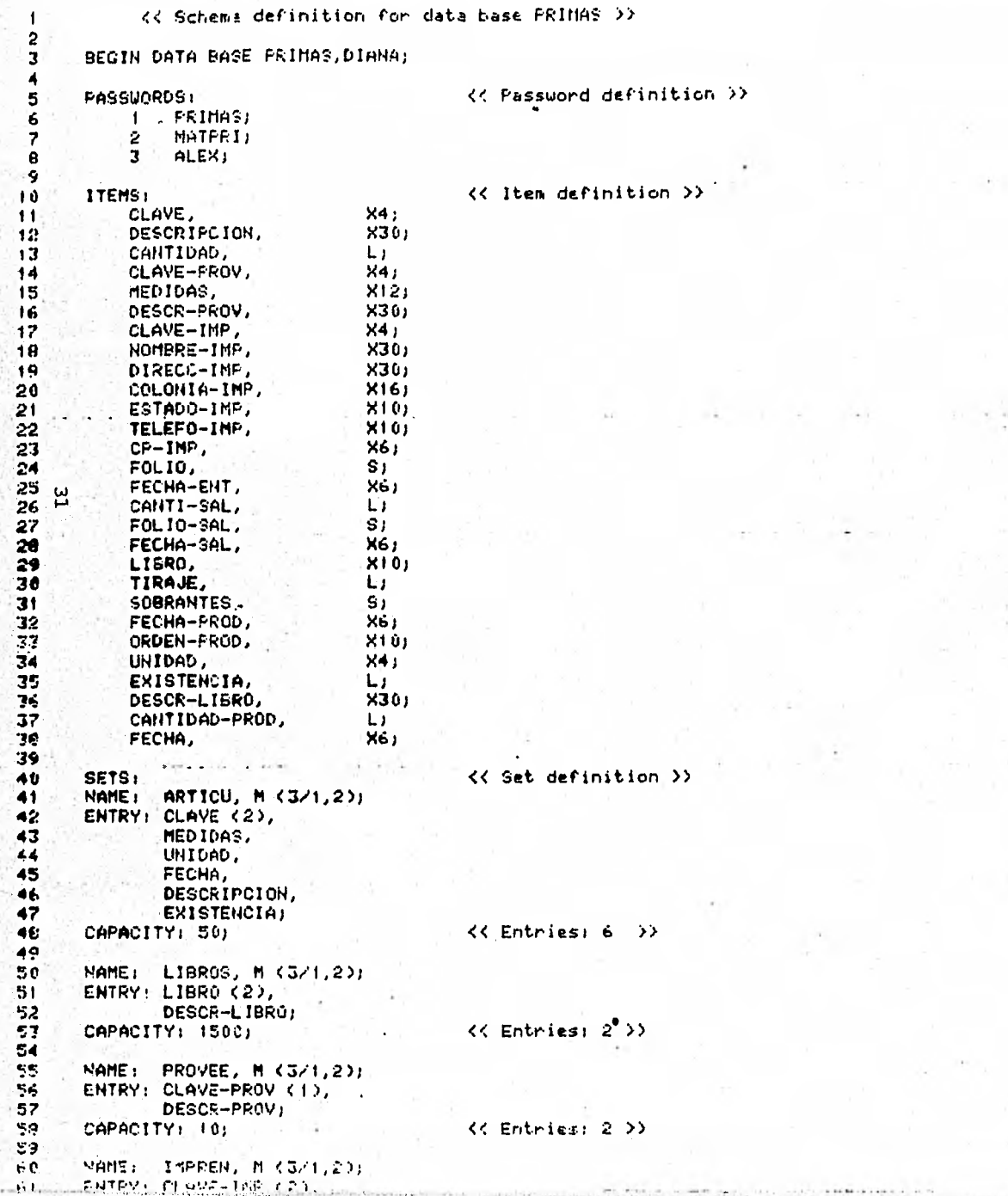
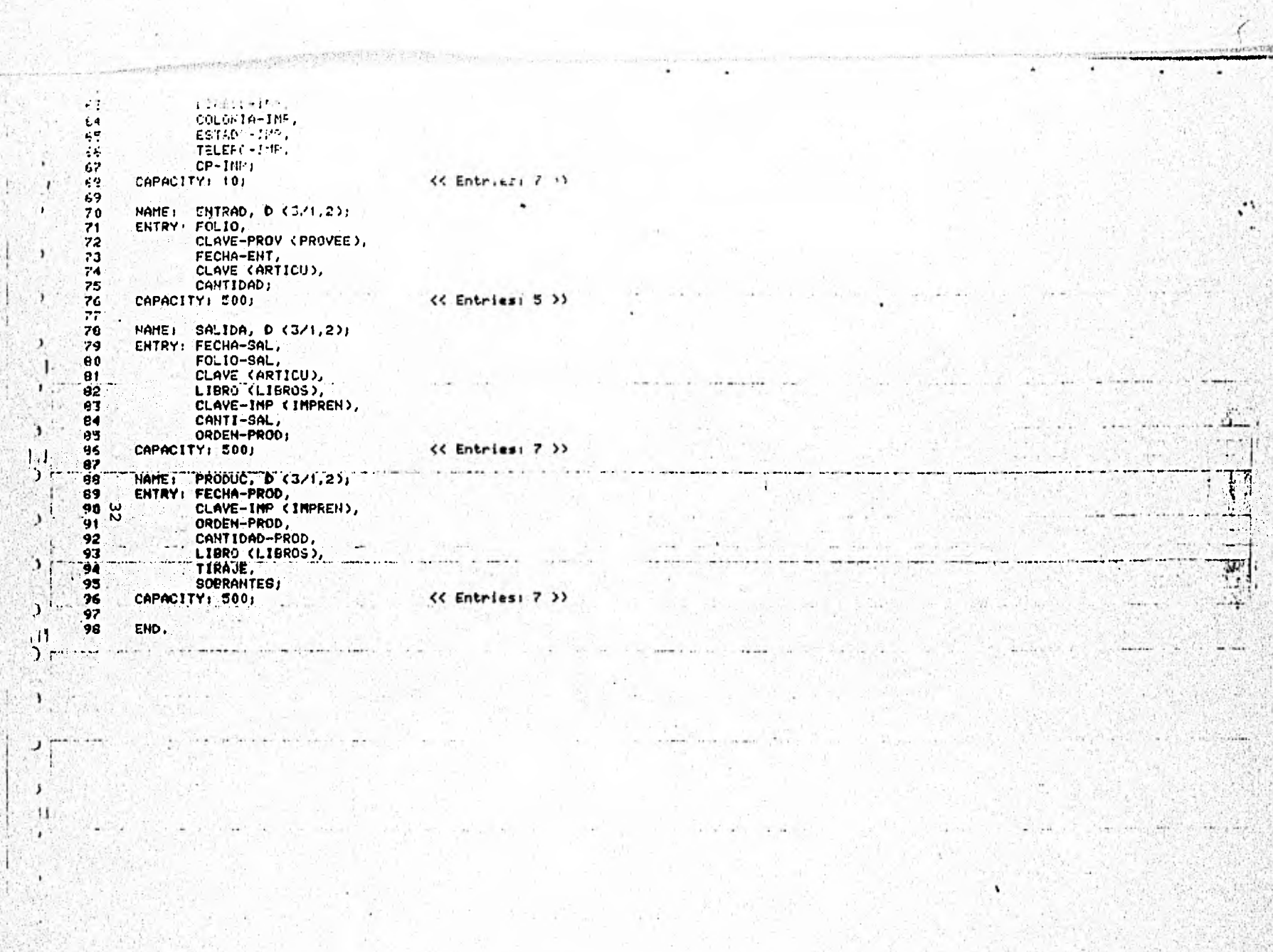

5.2. Diseño de formas.

ä,

Para facilitar el trabajo de actualización de información de los diferentes archivos --que componen nuestra base de datos a través de los programas-- se utilizarán máscaras de captura.

La computadora otorga esa facilidad. De hecho, las máscaras de captura fueron elaboradas a través del programa de utileria CFROM.

El diseño final de estas formas (máscaras de captura) quedó de la siguiente manera:

E yty: 臨期 **STAR EXE** FORM PRIART - CONTROL DE MATERIAS PRIMAS **WITHOUT ORDER**  $\frac{1}{2}$ **FE** وبالمعا  $\Gamma$ ALTAS BAJAS Y CARRIOS AL INVENTARIO DE MATERIA PRIMA  $\mathbf{I}_{\mathbf{a}}$  $\overline{E}$ Fechal kirrit Clave art. : \*\*\*\*  $\begin{bmatrix} 1 \\ 1 \\ 2 \end{bmatrix}$ **REA** E E E Totol fields: Input only = 0, Output only = 0, Input/Output = 6 Field fill char: Input AAAAA Output \_\_\_\_\_ In/Out #### Special Char .....  $\Box$ Figura 5.1 國語 31 i<br>M  $34$ 20 - 20 원

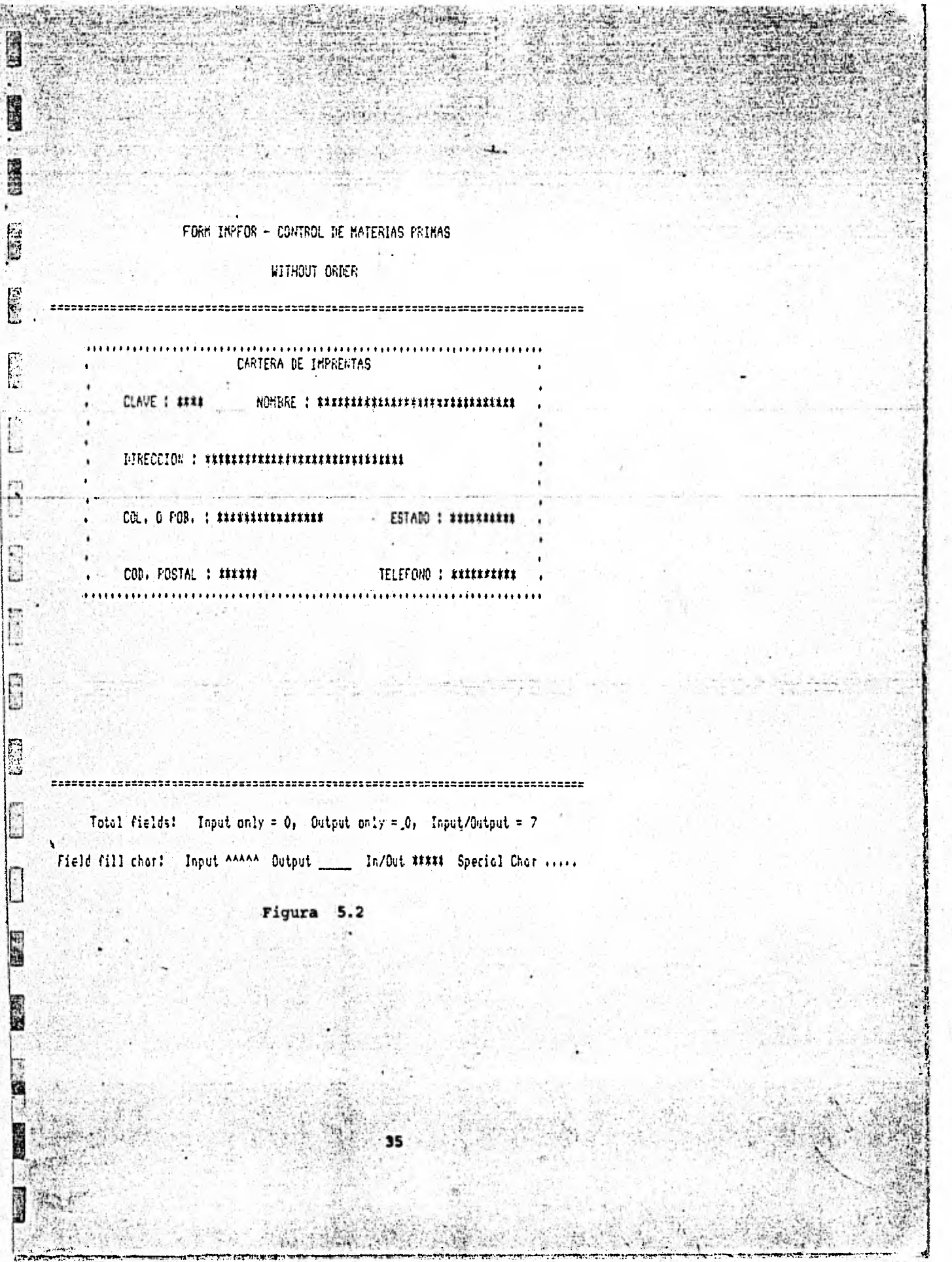

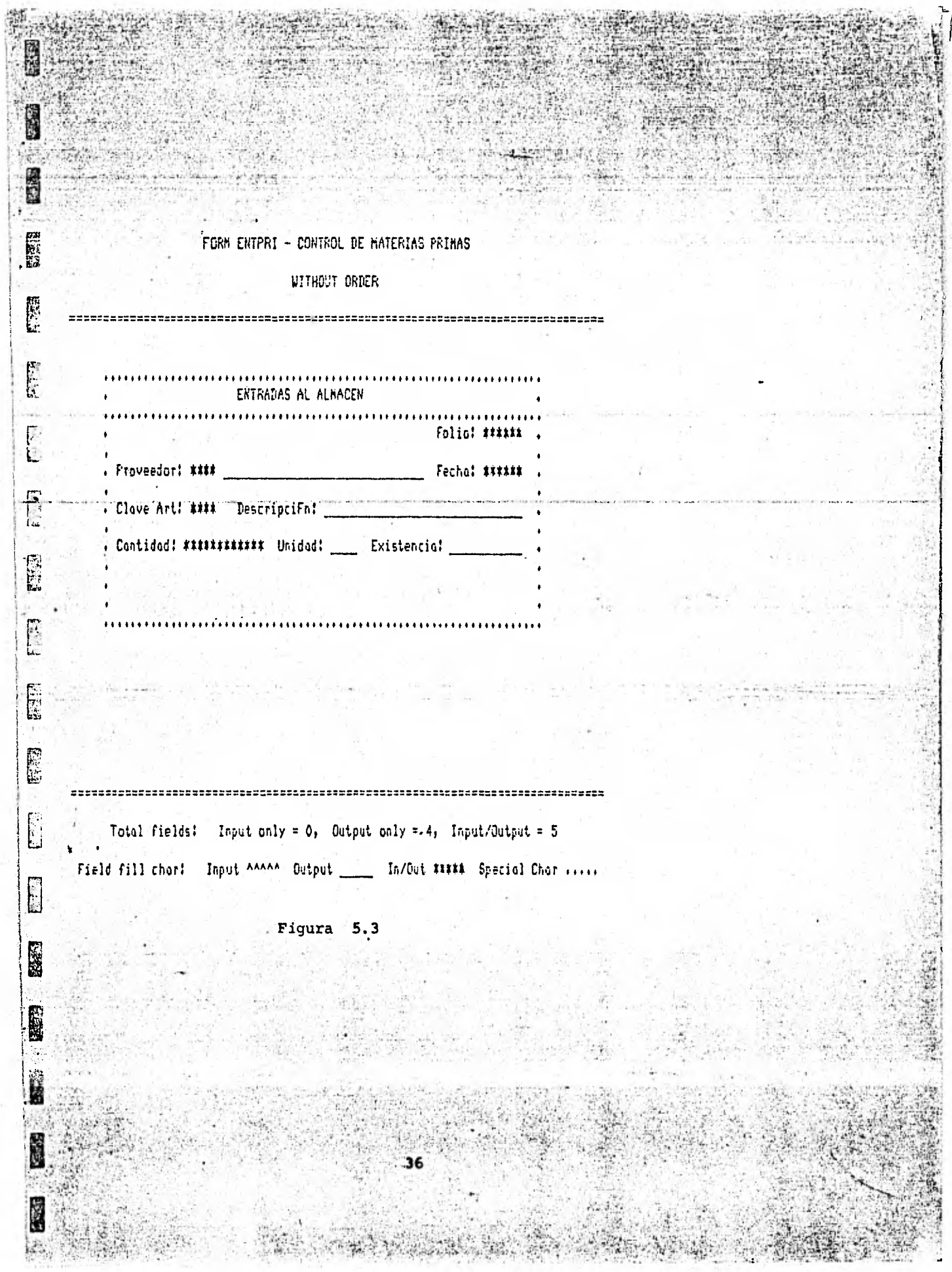

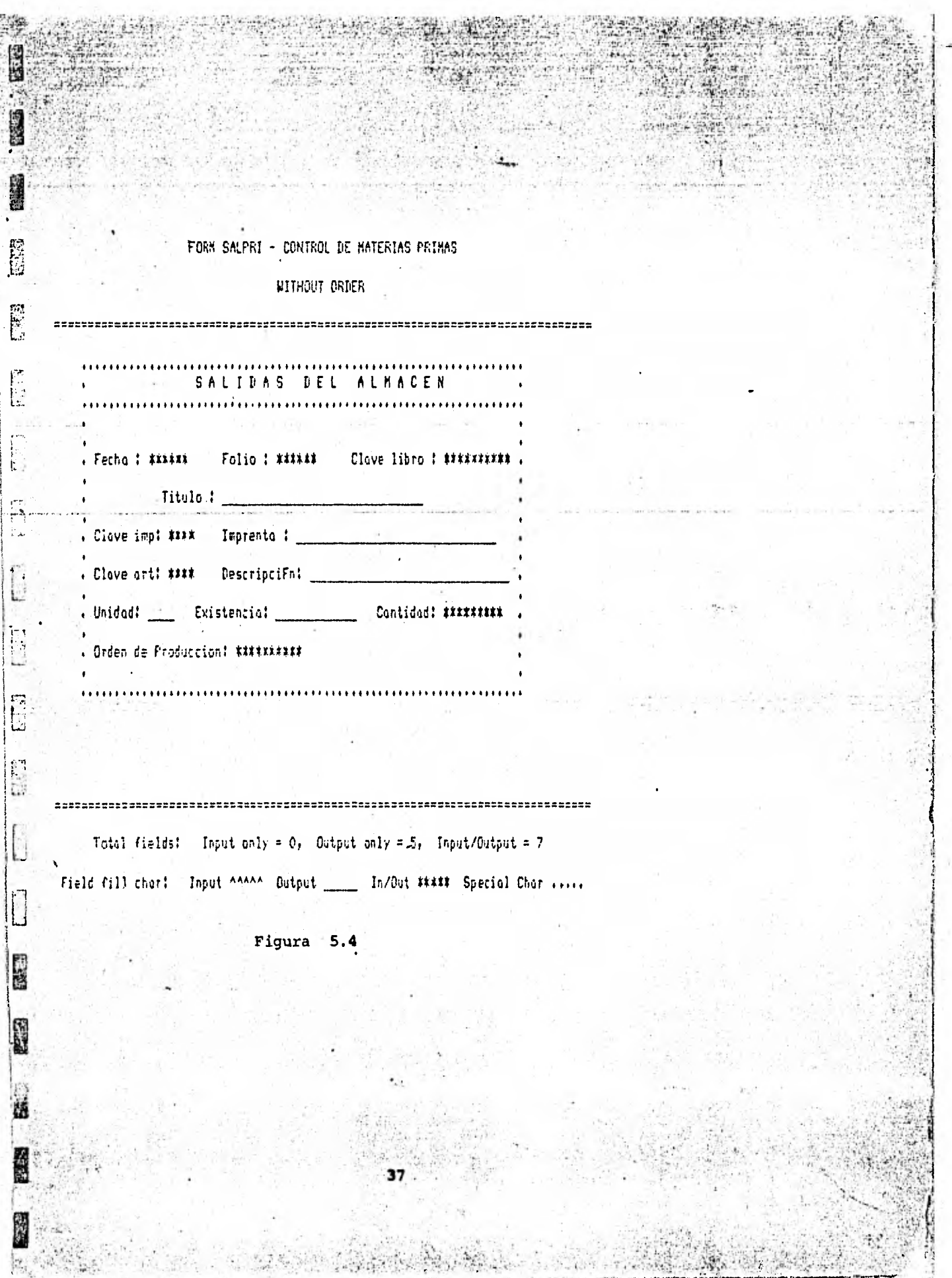

囂 S. 海星 **No.** 医深期  $\mathbb{Z}^{(n)}$ FORM PROPRI - CONTROL DE MATERIAS PRIMAS WITHOUT ORDER E ALTAS BAJAS Y CAMBIOS AL ARCHIVO DE PRODUCCION .HATFRI Fechol \*\*\*\*\*\* Orden prod! \*\*\*\*\*\*\*\*\*\*  $\mathbb{R}$ Libro! \*\*\*\*\*\*\*\*\*\*\* Titulo! G 原 Total fields: Input only = 0, Output only = 2, Input/Output = 7 Field fill chard Input AAAAA Gutput \_\_\_\_\_ In/Gut ##### Special Char .....  $\begin{bmatrix} 1 \\ 1 \\ 1 \end{bmatrix}$ Figura 5.5 **CASE ESSE** 同國 **RAND JR'** 医积

铜 屋邊 [1] **Billian** FORM PROVER - CONTROL DE HATERIAS PRIMAS WITHOUT ORDER  $\begin{bmatrix} 1 & 1 \\ 1 & 1 \end{bmatrix}$ NANTENTHIENTO PROVEEDORES Ţ3. Clove : \*\*\*\* £. DescripciFn : \*\*\*\*\*\*\*\*\*\*\*\*\*\*\*\*\*\*\*\*\*\*\*\*\*\*\*\*\*  $i \lambda$  $\sim$   $\sim$ List and Like the î.  $\begin{bmatrix} 1 \\ 1 \\ 1 \end{bmatrix}$  $\begin{bmatrix} 1 \\ 1 \\ 1 \end{bmatrix}$  $\overline{\mathbf{F}}$  $\top$  Total fields: Input only = 0, Cutput only = 0, Input/Output = 2 Field fill charf Input AAAAA Output \_\_\_\_\_ In/Out ##### Special Char ..... Ū Figura 5.6 L. ြို့ 39  $\mathcal{L}_{\mathcal{P}}$ 

**SEE Alt Artists**  $-4$ other. 國語 EEE FORM LIBPRI - CONTROL DE NATERIAS PRIMAS WITHOUT ORDER . ### ALTAS BAJAS Y CAMBIOS AL ARCHIVO DE LIBROS ### , Clove libro : ########### Г h **F** i. E E  $\sqrt{\frac{1}{2}}$ Totol fields: Input only = 0, Output only = 0, Input/Output = 2 -Field fill chart Input AAAA Dutput \_\_\_\_\_ In/Oct ##\*\*\* Special Char ..... E Figura 5.7  $\mathbb{E}$ 医阴 40

5^3^ Explicaci8o del funcionamiento.

Para mantener actualizada la información de los archivos de la base de datos es necesaria la elaboración de programas, que, integrados en forma de sistema y manejados a través de men@s, puedan facilitar el trabajo.

/

o

Asi mismo, es necesario también, elaborar los programas para la emisión de los reportes que proporcionarán la información necesaria a las gerencias.

Para tal efecto se trabajart en los siguientes programas:

1. MENU PRINCIPAL. (INVMEN)

Este programa tiene como facilidad dar entrada a las diferentes opciones del sistema para actualización de información y emisión de reportes.

- 1^ MENU MAESTRO DE ARTICULOS.
- 2. MENU DE IMPRENTAS.
- 3. MENU DE ENTRADAS.
- 4. MENU DE SALIDAS.
- 5. MENU DE PRODUCCION.
- 6^ MENU DE PROVEEDORES.
- 7. MENU DE LIBROS.
- 8. FIN DE SISTEMA.

1. MENU MAESTRO DE ARTICULOS. (INV 1)

Este programa permitira hacer ALTAS, BAJAS Y CAMBIOS a la información contenida en el archivo ARTICU. Permitira, ademas, la emisión del reporte de Catálogo de

Articulas. (INV 11)

 $\mathfrak{M}^+$  ,  $\mathbb{R}^+$  ,  $\mathbb{R}^+$  ,  $\mathbb{R}^+$ 

2. MENU DE IMPRENTAS. (INV 2)

Este programa permitir& hacer ALTAS, BAJAS Y CAMBIOS a la informaci8n contenida en el archivo IMPRENT, asi como la emisi8n del reporte de C&talogo de Imprentas. (INV 21)

# 3. MENU DE ENTRADAS. (INV 3)

Este programa permitirá hacer ALTAS, BAJAS Y CAMBIOS a la información contenida en el archivo ENTRAD, est como la emisión del reporte de ENTRADAS al almacén. (INV 31)

4. MENLI DE SALIDAS. (INV 4)

Este programa permitirá hacer ALTAS, BAJAS Y CAMBIOS a la información contenida en el-archivo SALIDA, así como la emisión del reporte de salidas del almacén. (INV 41)

#### 5. MENU DE PRODUCCION. (INV 5)

Este programa permitira hacer ALTAS, BAJAS Y CAMBIOS a la información contenida en el archivo PRODUC, así como la emisión del reporte de producción. (INV 51)

ti

#### 6. MENU DE PROVEEDORES. (INV 6)

Este programa permitir& hacer ALTAS, BAJAS Y CAMBIOS a la información contenida en el archivo PROVEE, as! como la emisión del reporte del catálogo de proveedores. (INV 61)

#### 7. MENU DE LIBROS. (INV 7)

Este programa permitira hacer ALTAS, BAJAS Y CAMBIOS a la información contenida en el-archivo LIBROS, así como la emisión del reporte del catálogo de libros. (INV 71)

5. FIN

Esta opción da por terminada la utilización del sistema.

# 5.4. Referencias cruzadas.

 $\ddot{\phantom{0}}$ 

 $\overline{a}$ 

 $\bullet$ 

El objetivo de establecer estas referencias es para<br>proporcionar al usuario la relación que existen entre los<br>diferentes reportes con los archivos de labase de datos.

 $\alpha = \frac{1}{2} \left( \frac{1}{2} \sigma_{\rm{DM}} \right) \sigma_{\rm{DM}}$ 

the control of the con-

# REFERENCIAS CRUZADAS

CUADRO<sup>1</sup>

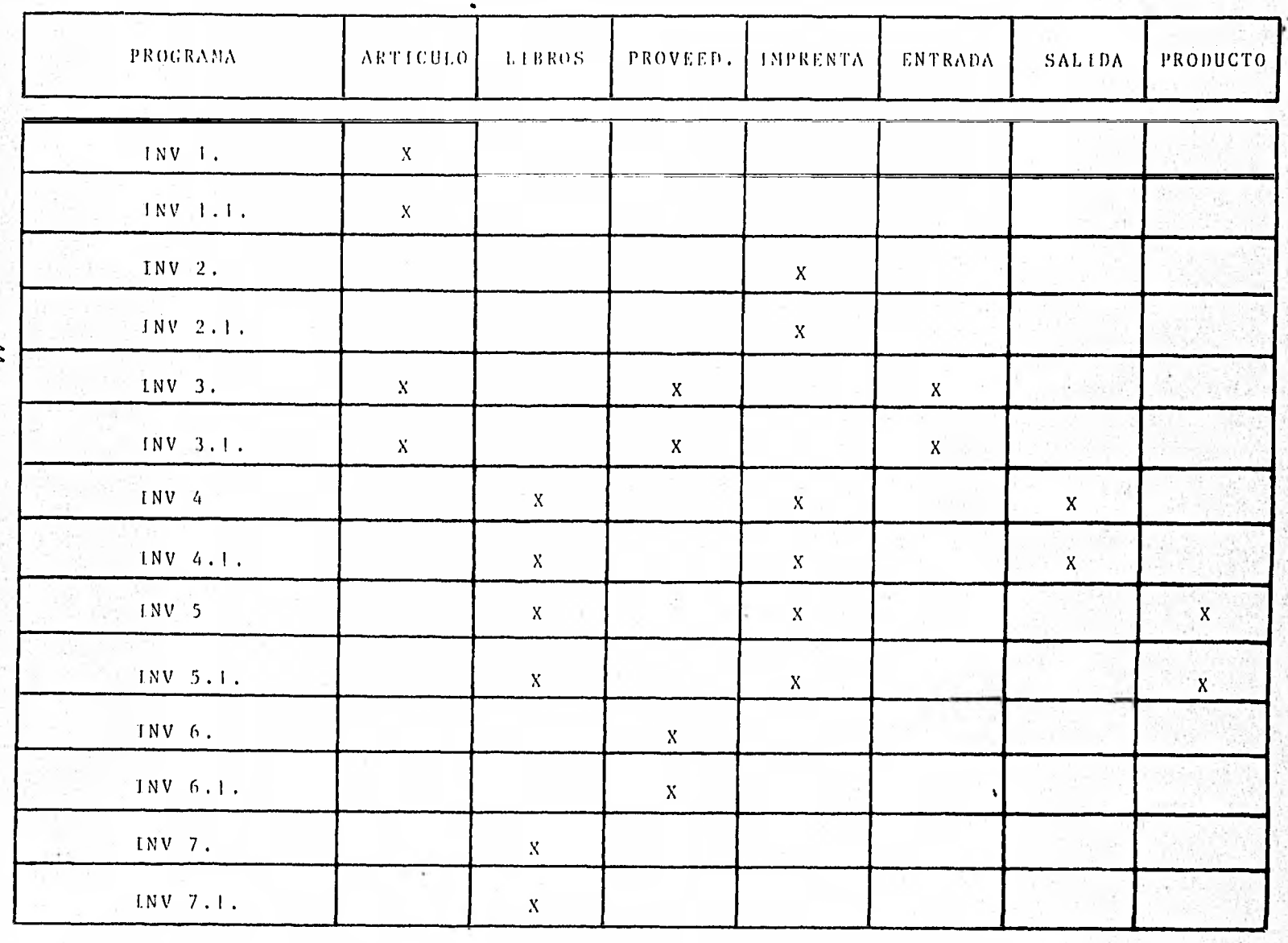

ار<br>آ

Mattilla

CAPITULO VI.

 $\overline{\phantom{a}}$ 

٠

CAPITULO VI.

 $\ddot{\phantom{0}}$ 

 $\bullet$ 

6.1. Manual del usuario.

El presente capitulo tiene como objetivo fundamental, establecer los lineamientos para que el usuario del sistema pueda alimentar la información, la pueda procesar y pueda además, obtener los reportes necesarios para el control de los materiales.

# INICIO DEL SISTEMA

Para iniciar el sistema se teclea:

Run "INVMEN"

Despliega en pantalla el siguiente mend:

**SISTEMA** DE **INVENTARIOS** MATERIA PRIMA

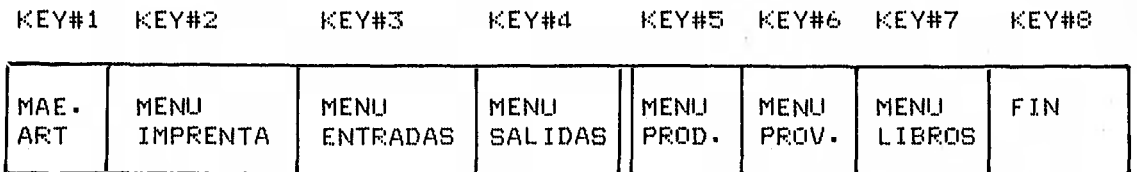

 $\mathbf{I}$ 

CIPCION KEY # 1 : MAE^ ART

.

 $\ddot{\phantom{0}}$ 

Al oprimir esta tecla se ejecuta el Módulo de Articulos. Se despliega en pantalla el siguiente men8:

MENU MAESTRO DE ARTICULOS  $*$ MATERIA PRIMA $*$ 

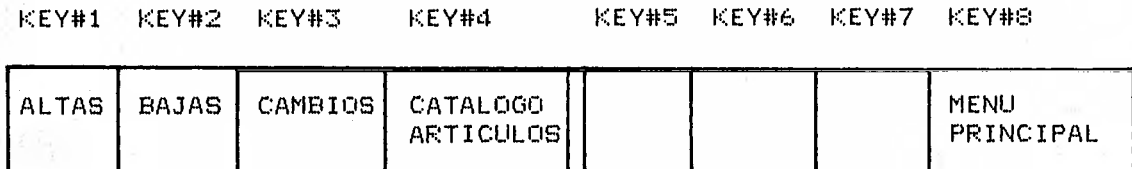

OPCION KEY # 1 . KEY # 1 : ALTAS

Al oprimir esta técla se ejecuta el programa en la opción de Altas.

Aparecerà en la pantalla la màscara de captura "PRIART" (Figura 5.1) y quedarà como opción:

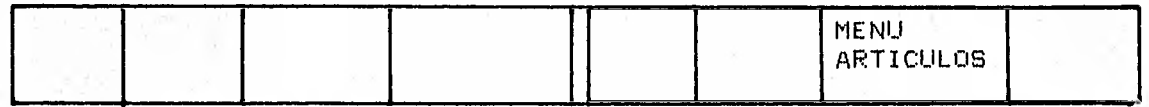

Se captura la información en el orden en que aparece la pantalla.

El orden de la pantalla es de izquierda a derecha y de arriba a abajo.

El posicionamiento del campo se hace de manera automàtica.

El formato de la fecha es: DDMMAA

Una vez terminada la captura, se oprime la tecla KEY #7 y se regresa al Menù de Articulos.

OPCION KEY # 1 . KEY #  $2$  : BAJAS

•

Al oprimir esta tecla se correrà el programa en la opción de Bajas.

Aparecerà en la pantalla la màscara de captura "PRIART" (Figura 5.1) quedarà como opción:

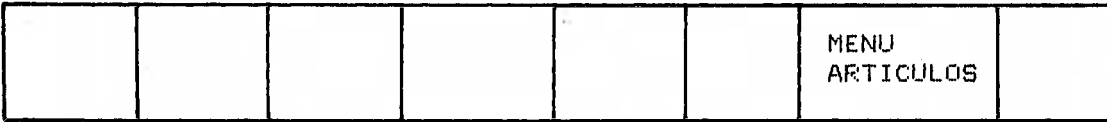

Se pide como dato la clave del articulo y se valida que exista.

De no existir el articulo, se desplegarà el mensaje:

1 \*\*\* No existe ese Registro \*\*\*

En caso de existir, desplegarà la información en la màscara y preguntará:

l" Este deseas dar de baja (S/N) "

De contestarse "5" el registro es dado de baja del archivo y se despliega el mensaje

" Registro Borrado !!! "

Se limpiara la mascara y el cursor se posicionara en el campo  $"$ clave".

De contestar "N" se limpiarà la màscara y el cursor se posiciariar•& en el campo "clave".

Al terminar las Bajas se oprime la tecla KEY #7 y se regresa al Mend de Articulos.

OPCION KEY  $# 1$  • KEY  $# 3 :$  CAMBIOS

Al oprimir esta tecla se correrà el programa en la opción de Cambias •

Aparecera en la pantalla la máscara de captura "PRIART" (Figura 5.1) quedarà como opción:

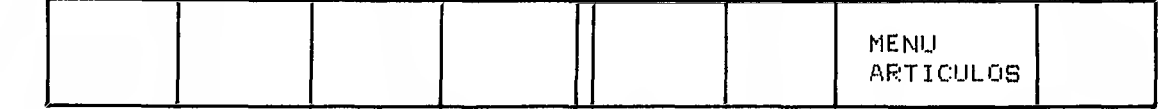

Se pide como dato la clave del articulo y se valida que exista.

De no existir el articulo, desplegarà el mensaje:

\*\*\* No existe ese Registro \*\*\*

En caso de existir, desplegarà la información en la màscara y pr•eguritará:

Este deseas modificar (S/N)

De contestarse "S" el cursor se posicioria en el dato fecha.

Para hacer la modificación de algun dato hasta posicionarse en el a través - de la tecla RETURN o de la tecla para movimiento de campos de la máscara, para reteclear• la información y finalmente RETURN.

Al salir • del ultimo campo se actualizará el registro y aparecerá el mensaje:

" Registro modificado !!! "

Se limpiará la máscara y el cursor se posicioria en el campo "clave".

De contestarse "N" se limpiará la máscara y el cursor se posicionarà en el campo "clave"

Al terminar los cambios se oprime la tecla KEY #7 y se regresa al Menú de Articulos.

~ k

OPCION KEY # 1 . KEY # 4 : CATALOGO ARTICULOS

Al oprimir • esta tecla se ejecutar& el programa para emitir el Catálogo de Articulos.

Se desplegará en pantalla el siguiente mensaje:

CATALOGO DE ARTIGULOS \*MATERIA PRIMA\* Y queda como opcidri:

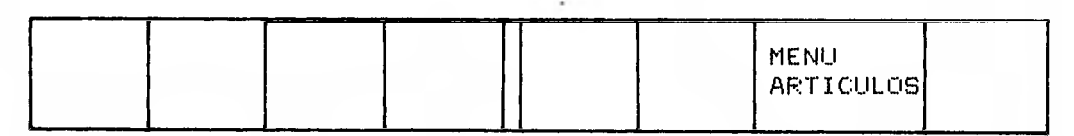

Posteriormente pide la fecha que aparecerà en el reporte. Esta no puede exceder de 25 posiciones de longitud.

Y quedan como opciones:

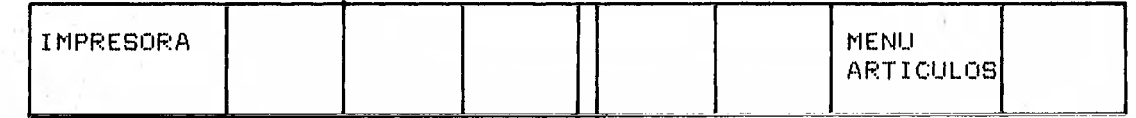

Antes de oprimir la opción KEY #1 "IMPRESORA", asegúrese de que la impresora esté encendida; ya que en caso contrario marcará error y no se realizarå la impresion.

En este caso siga los siguientes pasos:

Teclee: PRINTER IS 8 **RUN** 

Una vez que se aseguró de que la impresora está encendida, oprima la KEY #J. y el reporte se emitirá automáticamente. KEY #7 da opción a cortar el listado.

Al terminar de imprimir el reporte, se regresa al Menú de Articulas dejando las opciones iniciales. Si no deseara emitir el reporte, oprima la tecla KEY #7 y regresarà al Menú de Articulas.

OPCION KEY # 1 · KEY # 8 · MENU PRINCIPAL

Al oprimir esta tecla regresarà al Menù Principal.

 $OPCION$   $KEY$   $# 2$ 

Al oprimir esta tecla se ejecutarà el módulo de Imprentas.

**STRAUGH** 

#### Se desplegarå en pantalla el siguiente menů:

### MANU MAESTRO DE IMPRENTAS \*MÇTERIA PRIMA\*

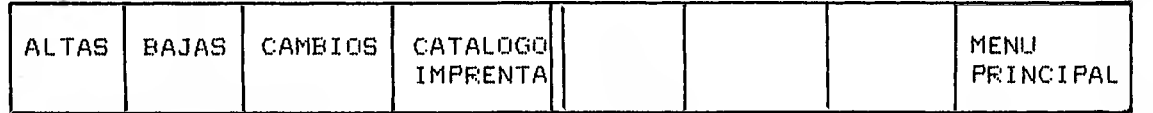

Procedimiento igual al de-KEY-#1. Utiliza-la m<mark>àsca</mark>ra de  $control$  "IMPFOR" (Figura  $5.2$ ).

### UPCION KEY # 3 : MENU ENTRADAS

Al oprimir esta tecla se ejecutarà el Módulo de Entradas. Se despliega en la pantalla el siguiente men&:

MENU MAESTRO DE ENTRADAS \*MATERIA PRIMA\*

<sup>~</sup>' '

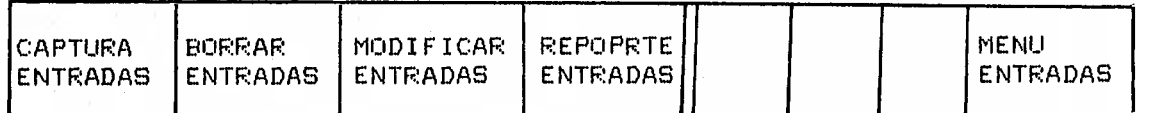

Procedimiento igual al de KEY #1

Utiliza la måscara de captura "ENTPRI" (Figura 5.3).

Se valida que exista: Proveedor y clave de articulo para poder hacer la alta y desplegar en la máscara las descripciones corresponientes. ' \ `

En caso de no existir, desplegarà el mensaje de que no existen,. En el caso de borrar y modificar se buscará por n&mero de articulo, entre los diferentes registros de entrada que existan en el archivo, para borrar el deseado.

Cada vez que se encuentra una clave de articulo lo desplegarå y preguntarå si es el caso.

Si se contesta "S" permitira la modificación y la baja. Si se contesta "N" continuarà la basqueda. Si terminara el proceso sin encontrarlo, se enviarla a pantalla el mensaje de no existencia de esa baja o modificación.

Se actualizarå automàticamente la existencia de articulos.

I,1F+C:ION KEY # 4 MENU SAL IDAS *S•í* 

Procedimiento igual al de KEY #3 (ver también KEY #1) Utiliza máscara de captura "SALPRI" (Figura 5.4). { Se valida que existan: libro, imprenta y articula.

Se actualiza automàticamente la existencia de articulos. El posicionamiento de cursor es por fecha.

OPCION KEY # 5 : MENU PRODUCCION

l.

Procedimiento igual al de KEY #1. Utiliza máscara de captura "PROPRI" (Figura 5.5). Se valida que existan: imprenta y libro. Se despliegan los campos subrayados.

OPCION KEY # 6 : MENU PROVEEDORES

Procedimiento igual al de KEY #1. Utiliza la máscara de captura "PROVPR" (Figura 5.6).

OPCION KEY # 7 : MENU LIBROS

Procedimiento igual al de KEY #1. Utiliza la máscara de captura "LIBPRI" (Figura 5.7).

CONCLUSIONES.

#### CONCLUSIONES^

El uso de las computadoras en las organizaciones se esta generalizando hoy en dia, ya que a través de esta se logra simplificar el manejo de sistemas administrativos y se pueden establecer controles que apoyan la toma de decisiones.

Con el desarrollo del presente sistema se logr8:

- Un catalogo de los materiales que se están manejando y un conocimiento de las existencias, con lo cual se puede decidir que materiales son necesarios de adquirir.
- Un registro de las entradas de materiales con el cual se pueden conocer periodicidades y vol8menes de compra, y proveedores de materiales`
- ... Un registro de las salidas de materiales con el cual se pueden conocer: los materiales mas usados y las ediciones a las que se canalizaron, las 8rdenes de producci8n de cada salida, y el nombre de las imprentas a las que se les encarga las ediciones de libros.
- ^^^ Un cat&logo actualizado de los libros que actualmente se est&n editando para facilitar el conocimiento total de la variedad de publicaciones con las que cuenta la compañia.
- Un catálogo de proveedores a los cuales se recurre a hacer las compras.
- Un catalogo de las imprentas que maquilan los libros, a partir del cual se pueden conocer el nombre de las ediciones en relaci8n con el nombre de la imprenta que se encarg8 de su elaboración.
- Y un registro de las 8rúenes de producción emitidas por cada libro a editar, con lo que se puede conocer actualmente: las

órdenes de pago completas o en proceso, las ediciones con<br>sus cantidades totales y los sobrantes de que estån sus cantidades totales  $y$  los sobrantes de que compuestas, y el nombre de los libros mas editados.

 $\mathcal{C}$ 

k •

Al lograr esta serie de reportes, se beneficia con información actualizada a las diferentes gerencias que tienen que **•** ver cori la adquisicien y coriserva.cibni de materiales, y cori la publicación de libros.

Todo lo anterior permite, de esta manera, una agilización en la toma de decisiones, necesarias para obtener los materiales adecuados y para lograr la edición de libros en el momento opor'turo•

 $\mathbf{I}$ 

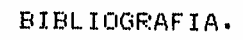

### BIBLIOGRAFIA.

 $\mathbf{A}$ 

1. ALFORD, L.P.; BANGS, JOHN; Y HAGEMANN, GEORGE E.<br>1981: "Manual de la producción", México: Editorial UTEHA.

2. HEWLLET PACKARD. 1981: "Printing History", México: Hewllet Packard.

3. ROSCOE, EDWIN SCOTT.<br>1982: "Organización para la producción",<br>México: Cia. Editorial Continental.

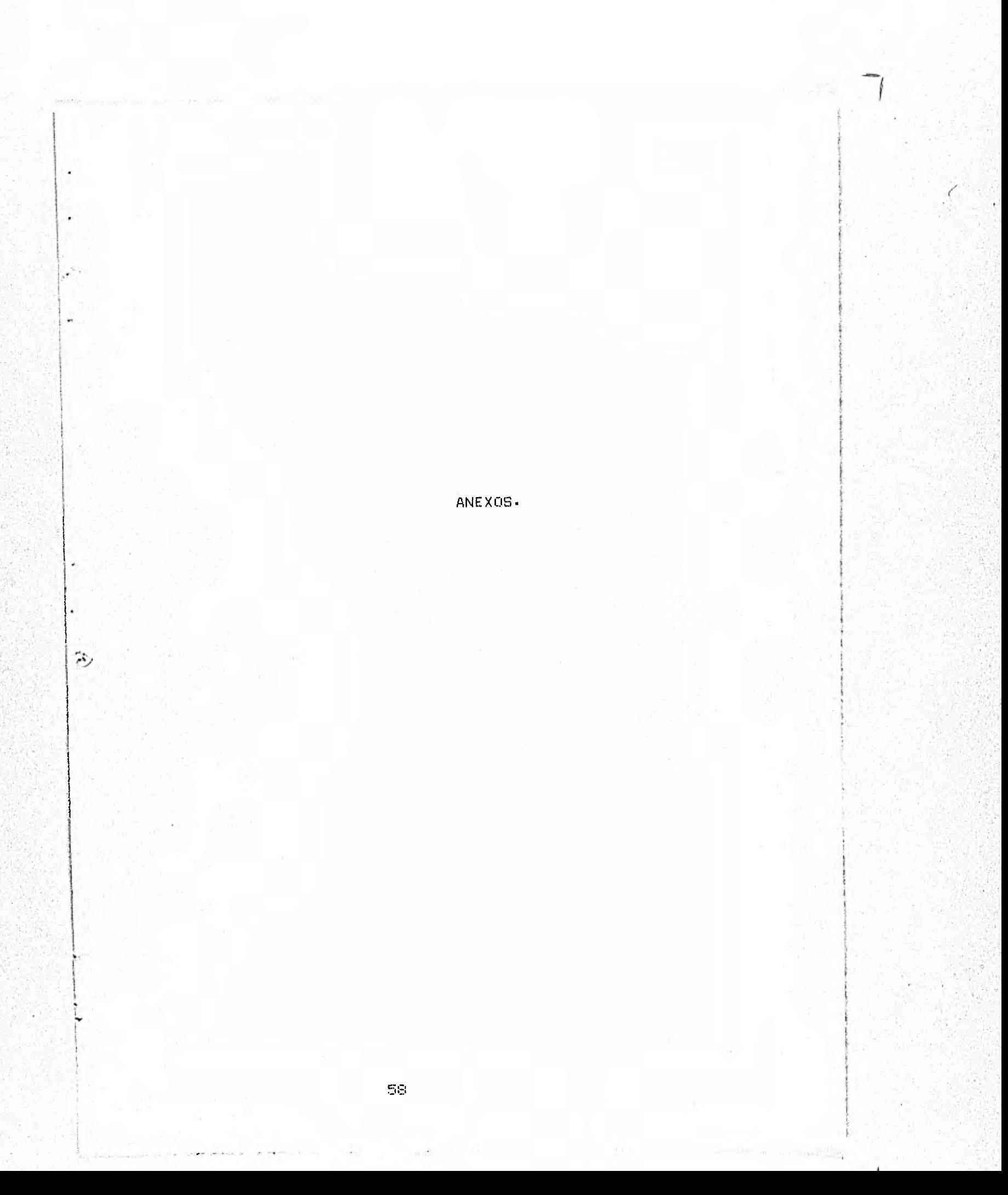

ANEXO 1: PROGRAMACION.

 $\overline{a}$ 

 $\ddot{\cdot}$ 

 $\tilde{z}$ 

 $\frac{3}{2}$  $\mathcal{O}$  , and a similar construction of the construction of  $\mathcal{O}$ 韵 PENA PROFINANCY RENA PURNO DE INVENTARIOS ik.  $\mathbf{a}_0$ TENY  $\lambda$  $5\,c$ REN+1 JBBC NOV/G5  $\ddot{}$  $\begin{array}{lll}\n\text{Set} & \text{Set} \\
\text{set} & \text{Set} \\
\text{P0} & \text{Inicial} & \text{Inicial} \\
\text{M0} & \text{D1SP} & \text{m} \\
\text{M1} & \text{D1SP} & \text{m} \\
\text{M2} & \text{D1SP} & \text{m} \\
\text{M2} & \text{D1SP} & \text{m} \\
\text{M2} & \text{M2SP} & \text{m} \\
\text{M2} & \text{M2SP} & \text{m} \\
\text{M2} & \text{M2SP} & \text{m} \\
\end{array}$ **OEMANDRERNEBORGENDRERNEBORGENDRERNEBORGEND**  $\mathbf{I}$ SISTEMA DISP."  $120$  $130$ DISP'"  $\mathbf{p}$  $\epsilon$  $140$ DISP # INVENTARIOS  $150$ DISP " DISP<sup>"</sup>  $160$ D13P = \* NATERIA PRIMA\*  $176$ WHATER!<br>
USP "<br>
ON KEY #1:"MENU MAE, ART" GOTO Inv\_alt<br>
ON KEY #2:"MENU IMPRENTAS" GOTO Inv\_imp<br>
ON KEY #3:"MENU ENTRADAS" GOTO Inv\_ent<br>
ON KEY #4:"MENU FRODUCTION" GOTO Inv\_sal<br>
ON KEY #4:"MENU FRODUCTION" GOTO Inv\_pro<br>
O  $180$ <br> $190$  $200$  $210$ 220  $230$  $240$ 250 260 S ON KEY PHITTIN<br>270 WAIT<br>280 Inv\_altinOAC "INV!"<br>1.1 This Theory DAC "INVE" 290 Inv\_pro:LOAL "INV6"<br>300 Inv\_ent:LOAL "INV3"<br>310 Inv\_sal:LOAD "INV4" 310 Inv\_saliLOAD "INV4"<br>320 Produccion:LOAD "INV5"<br>330 Inv\_libiLOAD "INV2"<br>340 Inv\_libiLOAD "INV7"<br>350 FiniREM FIN DE PROCESO<br>360 DISP " "<br>370 DISP " " DISP "<br>DISP " 360 FIN DEL SISTEMA DE INVENTARIOS 390 bisp<sup>1</sup> 400  $DLSP = 0$ \* NATERIA PRIMA\* 410 **DISP #**  $420$ 430 EHD:

of the complete of the complete of the complete of the complete of the complete of the complete of the complete of the complete of the complete of the complete of the complete of the complete of the complete of the complet

 $\bullet$ 

- 4

 $\overline{\mathbf{u}}$ 

 $\overline{\mathcal{C}}_k$ 

ţ

 $\ddot{\phantom{a}}$  $\ddot{\phantom{a}}$ 

٠

```
p_{\ell}(p) , we say all appropriate and approximately denoted a set
        \overline{\phantom{a}}RENO FPG: INVI
      \simREM+ PROGRAMA PARA MANTEHIMIENTO DE ARTICULOS +
      36
                                                                N0Y/85
       40
                  RENO
                           JBBC
                                                                                    \bulletREHnnesseessaanoneenseessaano
      50
                                                               **********
                                                                               .....
                  OPTION PASE O
      60
                  COM AS, PA
      70
                  DIM Fecha@[6], Clave@f4J, Descripcion@f30J, Unidad@f4J, Medidas@f12J
      0<sup>0</sup>90
                  DIM Buret5123,201103
                  INTEGER SC10)
      100
                  REAL Existencia<br>At-* PRIMAS"
      110120
                  PS="PRIMAS"
      130
                 I DELETE FORM
      140 5
      150
                  DISP . .
                  DISP. .
                              \bullet .
      160
      170DISP .
      100
                  DISP<sub>"</sub>
      190
                  DISP<sup>"</sup>
                                                                HENU
                                                                                 MAESTRO
                  DISP .
      200
      210016P .
                                                                         ARTICULOS
                                                                  D E
                  DISP .
      220
      230
                  DISP *
                                                                 MATERIA PRIMA .
                  DISP *
      240
     .250.
                  OFF KEY 07..
                 -OFF REY WITH THE COTO ALLOWSED ON REY 01: BAJAB " GOTO Baja<br>
ON REY 02: BAJAB " GOTO Baja<br>
ON REY 03: CAMBIOS " GOTO Cambio<br>
ON REY 04: CATALOGO ARTICULOS" GOTO Cat_partes
     260
     270260
      290ဥ
                  ON KEY BBI"MENU PRINCIPAL" GOTD Fin
     300
     .310UAIT ...
                                                             in the sea
     320 Cat_partesi DBCLOSE (A4, "", 1, S(+))
     330 LOAD "INVII" WAS DE ALTA CLAVES
                   OFF KEY OF
     350
     360<br>370
\ddot{r}OFF KEY 03
<sup>1</sup>
     380
     390
                   OFF KEY 08
                 ON KEY 071 "HENU ARTICULOS" GOTO Born
     400
     410 Captura: DELETE FORM
                 DISP."
     420
     430.
                 GET FORM "PRIART"
                                             Allen Allen
     440 Sigue: CURSOR (1,1)<br>450 | LDISP == ALTAS =
                 CLEAR FORM
     460
     470
                 CURSOR OF @1, CF@1
                 DISP Fechat
     480
     490 ResetitURSOR IF#1, CF#1
     970 Resectives<br>
500 Input_dete: INPUT<br>
510 IF TFNUMK6 THEN Input_data<br>
520 Enterdate:ENTER Fechaf,Z#,Descripcionf,Unidadf,Medidasf,Existencia<br>
530 IF LENKFechaf(1,21)K1) OR (VAL(Fechaf(1,21))31) THEN Mal_fecha<br>
530 IF (VAL
     560
                IF VAL(Fecha#I5,63)(70 THEN Hal_fecha
     570
                COTO 610
     590 Mal_fecha: LDISP " *** ERROR EN LA FECHA *** "
     590
                BEEP
                 GOTO Reset
     680
                                                                          \simthe company propositions are as a security
     610
                 ZIOLI, 51=VALOK!0000+VAL(ZOE!, 41)) ....
                                                                              received that a consideration of the first
                                                                                                         620
                 C1ave#[1,4]=21#[2,5]
     630.5 f1100000 h30000 h40000 h3000INDES IS AF THETTER USE ALL
     640\mathcal{C} \subseteq \mathbb{C}
```
 $\cdot$   $\frac{w}{2}$ 

 $-1$ NAGTO YALEDA<br>DEPUT CHEZ PARTICUM, 1, SC+9, MOM, Burks<br>IF SCC: THEN Oblernor<br>DECLOSE CAT, MAJ (SCH2) 630  $690$ 700 710  $720$ LDISF "Registro grabado"  $\blacksquare$ 730 **BEEP** 240 **WAIT POO** 750. GOTO Sigue<br>760 Beja:DELETE FORM OFF-KEY #1<br>OFF-KEY #2<br>OFF-KEY #3<br>OFF-KEY #4 720 780 790 800 OFF  $KEY 83$ 810 ON KEY 471"HENU ARTICULOS" GOTO Borr<br>DISP " " 820  $0.30$ GET FORM "PRIART" 840 850 Res: CURSOR (1,1)<br>860 LDISF \*\* BAJAS \* CLEAR FORM  $0.70$ 830 CURSOR IF#2,CF#2 890 Entra: JHPUT<br>1900 - IF TENUNKI THEN Entra<br>1910 Enter: ENTER 20  $920$ ZI#E1,53=VAL#<10\$00+VAL<Z#E1,43>> Clave#E1,43=2(#(2,53<br>DBCLOSE (A#,"",1,5(+)) 930 940 DBOPEN (A4,P4,3,S(+))<br>DBASE IS A#  $95000$ 960 UN DATA SET "ARTICU" USE ALL<br>DBCET (As, "ARTICU", 7, 8(+), "9", Buft, Clavet)<br>IF S(C)=17 THEN GOSUS No\_existe<br>IF S(C)=17 THEN Res  $920$ 990 8.01 990 1000 IF S(0) THEN Db\_error 1010 1020 CURSOR OF #1, CF#1  $.1030$ DISP Fechat, Claves, Descripcions, Unidad#, Medidas\$, Existencia DISP Fechat, Claves, Descripciont, Unidad:, Med<br>LINPUT "Este deseas dar de baja (S/N) ", Bs<br>IF BSI:, Ile"N" THEN Res<br>DBDELETE (As, "ARTICU", I, S(+))<br>IF S(0) THEN Db\_error<br>LDISP "Registro borrado !!!"<br>DECLOSE (As, "", 1, 3  $1040$ 1050 1066 1070 1000 1090 **BEEP**  $1100$ WAIT E00 1110 COTO Res 1120 1130 Cambios! Rutina para nodificar datos de la clave  $1140$ OFF KEY OI 1150 OFF KEY #2  $1160$ OFF KEY 03 1170 OFF KEY 04 OFF KEY #8<br>ON KEY #7, "MENU ARTICULOS" GOTO Borr<br>DELETE FORM<br>DISP " 1180  $1190$ 1200  $1210$ GET FORM "PRIART" 1220 1230 Agains CURSOR (1,1) LDISF "\* MODIFICACIONES \*  $1240$ CLEAR FORM 1270 CURSOR IFOR.CFO2  $1260$ 1270 Inpi INPUT IF TENUNCE THEN INF  $1200$ 1290 Entitler 28<br>1390 Entitler 28 = 10000-VALC2811-4333  $C14-48C1 = 43+218C2, 53$  $1316$  $\mathcal{R} \in \mathcal{R}$  $\sim$   $-$ 

 $289.88$ 

J,

 $\overline{\phantom{a}}$ 

٠

 $\mathbf{I}$ 

×

 $\overline{ }$ 

۱J,

 $\overline{\phantom{a}}$ 

 $\overline{a}$ 

á.

-f

 $\gamma$ J.

DBASE IS AF<br>IN DATA SET "ARTICU" USE ALL<br>DROFT CAR BARTICU" USE ALL 1350 [1] IN DATA SET "ARTICU" USE ALL<br>1360 S\_hiDBGET (Af, "ARTICU", 7, S(\*), "O", Buff, Clavef)<br>1370 [1F S(0)=17: THEN GOSUS No\_existe<br>1380 [1F S(0)=17: THEN Agein<br>1403 [1F S(0): THEN DD\_error<br>1403 [1CURSOR OF#1, CF#1] METER 台行 31  $1380$ CURSOR OF#1,CF#1<br>DISP Fechat,Clave#,Descripcion#,Unidad#,Hedidas#,Existencia 排手 1410 LINPUT "Este deseas modificar (S/N) ".B\$<br>IF B&(),i]="H" THEN Again  $1420$  $\mathbf{z}$ IF BALI.II-"H" THEN Again  $1430$ *<u>isaan</u>* CURSOR IF#1.CF#1 Parties set the authority 1450 Actus INPUT ساء ساعدتا و IF TENUNCS THEN ACTU IF TFHUNK6 THEH Actu<br>ENTER Fechat,Z#,Descripcion#,Unidad#,Medidas#,Existencia  $1460$  $1470$ ENTER FUNDUSTRUMENT SPECIE (143)<br>|21611.33=VAL:311000+VALCZ#E1,43)}<br>|212||12||214||214||20||31  $1480$  $\mathcal{L}_{\text{max}}$ 1490 Vic-1520 LDISP "Registro additional"<br>
1530 LDISP "Registro additional"<br>
1530 LDISP (Registro additional)<br>
1560 LDISP (Registro)<br>
1550 LDISP - COVO Again<br>
1570  $\frac{10}{2}$  LDISP "see Ye existe as registro ..."<br>
1590 LDISP "see  $1500$ -1  $-1.46$  $2.5 - 0.00$ ä  $\sim 10^7$ ਾਰ ਮੁੱਖ ਕਸ਼ਤੋ the same in a considerable and seeds ā  $\mathcal{L}^{\text{in}}_{\text{loc}}$  , WALT SOOT WAS ALLEN WAS ARRESTED FOR THE REPORT OF THE REPORT OF THE REPORT OF THE RESERVE OF THE RESERVE OF THE RESERVE OF THE RESERVE OF THE RESERVE OF THE RESERVE OF THE RESERVE OF THE RESERVE OF THE RESERVE OF THE RESE  $: 1640$ <br> $: 1650$ V. 1660  $-1111$ 1470 Db\_error+LOISP "ERROR EN LA BASE DE DATOS "JVAL#(S(0)))" EN LA LINEA "JS(6) **WAIT 500** ់ម៉  $-1680$ 1690 Fint Laurence La DELETE FORM<br>DBCLOSE (A\$,\*\*,1,8(\*))<br>LOAD \*INVMEN\* 1700  $1210$  $-1720$ POLITICAL SERROR "JERRHJ"EN LA LINEA "JERRL  $1730$  . Enemant  $\ell$ 1240  $-1750.$  $-17.5$  $\mathcal{L}^{\mathcal{L}}$  ,  $\mathcal{L}^{\mathcal{L}}$  $\label{eq:2} \begin{array}{ll} \mathbf{z} & \mathbf{z} & \mathbf{z} \\ \mathbf{z} & \mathbf{z} \\ \mathbf{z} & \mathbf{z} \\ \mathbf{z} & \mathbf{z} \\ \mathbf{z} & \mathbf{z} \\ \mathbf{z} & \mathbf{z} \\ \mathbf{z} & \mathbf{z} \\ \mathbf{z} & \mathbf{z} \\ \mathbf{z} & \mathbf{z} \\ \mathbf{z} & \mathbf{z} \\ \mathbf{z} & \mathbf{z} \\ \mathbf{z} & \mathbf{z} \\ \mathbf{z} & \mathbf{z} \\ \mathbf{z} & \mathbf{z} \\ \mathbf$  $\sim 1000$ in the state of the state. companies.  $\frac{1}{2}$  ,  $\frac{1}{2}$  ,  $\frac{1}{2}$  ,  $\mathcal{A}_{\text{c}}$  , where  $\tilde{f}^{\rm MS}_{\rm NL}$  $m_{\rm T} = 10^{-6}$  km a.r.  $\Delta_{\rm eff}^{\rm 200~\mu}$  .  $-7.1$ 

7

**PAGE INVESTIGATION**  $33 - 26$ f.cm+ REM+ REPORTE DEL CATALO DE ARTICULOS +  $30$  $H0Y/84$  $\rightarrow$ 40  $REH+$ REM+ VMEH/JBBC 50  $\begin{array}{ll}\n & \text{FIGR} & \text{FIGR} & \text{FIGR} & \text{FIGR} \\
\text{1.07-ICR} & \text{BASE} & 0 & \text{FIGR} & \text{FIGR} \\
\text{2.08-3.1} & \text{A3.3.2} & \text{FIGR} & \text{FIGR} & \text{FIGR} \\
\text{3.1.1} & \text{A3.3.2} & \text{A3.3.3} & \text{A4.3.4} & \text{A5.3.5} \\
\text{4.1.1} & \text{A3.3.4} & \text{A4.3.5} & \text{A5.3$  $1.8 - 1.1$ 60  $-70$ 00 CON AS.PS<br>
90 DISP<br>
90 DISP<br>
100 DISP<br>
110 DISP 110 DISP PRESSORIAL CARD CATALOGO<br>120 DISP PRESSORIAL CATALOGO<br>130 DISP PRESSORIAL CATALOGO 5 D'E PRESSIMAN  $1.150$  DISP  $\frac{1}{2}$ <br> $1.150$  DISP  $\frac{1}{2}$ <br> $1.150$  DISP  $\frac{1}{2}$ 140 DIEP ---ð ARTICULOS Ć, "" "i70 DISP it the Martin Chapter of Library and Library and Library<br>190 DISP - Company and Library and Library and Library and Library and Library and Library and Library and Lib<br>190 DISP - Company and Library and Library and Library use of the list **CONTRACTOR**  $\lambda_{\rm F}$  ,  $\sim$  + 190 DISP the company of the 200 210  $-220$ <br> $-230$ k. J.  $\Box$ 250  $\frac{1}{\log |x|} \leq \frac{1}{\log |x|} \leq \frac{1}{\log |x|}$ ON KEY #71"HENU ARTICULOS" GOTO F1<br>INTEGEK 8(10) ŧΠ المهاجر Lakilla La D. DIN Claye#141,Descripcion#[303,Unided#[42,Hedidas#[12],Duf#[512],F#[25]  $7260$  $36 - 724$ 270 280 290  $\mathbb{C}[\mathbf{r}]=\mathbf{p}=\frac{1}{2}$  . In the  $\mathbf{r}$  is the constraint of  $\label{eq:4} \begin{array}{ll} \mathbf{a} & = (a + \mathbf{a}) \mathbf{a} + \mathbf{a} \\ & \mathbf{a} & = (a + \mathbf{a}) \mathbf{a} + \mathbf{a} \\ & \mathbf{a} & = (a + \mathbf{a}) \mathbf{a} + \mathbf{a} \\ & \mathbf{a} & = (a + \mathbf{a}) \mathbf{a} + \mathbf{a} \\ & \mathbf{a} & = (a + \mathbf{a}) \mathbf{a} + \mathbf{a} \\ & \mathbf{a} & = (a + \mathbf{a}) \mathbf{a} + \mathbf{a} \\ & \mathbf{a} & = (a + \mathbf$ Pr="PRINAS" 300 £ P#="PRIMAS"<br>Non\_cia#="MATERIA PRIMA"<br>CURSOR (25,17)<br>INPUT "FECHA : ";F# ั310 ปี  $\label{eq:3} \frac{\rho_{\perp}^{\prime}}{\rho_{\perp}^{\prime}}$ D -320  $2.78 + 1.7$ 330 DBOPEN <a\*,P\$,8,8(\*))  $340$ Ć 350 IN DATA SET "ARTICU" USE ALL  $11 - 360$  $370$ りこ ON KEY #11"INPRESORA" GOTO Cps 380  $1 - 390$ **UAIT** Cps: PRINTER IS 0 400 **EXAMPLE COTO Sort**<br>Reporte: REPORT HEADER<br>Reporte: REPORT HEADER  $410$ 420 PAGE LEHOTH 66 THES THES THE STATE STATE OF THE STATE OF THE STATE OF THE STATE OF THE STATE OF THE STATE OF THE STATE OF THE STATE OF THE STATE OF THE STATE OF THE STATE OF THE STATE OF THE STATE OF THE STATE OF THE STATE 430 النفاء 440 PRINT USING P\_header1<br>
PRINT USING P\_header2<br>
PRINT USING P\_header2<br>
END REPORT DESCRIPTION<br>
Sort: ASSIGN #1 TO TINUARE<br>
PRINT USING P\_TINUARE<br>
PORT DESCRIPTION<br>
POPENT #1 TO TINUARE<br>
PRINT #1 TO TINUARE<br>
PRINT #1 TO TINUA  $1.450$ 460 470 490 s i UPF KEY WI<br>SORT BY Claves<br>BEGIN REPORT Reporte<br>OFF KEY WI<br>ON KEY WI CORTA LIGHTERS 490  $\sum_{i=1}^{n}$ 500 510 520 530 540 ON KEY #7, "CORTA LISTADO" GOTO FIN 550 560 FOR I=1 TO UFLEN(1)  $\sim$ 570 READ #1;R1 DBGET (A#,"ARTICU",4,S(+),"0",Buf#,R1) 320 IF S(0) THEN Dbase error<br>DETAIL LINE 1 USING Deteil\_1;Clave#,Descripcion#,Unidad#,Medidas#,Existencia 590 600 010 NEXT I<br>620 Fini END REPORT  $\pmb{\cdot}$ 630 Fai PRINTER IS 8 FRANCE CAR, "1,5,80+))<br>LODD "INvi" 1,5,80+)) = 1<br>LODD "INvi" 2015 NV Line = "Coltres France" 10x3 - 2 - 2 - 225 Medicin Horner "CALTEN Tre 11" 8 640. 650 646 P. L. Brent

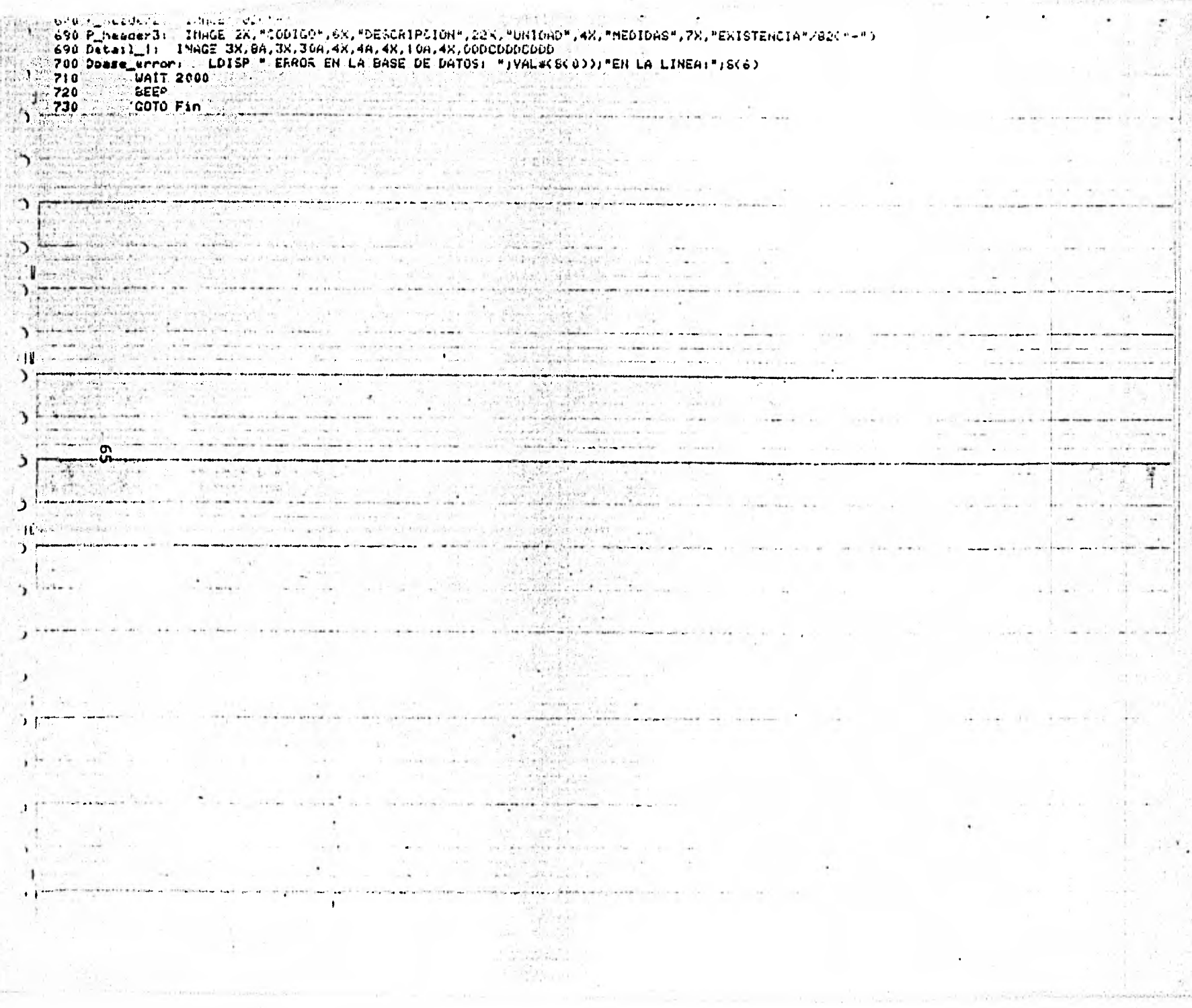

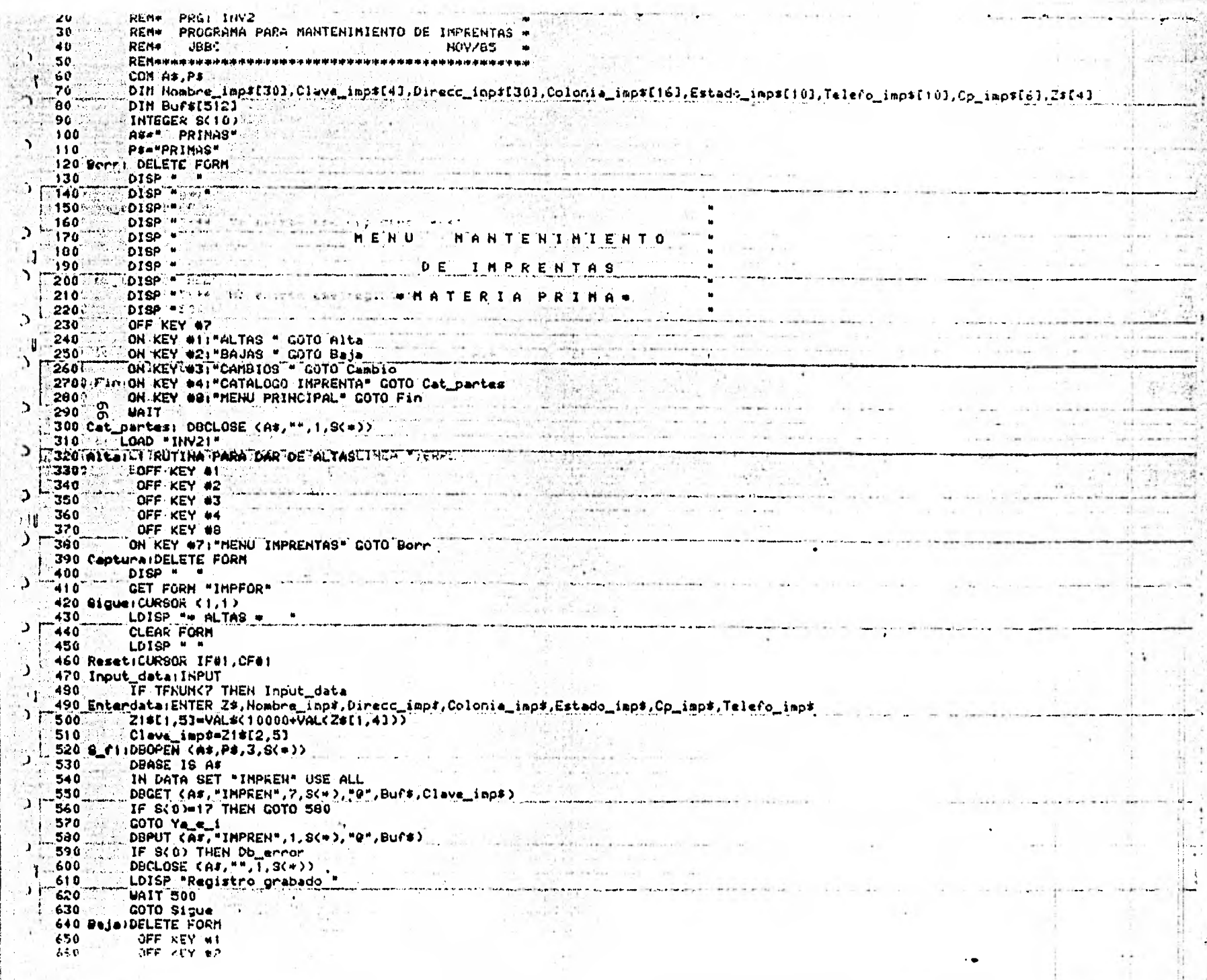

ż

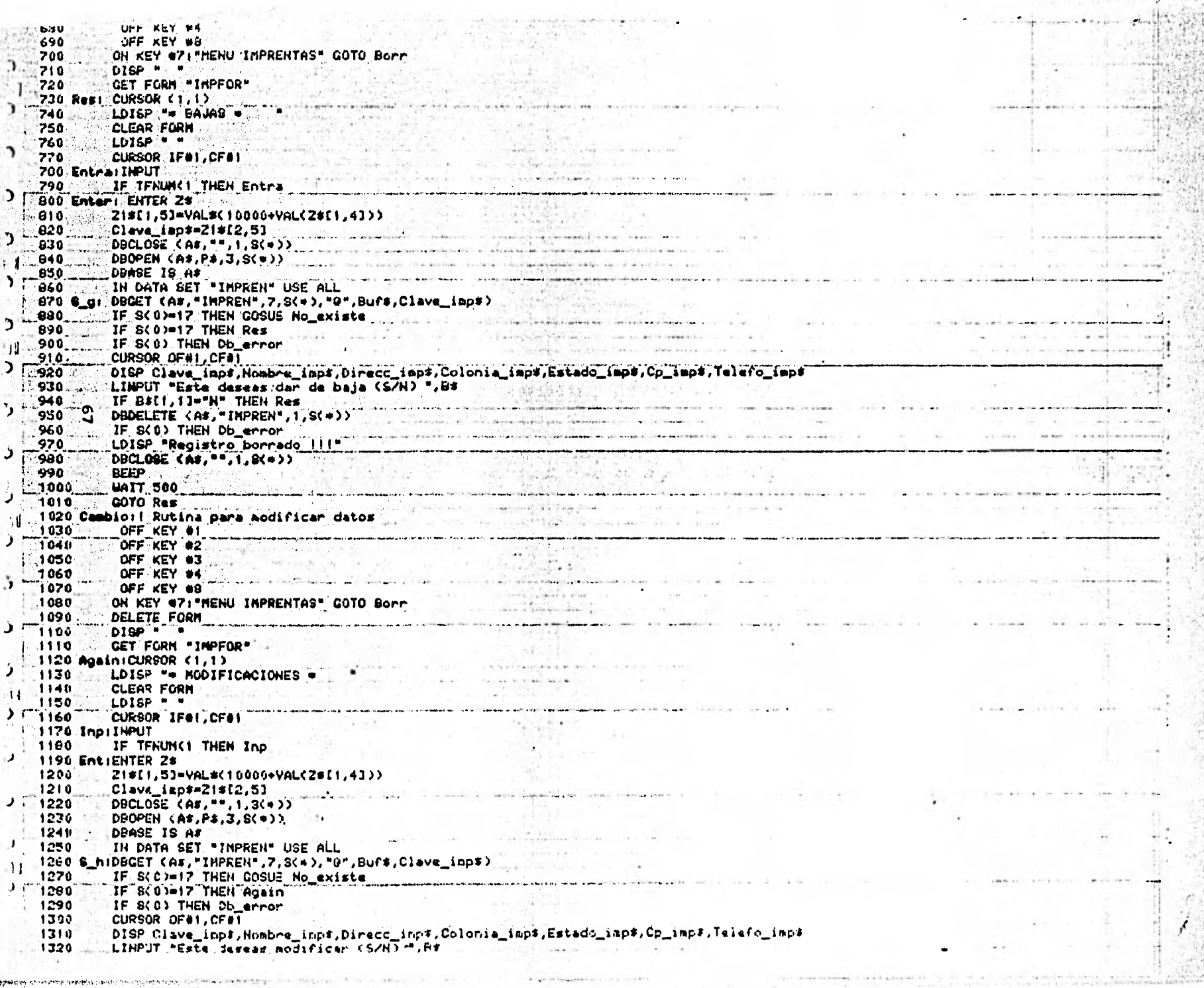

Ţ

**PARTIES** 

F.
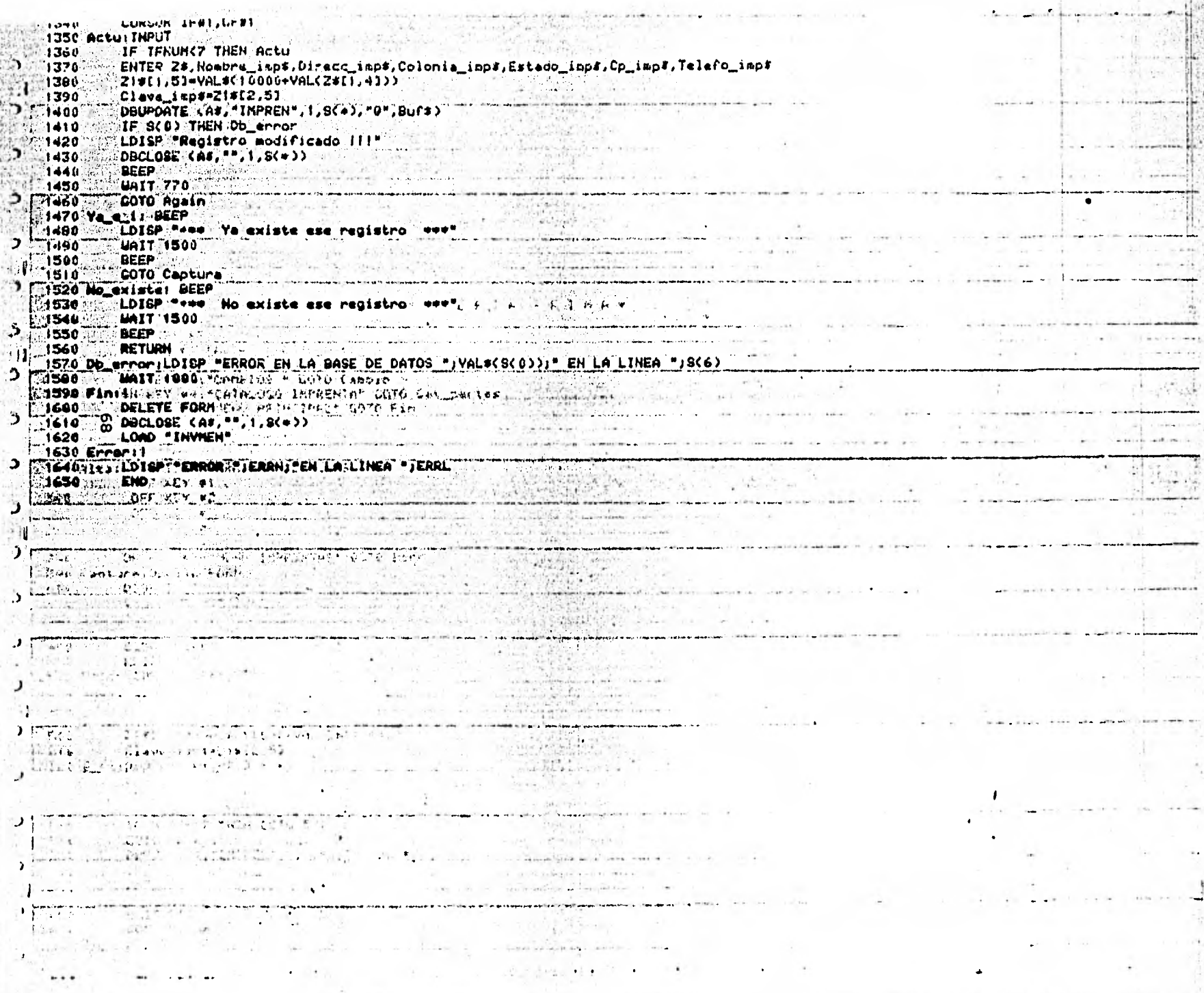

 $\cdot$ 

PRG1 INV21 20<br>
TO REM+ REPORTE DEL CATALO DE IMPRENTAS +<br>
40<br>
50<br>
BEM REM+ JBBC<br>
REM+ JBBC<br>
REM+ JBBC<br>
REM+ JBBC<br>
REM+ JBBC  $20.5$ **REN++++++++++**<br>As, Ps ...........  $-60$  $\mathcal{L} = \{ \mathcal{L}_{\mathcal{N}} \}_{\mathcal{N}} \mathcal{L}_{\mathcal{N}} \mathcal{L}_{\mathcal{N}} \mathcal{L}_{\mathcal{N}} \mathcal{L}_{\mathcal{N}} \}$ PV COM AS, PS<br>
80 DISP = -<br>90 DISP =  $100$  DISP  $\bullet$ CATALOG<sub>I</sub>O 120 DISP 11 Port of a Wagner Paul  $\mathcal{A} \in \mathcal{P}$  , and 130 DISP .  $D^{\dagger}E$ a based dealers "i40 DISP" THPRENTAS 10년 1월 1일<br>1월 1일 - 대한민국  $150$  DISP<br> $-160$  DISP<br> $-170$  DISP<br> $-170$  DISP **\* NATERIA** PRIMA. CP F KEY UT A RATH TILE A LA SERVER PORT OF THE STATE OF THE STATE OF THE STATE OF THE STATE OF THE STATE OF T Ï.  $180$  DISP  $\epsilon$  =  $\epsilon$  $\frac{1}{200}$ OFF KEY #2 ÷.  $\frac{1}{210}$ OFF REY 14  $220$ ÷, OFF KEY 08  $230$ OFF KEY OG TIL REGRESO MENU" GOTO F1 1999 PORT PRESIDENTE PRESERVED A PRESERVED OG TIL REGRESO MENU" GOTO F1 1  $\overline{\mathbf{H}}$  $11.240$ cell of Statement  $-$ \_INTEGER\_S(10)<br>|DIN\_Clave\_iap\$[4],Nombre\_iap\$[30],Direcc\_iap\$[30],Colonia\_iap\$[16],Estado\_iap\$[10],Telefono\_iap\$[10],Cp\_Iap\$[6] 250  $\Im E$ -260 DIN FOL251, Non\_clast301, Burst5121  $1.270$  $A B =$ 200 **PRIMAS**  $\lambda$ ್ದಿ PERPRINAS"  $290$  $\sim$   $\sim$ المنافسة المستورية<br>المنافس المستور ببا Hom class "MATERIA PRIMA" the community and since communications.  $\sim$ 300 Non\_Class="milenar"<br>CURSOR (25,17)<br>"THPUT "FECHA : ")F\$ ,<br>"DOOPEN (A\$,P\$,0,8(+)) earn and inch **USA**  $310$ ં -324 330  $\frac{1}{2} \sum_{i=1}^{n} \frac{1}{k_i} \sum_{j=1}^{n} \frac{1}{k_j}$  $340$ to e contra la consegue de la consegue de la consegue de la consegue de la consegue de la consegue de la conse<br>La consegue de la consegue de la consegue de la consegue de la consegue de la consegue de la consegue de la co IN DATA BET "IMPREN" USE ALL TELL AND A CONTRACT AND A CONTRACT OF THE CONTRACT OF THE CONTRACT OF THE CONTRACT OF THE CONTRACT OF THE CONTRACT OF THE CONTRACT OF THE CONTRACT OF THE CONTRACT OF THE CONTRACT OF THE CONTRAC  $\mathbf{L}$  $350$  $-360$ OFF KEY @1  $71.$ ON KEY #11"IMPRESORA" GOTO Cps 370  $\mathbf{L}$ **Computer Computer Service Computer Service Computer Service Computer Service Computer Service Computer Service**<br>Computer Service Computer Service Computer Service Computer Service Computer Service Computer Service Compute 380  $1.390$ The COTO Sort<br>
SOTO Sort<br>
PAGE LENGTH 66<br>
PAGE NEADER UITH 9 LINES 400  $-3.522222$  and  $-3.66$  and  $-3.66$  $-410$ 生活的 420 430 440 PRINT USING P\_header1;NUMPAGE,Nom\_cie#,F#<br>450 PRINT USING P\_header2<br>460 PRINT USING P\_header2<br>470 END REPORT DESCRIPTION<br>490 Serti ASSIGN #1 TO "INVUKE" ger.  $\label{eq:1} \frac{d\ln\frac{1}{2}}{\sigma^2\left(1-\frac{1}{2}\right)^2} \frac{d\ln\frac{1}{2}}{\sigma^2}$ نه ان WORKFILE IS CITTHREAD IS "IMPREN" 490  $\mathcal{Y}$ 500 OFF KEY 01  $19 - 19 - 17$ 510 R. BEGIN REPORT Reporte 520 530 OFF KEY 01 540 ON KEY 07: "CORTA LISTADO" COTO Fin an di FOR 1=1 TO UFLEN(1) 550 560 READ #1;R1 一定 DRGET (As, "IMPREN", 4, S(+), "9", Bufs, R1) 570 IF S(0) THEN Dbase\_error<br>DETAIL LINE 1 USING Detail\_1;Clave\_inp\$,Nombre\_inp\$,Direcc\_inp\$,Colonia\_imp\$,Estado\_imp\$,Cp\_imp\$,Telefonc\_imp\$<br>DETAIL LINE 1 USING Detail\_1;Clave\_inp\$,Nombre\_inp\$,Direcc\_inp\$,Colonia\_imp\$,Estado\_im 580 590 **NEXT I** 600 د الله العرض المسلمة المُسْتَقَدِّد الله عنه المُسَرِّدة الله عنه الله الله عنه الله عنه الله عنه ا 610 Fini END REPORT 620 FAI PRINTER IS 8 DECLOSE (As, "", 1, 8(\*)) 630 640 / LOAD "INV2" |<br>650 P\_haadezi | INGG 448, SUEVAS TECHICAS EDUCATIVAS, S.A. ",10X, "PAS:",4D/49X, "COHTROL DE "ISA/"CATALOGO DE INFERNTAS HU I "RET<br>650 P\_header21 | INACE /1300 "-")

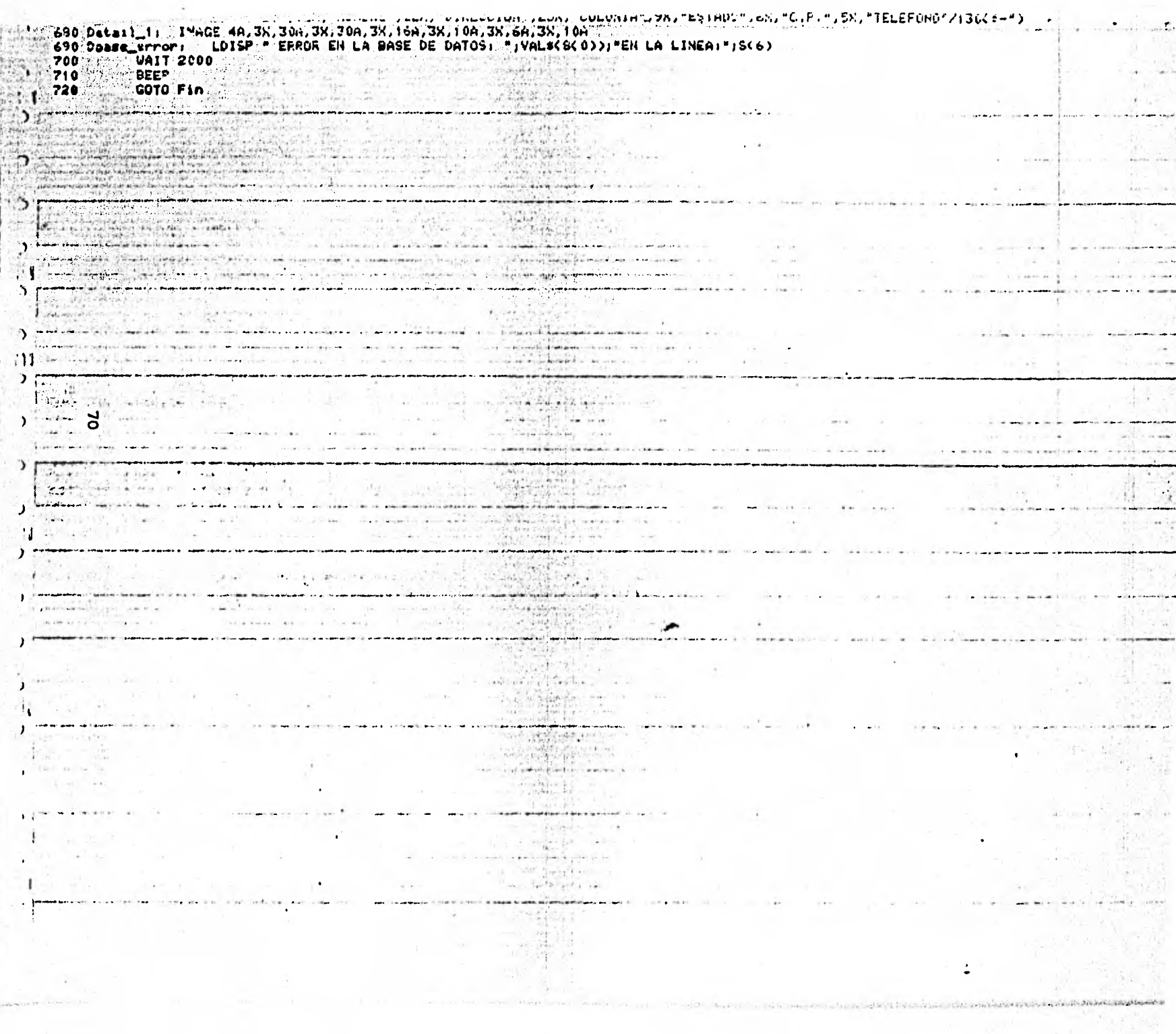

 $\langle \hat{a}_j \rangle$ 

**PRG 1 INV3** REN = PRG | INV3<br>
REN = NENU DE ENTRADAS AL ALMACEN =<br>
REN = JOBC<br>
REN = JOBC<br>
PREN = JOBC<br>
OFIION BASE 0<br>
COM:A4,PS  $26$  $\overline{30}$ .<br>Ab  $\overline{\phantom{a}}$ '5¢ 60 Ù 76  $\mathbf{D}$ `eo 90 100 ð  $110$ 120  $130$  $\overline{ }$ 440  $1.158$ # PERIMAS"<br>" DOOPEN (83,PS,3,8(\*))<br>" DOOPEN (83,PS,3,8(\*))<br>" IN DATA SET "ENTRAD" USE ALL<br>" IN DATA SET "PROVEE" USE ALL<br>" IN DATA SET "PROVEE" USE ALL<br>" OTSP " 160 ר  $170$  $100$  $\mathbf{I}$ 190 500  $210$  $\begin{array}{c}\n\text{DISP} = \n\end{array}$ 220 Ć 230 248 ារ 250 HAESTRO HAESTRO DE<br>ENTRADO AS  $\dot{\mathbf{z}}$ **DIRP**  $241$ DISP . DISP =<br>DISP =<br>DISP =<br>DISP =<br>DISP =  $270.$ 200  $\rightarrow$ 290 300 DISP .<br>
OFF KEY 07<br>
ON KEY 01: "CAPTURA ENTRADAS" GOTO Alta<br>
ON KEY 02: "BORRAR ENTRADAS" GOTO Baja<br>
ON KEY 03: "MODIFICA ENTRADAS" GOTO Captura<br>
ON KEY 04: "AEPORTE ENTRADAS" GOTO Rep\_ent<br>
ON KEY 00: "MENU PRINCIPAL " GOT 310 э 321 330 348  $\overline{a}$ 350 360 Π 320 ્ર 700 Rep\_entiDBCLOSE (A#,"",1,8(+))<br>LDAD "INV31"<br>AlterDELETE FORM<br>DISP\_CUPORM""ENTPRI"<br>CET FORM""ENTPRI" 740 400 Rd  $\Delta$  $410$  $420$ 430 **THE GET FURN FENTPRIN<br>450 ResiCURSOR (1,1)**<br>460 LOISP Pee ALTAS ++<br>470 CIMBOD OF ALTAS ++ 470 490 DISP Folio, Clave\_prov#," ",Facha\_ent#," "," "," "," ","<br>490 Ress: CURSOR IF#1, CF#1<br>490 Ress: CURSOR IF#1, CF#1 ∍ ^500 OFF KEY #1 OFF KEY #2 OFF KEY #2<br>OFF KEY #3<br>OFF KEY #4<br>OFF KEY #8 510 520 530 540 ON KEY 07: "HENU ENTRADAS" GOTO Borr<br>LOISP = "<br>LOISP = " 550 560 570 **Input: INPUT** IF TENUMIS THEN Input<br>Alemica Calic Tiput 530  $\sim 100$  km  $^{-1}$  ,  $\sim 100$  km  $^{-1}$ IF TFRUM<5 THEN Input<br>
Entra:ENTER Folio,29,Fecha\_ent9,Cc9,Cantidad<br>
IF LEN(Fecha\_ent9)<br/><6 THEN Mal\_fecha\_ent91,23)<1 OR (VAL(Fecha\_ent91,23)>31) THEN Mal\_fecha<br>
IF (VAL(Fecha\_ent911,23)<1) OR (VAL(Fecha\_ent913,43)>12) 590 600 41 610 620 630 640 €50 **GOTO 690** 650 Mal Fecha: 10100 H was EPROF EN LO FECHA WHE M

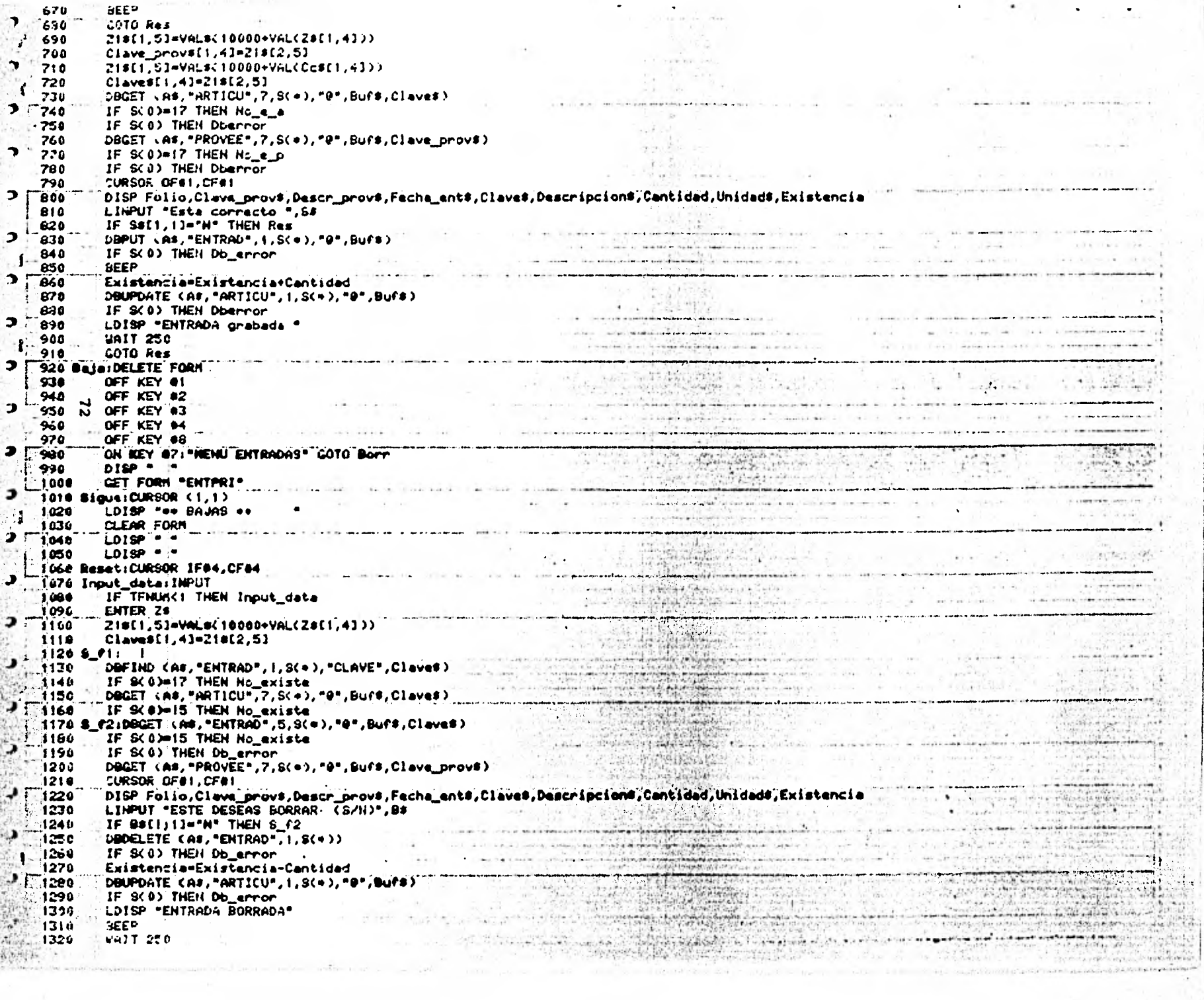

 $\label{eq:2} \begin{split} \alpha_{\text{max}} &= \frac{1}{2} \left( \frac{1}{2} \log \left( \frac{1}{2} \log$ GOTO Baja 1330 1349 Captura IDELETE FORM OFF KEY #1<br>OFF KEY #1  $1350$ 1356<br>
1368<br>
1369<br>
1369<br>
1369<br>
1369<br>
1369<br>
1369<br>
1369<br>
1369<br>
1369<br>
1369<br>
1369<br>
1369<br>
1369<br>
1478<br>
1478<br>
1478<br>
1478<br>
1479<br>
1479<br>
1479<br>
1479<br>
1479<br>
1479<br>
1479<br>
1479<br>
1479<br>
1479<br>
1479<br>
1479<br>
1479<br>
1479<br>
1479<br>
1479<br>
1479<br>
1479<br> 1340 1151400 191414  $1460$ 平徽  $^{\circ}$  take  $^{\circ}$  $\frac{1}{2}$ 5 1534 : Clave0f1,43=Z19f2,53<br>
\_\_DAFIND (A8,"ENTRAD",1,S(+),"CLAVE",Clave\$)<br>
\_\_IF 9(0)=17 THEN No\_exis<br>
\_\_DOGET\_(A8,"ARTICU",7,S(+),"0",Buf\$,Clave\$)<br>\_\_TF 9(0)=15 THEN No\_exis<br>\_\_Q2:DOGET (A8,"PROVEE",7,S(+),"0",Buf\$,Clave\_prov\$)<br>\_ 1540 6 服。 1550  $\sim 10^{11}$  m  $\sim 10^{11}$  M  $^2$ 1544 뭐 . 1574 N 1544 1594 8 1600 1614 port of the company  $1620$ 630 3 1648 T. 1650 1660  $-1.11$ 1678 CURSOR IF81, CF81<br>1680 Act: INPUT Ħ ET TFNUR(5 THEN Act<br>
ENTERNATOR (25, Fechaments, Ccs, Cantidad<br>
219[1, 5] = VALS(1000+VAL(25[1,41))<br>
Clave\_provs[1,41=218[2,5]<br>
Clave\_invals(1000+VAL(25[1,41))<br>
Clave\_invals(1,41=218[2,5]<br>
PUPPATE (As, "ENTRAD", 1,5(\*), "Q 1750  $1710$ 1724  $1736$ 1740 1750 1760 1770 1700 1796 1800 1014 J. 1826 1830 1840 No **185C** 1860 1670 e\_p+LDISP " NO EXISTE ESE, PROVEEDOR" 1980 No. SEEP<br>WAIT 500<br>REEP<br>COTO Ress **BEEP** 1890 Application of  $\cdot$ 1900 1910 1920 **EXISTE LOISP . NO EXISTE O YA NO HAY NAS DE ESE DATO:**  $\ddot{ }$ 1930 No. 1940 **AEEP** WAIT 500 1950 1960 **BEEP** GOTO Sigur 1976 existibile \* No ENISTE O YA NO HAY MAS DE ESE DATO\* 1980 No

1990 **BEEP VAIT 505 - 4 SEC - 4** 2001 LEALT RUN CONSIDERATION CONTINUES IN THE CONSIDERATION OF THE CONTINUES IN THE CONSIDERATION OF THE CONTINUES 2010 2020 **PropilDISP<sup>re</sup>ERROR EN LA PASE DE DATOS "JVALS(S(0)))"EN LA LINEA "JS(6)** 2630  $\sim$ MAROPILUZINA UTERRRA INTERNE DA INTER DE DATIVO TITALISTO L'AZIONISTICA LITTURA I PATRICI.<br>**Dece** de la provincia della contra componente della contra della contra della contra della contra della contra<br>11244 (Marcola cont 2040 498 **UAIT 500** 2050 **DEEP Repair and Second Property of Second Property and Second Property and Second Property and Second Property**<br>COTO (Resident Property and Second Property and Second)  $\overline{\phantom{a}}$  $2060$ COTO Nes<br>Corre (LDISP "ERROR EN LA BASE DE DATOS ")VALS(S(0)))"EN LA LINEA ")S(6)<br>COTO Sigue<br>COTO Sigue<br>COTO Sigue<br>COTO Sigue<br>COTO Sigue<br>COTO Sigue<br>COTO Sigue<br>COTO Sigue 6252 2070 砂糖 2000  $\overline{\phantom{0}}$ 2000  $2100$ <br>2110  $\mathcal{L}^{\text{max}}$  , and  $\mathcal{L}^{\text{max}}$  $2126$ Wł 2136 B  $\mathbb{R}$ 2149 í, 2150 **DEEP**<br>**GEEP**<br>GOTO Cont 二秒 2160 2176 **FiniDELETE FORM<br>COLOGE (A0,"",1,8(+))<br>COAD "INVIEN" (A0,"",1,8(+))<br>Error :LDISP "Error "JERRH)"an le linea "JERRL<br>Error :LDISP "Error "JERRH)"an le linea "JERRL<br>END** ÷ 2180 **SHAR** Prophetical Co 2198 2200 ś 2216 Er en († 1875)<br>1908 - Alexandria de Alexandro — alexandro de Alexandro († 1874)<br>1908 - Alexandro Alexandro de Alexandro († 1880)<br>1908 - Alexandro Alexandro de Alexandro († 1880) 雪村 2220  $\#!$  $35 - 22$ Ó a lighting that  $\overline{\phantom{a}}$ ديميان د for a series The of and the posted and the company of the company of the company of the company of the company of the company of the company of the company of the company of the company of the company of the company of the company of t  $\cdots$ contractor and the وراسوا والمتعاطشات э Ÿ, Ì, T έ'n  $4.4 - 4$ because and the state of the contract of i factor di  $-2^{\frac{1}{2}}$  $\label{eq:4} \alpha_{\rm{max}} = \alpha_{\rm{max}} + \alpha_{\rm{max}}$ a Tark en son ¥. ł  $\sim 10$ ÷ **Burney Committee**  $\frac{1}{2}\left(\frac{1}{2}\sum_{i=1}^{n} \sum_{j=1}^{n} \sum_{j=1$ official day and a state of the state of the state of the state of the state of the state of the state of the state of the  $\label{eq:4} \rho\Delta\sigma\eta\propto -\epsilon^{1/2}$ الواليد فالقراط ومقارب وجحالها الماليات H  $\mathcal{V}^{\mathcal{L}}_{\mathcal{L}}$ W  $\mathcal{A}=\mathcal{A}$  is 传 against announcement

THE REMOVABLE PRESSURE OF CHARGES AND REMOVABLE TO THE REPORTS OF CHARGES ALL ALMACENT COMPANY AND REMOVABLE TO THE MANUSCRIPT OF CHARGES AND REMOVABLE TO THE MANUSCRIPT OF CHARGES AND REMOVABLE TO THE MANUSCRIPT OF CHARGE  $50$ <br> $60$ <br> $70$  OFTI e de al Miladonna (m. 1995)<br>1905: Sald Maria (m. 1944)<br>1905: Sald Medical Maria (m. 1905)  $1.17$ - 1 Ñ.  $\sim$  $\bullet$  . 110-0197  $\frac{1}{2}$  ,  $\frac{1}{2}$  ,  $\frac{1}{2}$  ,  $\frac{1}{2}$  ,  $130.0107 \begin{array}{c}\n\mathbf{D} & \mathbf{E} \\
\hline\n\mathbf{D} & \mathbf{E} \\
\hline\n\mathbf{D} & \mathbf{E} \\
\hline\n\mathbf{D} & \mathbf{E} \\
\hline\n\mathbf{D} & \mathbf{E} \\
\hline\n\mathbf{D} & \mathbf{E} \\
\hline\n\mathbf{D} & \mathbf{E} \\
\hline\n\mathbf{D} & \mathbf{E} \\
\hline\n\mathbf{D} & \mathbf{E} \\
\hline\n\mathbf{D} & \mathbf{E} \\
\hline\n\mathbf{D} & \mathbf{E} \\
\hline\n\mathbf{D} & \mathbf{E} \\$ market of a case **Fi40 DISP** ۰. C148 DISPUTATION<br>"Mission Disputation" (1990)<br>"Kaping Disputation" (1990) (1990) (1990) (1990) ENTRAPAS **All Contracts** 160 DISP -۰. 170 DISP PRIMA .  $\mathcal{O}(4)$ ٠  $-1$   $+1$ 180 DIGP **\* HATERIA** -<br>OFF KEY 02<br>OFF KEY 03<br>OFF KEY 04<br>OFF KEY 04 190 DISP .  $-14$  $\pm 200$ 210 220  $230$  $\mathbb{R}$  $\overline{\phantom{a}}$  $240$ adra y Company (1964)<br>Margaret de l'Arja mulla america i component ON KEY 071"HENU ENTRADAS" COTO FI islet. 250 ٷ  $260$ INTEGER SCION  $\frac{1}{3} \hat{S}$ DIN Fecha\_ent@E63,Clava@E43,Descripcion@E303,Clava\_grov@E43,Descr\_prov@E303,BufsE5123,FaE253 270. REAL Cantidad<br>SHORT Folio<br>Ase" - PRINAS" 286  $290$ **PSA-PRINAS"**<br>PSA-PRINAS" 368 property that the second company of the second with the second company of the second company of the second company of the second company of the second company of the second company of the second company of the second compa Non ciad="HATERIA PRIHA"<br>"CUROOR" (25,17)<br>"INPUT "FECHA 1"|Fe<br>DOOPEN (AF,P),B(+))<br>DOOPEN (AF,P),B(+))<br>DOORE IS AF  $310$ Ć. Г 2442 320  $\frac{1}{2}$ 334 INPUT "FECHA 1 "JF#<br>DOOPEN (A#,P\$,#,#K+))<br>DOAGE IS A#<br>IN DATA SET "ENTRAD" USE ALL<br>IN DATA SET "ARTICU" USE ALL<br>IN DATA SET "PROVEE" USE ALL<br>OFF KEY 4!<br>OFF KEY 4! 348 Ű 754 368 ĤИ  $-370$ ัง 344 390 488  $\overline{410}$ **PRESORA" GOTO Cps**<br>- Andrea Contra Contra Contra Contra Contra Contra Contra Contra Contra Contra Contra Contra Contra Contra Con 420 **UAIT** PRINTER IS O  $430.$ COTO SOME<br>
PAGE LENGTH G6<br>
PAGE LENGTH G6<br>
PAGE LENGTH G6<br>
PAGE HEADER WITH 11 LINES<br>
PRINT USING P\_header1jHURPAGE, Nom\_cias, F8<br>
PRINT USING P\_header2<br>
PRINT USING P\_header2<br>
PRINT USING P\_header2<br>
RIND REPORT DESCRIPTIO  $440$ 458.1 460 470  $-480$ 498  $500$ 518 520 THREAD IS "ENTRAD" 536 MORKFILE IS @1)THREAD IS "ENTRAD" OFF KEY OI 540 550 **SORT BY LIBRERY Reports** 540 OFF KEY 81 |<br>ON KEY 871"CORTA LISTADO" GOTO Fin 578  $\bullet$ 540  $\label{eq:optimal} \begin{minipage}{0.5\textwidth} \begin{minipage}{0.5\textwidth} \centering \begin{minipage}{0.5\textwidth} \centering \end{minipage} \begin{minipage}{0.5\textwidth} \centering \begin{minipage}{0.5\textwidth} \centering \end{minipage} \end{minipage} \begin{minipage}{0.5\textwidth} \centering \begin{minipage}{0.5\textwidth} \centering \end{minipage} \end{minipage} \begin{minipage}{0.5\textwidth} \centering \begin{minipage}{0.5\textwidth} \centering \centering \end{minipage} \end{minipage} \begin{minipage}{0.5$ FOR 1-1 TO WELEH(1) 590  $\frac{\exp\left(\gamma\left(\frac{1}{2}\right)\right)}{\exp\left(\gamma\left(\frac{1}{2}\right)\right)}=\frac{\exp\left(\gamma\left(\frac{1}{2}\right)\right)}{\exp\left(\gamma\left(\frac{1}{2}\right)\right)}=\frac{\exp\left(\gamma\left(\frac{1}{2}\right)\right)}{\gamma}$ READ B1;R1<br>DDGET CAT,"ENTRAD",4,8(+),"0",Buf3,R1) 600 ł. ti 610 ة 22. 630 640 650 650 IF SCON THEN Chare error is the community of the season

670 DETAIL LINE 2 USING Detail\_i/Claves/Descripcions, Folio, Fecha\_ents, Clave\_provs, Descr\_provs, Cantidad<br>690 Carl MEXT 1<br>690 Fani END REPORT 690 FANI END REPORT:<br>"700 FAI:" PRINTER IS 8"<br>"710" : "Declose (A3,"",1,8(+))<br><u>739 Piperior 1, Innot Bay, "Nuevas te</u>chicas Educativas, "8.a.",14x,"Pagi",4d/50x,"Control de "15a/21x,"Reporte de Entradas a Almacen F. wit  $\mathbf{B}$  $1^\circ$ , 214 W. Þ -19 ager aleman  $12.2 - 1$ Ī. h. علان الفضائية  $-11 - 1$ 绝缘  $\mathbb{R}^n$  $\mathcal{L}$ 当常  $3/1$ t and ý,  $-16.1$ Post in  $2 - 1 - 1$  $\bullet$  . . . H  $-\frac{1}{2}$  $\mathbb{R}$ э I e dans de postes<br>operations de postes<br>operations de postes  $-10 - 10$ ber. أفأنها وتنطاه الا ة معمليا  $\mathbf{S}^{\prime}$ T 700 - 0 1 - 1  $\sim$ 200 columnation π  $\rightarrow$ S. U 72  $\frac{1}{2}$  $\label{eq:21} \mu_{\rm{d}} = \frac{1}{2} \sum_{i=1}^n \sum_{j=1}^n \sum_{j=1}^n \sum_{j=1}^n \sum_{j=1}^n \sum_{j=1}^n \sum_{j=1}^n \sum_{j=1}^n \sum_{j=1}^n \sum_{j=1}^n \sum_{j=1}^n \sum_{j=1}^n \sum_{j=1}^n \sum_{j=1}^n \sum_{j=1}^n \sum_{j=1}^n \sum_{j=1}^n \sum_{j=1}^n \sum_{j=1}^n \sum_{j=1}^n \sum_{j=1}^n \sum_{j=1}$ 11 e de la partir de l'especie.<br>L'apareixante i par present ú. ini istra IJ  $\begin{bmatrix} 1 & 0 \\ 0 & 1 \\ 0 & 1 \end{bmatrix}$ <u>gastre</u>n LYSTER  $\begin{picture}(20,10) \put(0,0){\line(1,0){10}} \put(10,0){\line(1,0){10}} \put(10,0){\line(1,0){10}} \put(10,0){\line(1,0){10}} \put(10,0){\line(1,0){10}} \put(10,0){\line(1,0){10}} \put(10,0){\line(1,0){10}} \put(10,0){\line(1,0){10}} \put(10,0){\line(1,0){10}} \put(10,0){\line(1,0){10}} \put(10,0){\line(1,0){10}} \put(10,0){\line(1$  $\frac{1}{2}$ **Contractor**  $\label{eq:3.1} \frac{1}{2}\sum_{i=1}^n\frac{1}{2}\sum_{i=1}^n\frac{1}{2}\sum_{i=1}^n\frac{1}{2}\sum_{i=1}^n\frac{1}{2}\sum_{i=1}^n\frac{1}{2}\sum_{i=1}^n\frac{1}{2}\sum_{i=1}^n\frac{1}{2}\sum_{i=1}^n\frac{1}{2}\sum_{i=1}^n\frac{1}{2}\sum_{i=1}^n\frac{1}{2}\sum_{i=1}^n\frac{1}{2}\sum_{i=1}^n\frac{1}{2}\sum_{i=1}^n\frac{1}{2}\sum_{i=1}^n\$ ۹ للعاجيانا Independent Labor

REN - PROG I INV4<br>REN - MENU DE SALIDAS DEL ALINCEN -<br>REN - JODIC CON ACTO<br>CON ACTO<br>CON ACTO - JODIC CON ACTO - HOV/25<br>CON ACTO - DEL CONSTANTE CONSTANT DESCRIPTION (NORTE CONSTANT)<br>CON ACTO - DEL CONSTANTE CONSTANT DE CON  $-20$  $\mathcal{A} \to \mathcal{G}$ Ďě  $\bullet$ 'n Sê. ा 60 74  $\mathbf{p}$ Collection (a) Distribution (a) United States (a) (a) United States (a) (a) United States (a) (b) United States (a) (b) United States (a) (b) United States (a) (b) United States (a) (b) United States (a) (b) United States .ee  $00.11$ 'Fact the control of the control of the × 168 110 120 Þ 416  $1.140$  $-150$  $160$  $\sim$   $\sim$   $\approx$ 178  $\mathbf{1}$ 100 190 200  $\sim$  X. 218  $\mathcal{I}$ . ь 220 230  $-0.016$ ū  $\frac{1}{\sqrt{2}}$ 241 Ć. 250)<br>240 ٠ŧ  $270$ b. 200 296<br>300  $M_{\star}$ Č  $310$ 320 334 OFF KEY 07<br>
ON KEY 01:"CAPTURA SALIDAS" GOTO Alta<br>
ON KEY 02:"HODIFICAR SALIDAS" GOTO Baja<br>
ON KEY 03:"HODIFICAR SALIDAS" GOTO Captura<br>
ON KEY 04:"REPORTE SALIDAS" GOTO Rap\_ent<br>
ON KEY 04:"REPORTE SALIDAS" GOTO Rap\_ent<br>
ON Ď 348 356  $(1)$ 360  $\rightarrow$  r  $\overline{370}$ 340  $\mathcal{L}$  $396$ Þ 400 410 420 430 446 450 Ressi CURSOR (1,1) 460 478  $\mathbf{I}$ 480 ו כ OFF KEY 01 498 500 OFF KEY 03<br>OFF KEY 04<br>OFF KEY 00 516 520  $\frac{1}{2}$ 530 ON KEY OZITMENU SALIDAST GOTO Inicia 540 Unput INPUT<br>
Imput INPUT<br>
IF TFNUHK? THEN Input<br>
IF TFNUHK? THEN Input<br>
IF LEW Fecha\_sald, Folio\_sal, Lis, His, Ccs, Canti\_sal, Orden\_prods<br>
IF LEW Fecha\_sals(1,2) X1 > OR (VAL(Fecha\_sals(1,2) X31 > THEN Mal\_fecha<br>
IF CVAL ا د 556 540  $\overline{\phantom{a}}$ 576  $\mathbf{L}$ 540 530 1 600  $\ddot{\bullet}$  10 620 GOTO 660 Mal\_fecha) LDISP " +40 ERROR EN LA FECHA -440 " 630 i Eur 640 **REEP** # GOTO Rexe 650

للأسيب

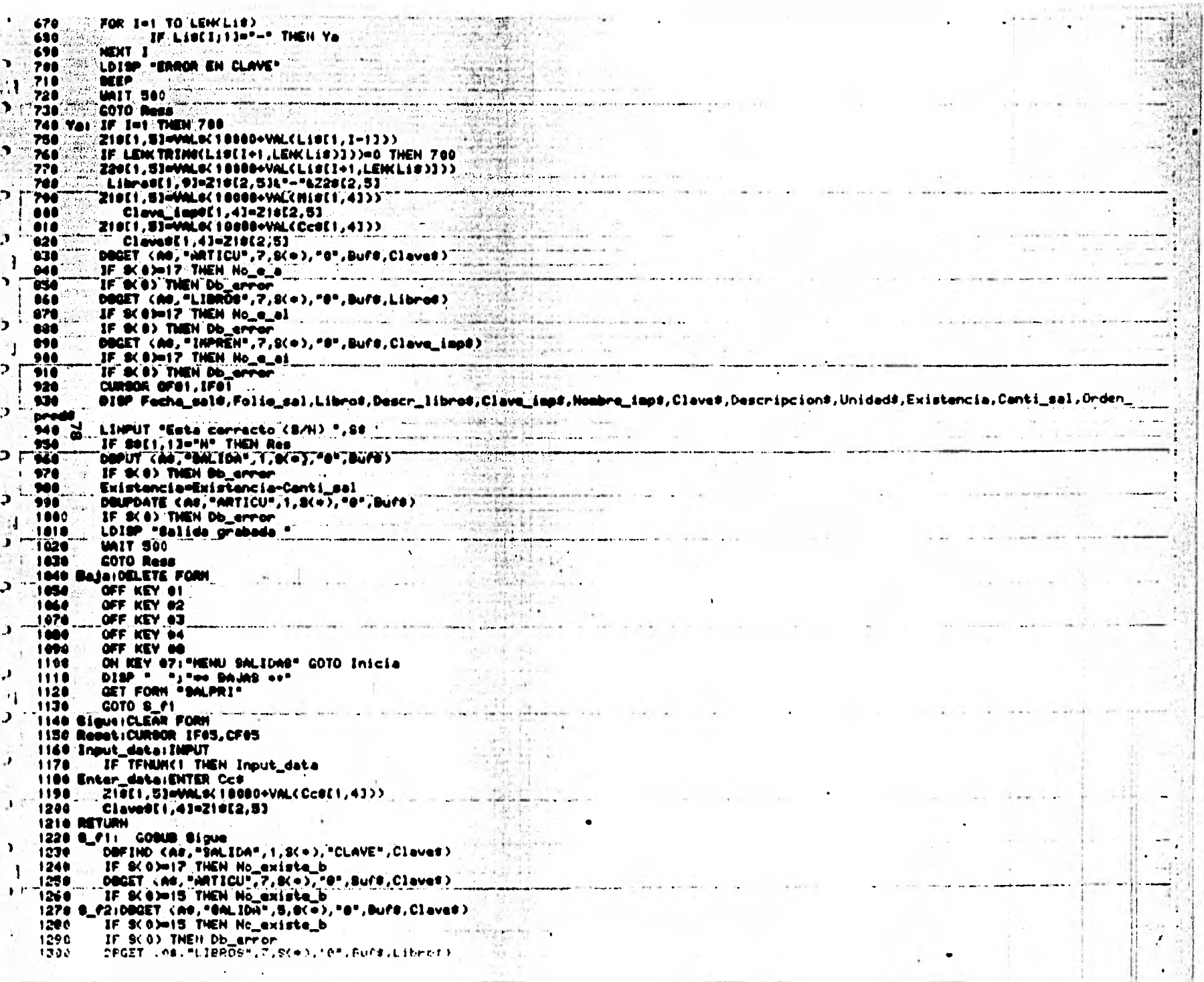

「1990年の1990年の1990年の1990年の1990年の1990年には、1990年には、1990年には、1990年には、1990年には、1990年には、1990年には、1990年には、1990年には、1990年には、1990年には、1990年には、1990年には、1990年には、1990年には、1990年には、1990年には、1990年には、1990年には、1990年には、1990年には、1990年には、1990年には、1990

11 百里 经营业的保险

i.

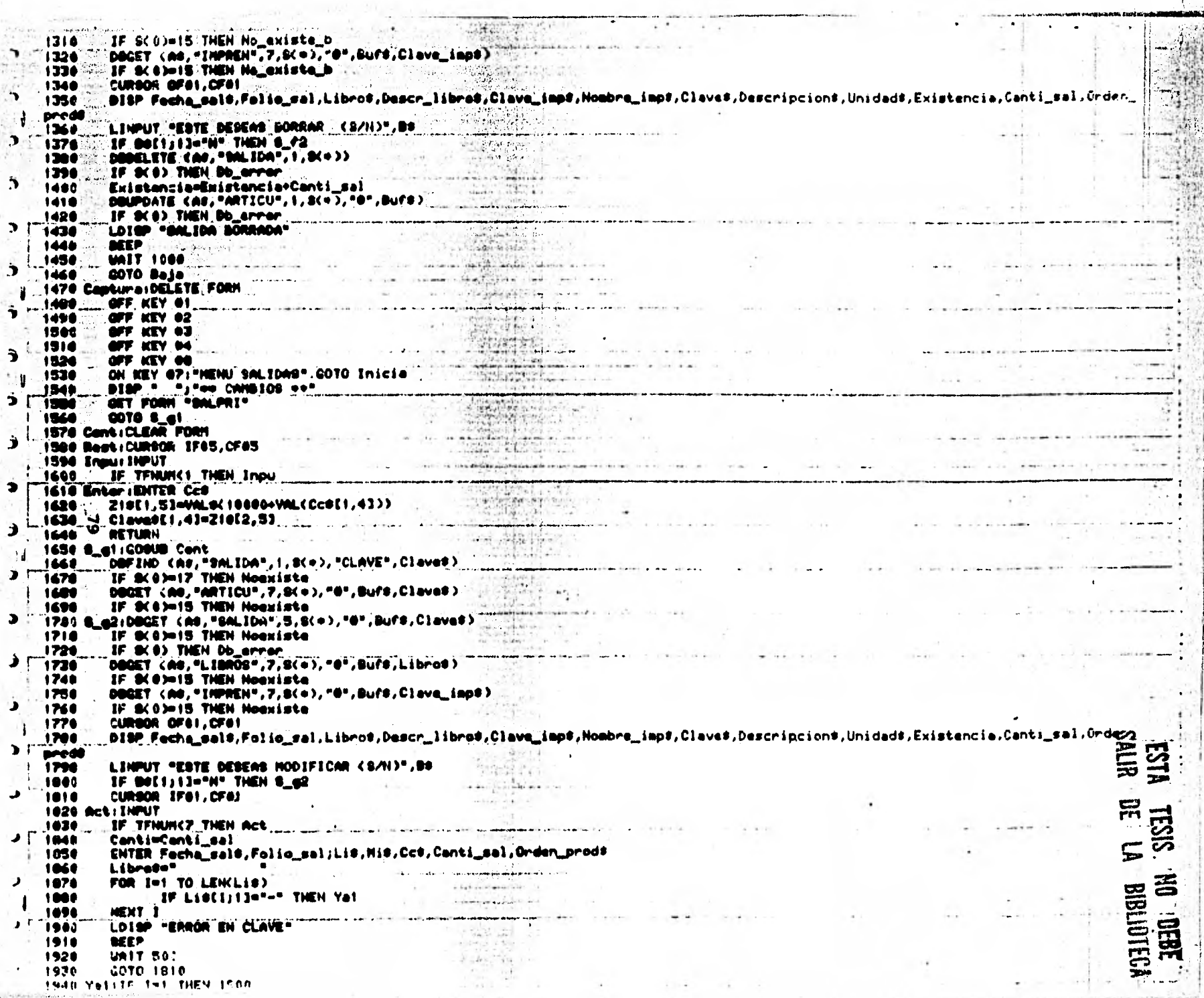

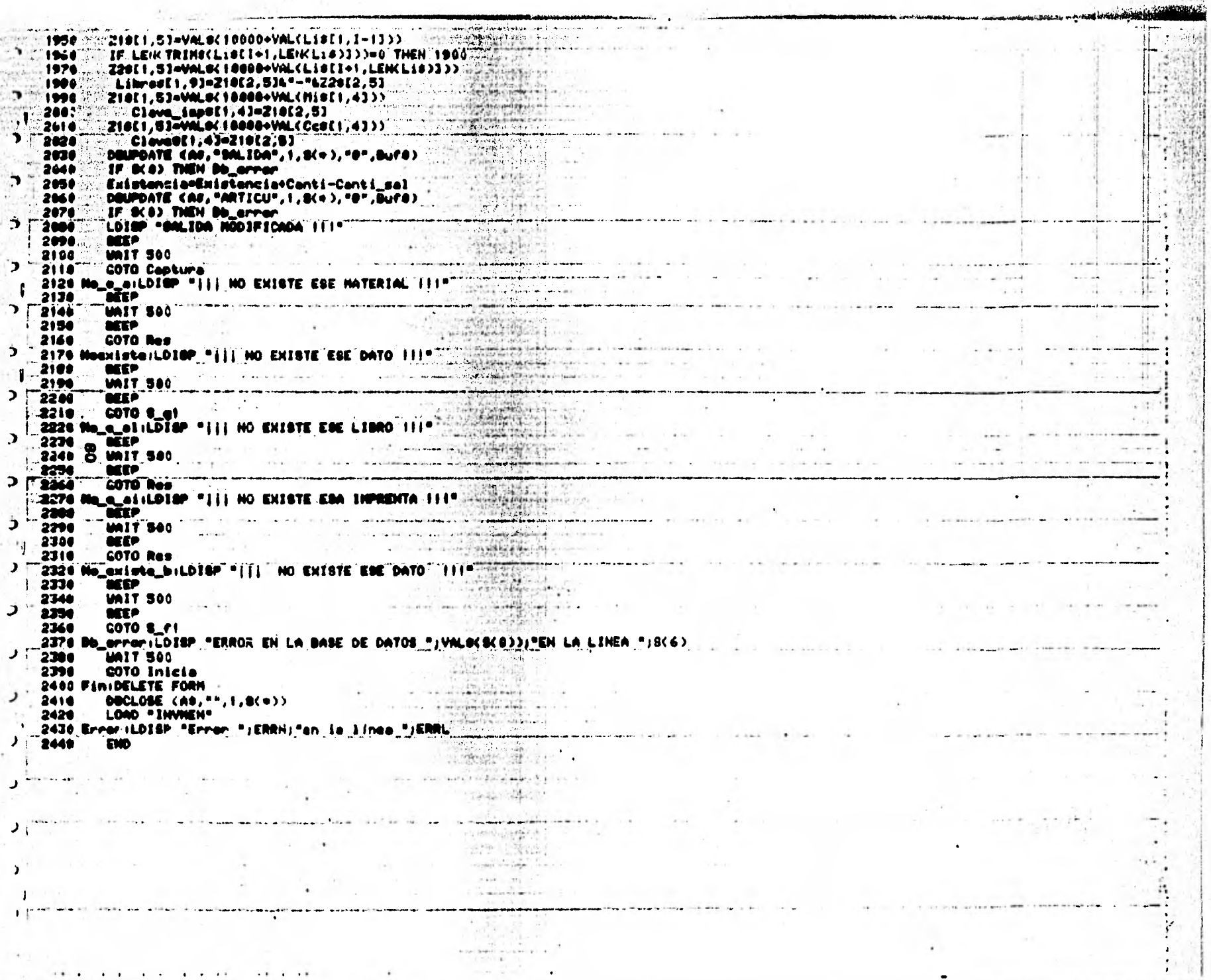

 $\hat{t}$ 

重新建筑工作

2

 $\begin{minipage}{0.99\textwidth} \begin{tabular}{|c|c|c|} \hline $0$ & $100$ & $100$ & $100$ & $100$ & $100$ & $100$ & $100$ & $100$ & $100$ & $100$ & $100$ & $100$ & $100$ & $100$ & $100$ & $100$ & $100$ & $100$ & $100$ & $100$ & $100$ & $100$ & $100$ & $100$ & $100$ & $100$ & $100$ & $100$ & $100$ & $100$ & $100$  $\alpha$  ) is a second  $\alpha$ Separations<br>
Contain the Terms of The Contain the Contain of the Contain of the Contain of the Contain (25.172)<br>
Contain (25.172)<br>
He DANTA OCT "Excluded" USE ALL<br>
IN DATA OCT "Excluded" USE ALL<br>
IN DATA OCT "Excluded" USE э TI 6  $320 -$ أعلك تنسا -340)  $\mathcal{L} \subset \mathcal{L}$ 354  $H$  $\frac{11}{2}$  360 300 200 MINT WITH A DATA OF THE SERVICE IN A DATA OF THE SERVICE OF THE SERVICE OF THE SERVICE OF THE SERVICE OF THE SERVICE OF THE SERVICE OF THE SERVICE OF THE SERVICE OF THE SERVICE OF THE SERVICE OF THE SERVICE OF THE SERV 390 **TELEVITARE**  $-11$  $-450 R$  $\overline{ }$  $-470$ <br>  $-480$ <br>  $-490$ THE REV. OF THE REV. OF THE REV. OF THE REV. OF THE REV. OF THE REV. OF THE REV. OF THE REV. OF THE REV. OF THE REV. OF THE REV. OF THE REV. OF THE REV. OF THE REV. OF THE REV. OF THE REV. OF THE REV. OF THE REV. OF THE RE 538 540 550 540  $\ddot{\phantom{0}}$ 570 540 530 READ 01/R1<br>DEGET (AU, "DALIDA",4,3(+),"0",Burd,R1) 600  $\mathbf{r}$  $\bullet$ IF S(0) THEN Charagerrer<br>DOGET (Ar, "LISROS", 7, S(0), "0", Buf#, Libro#) 628 430 IF SCC: THEN Chase\_error<br>DBGET CA#,"IMPREN".7.SC+)."P".Ruf3.Clave\_ion#) 640 650

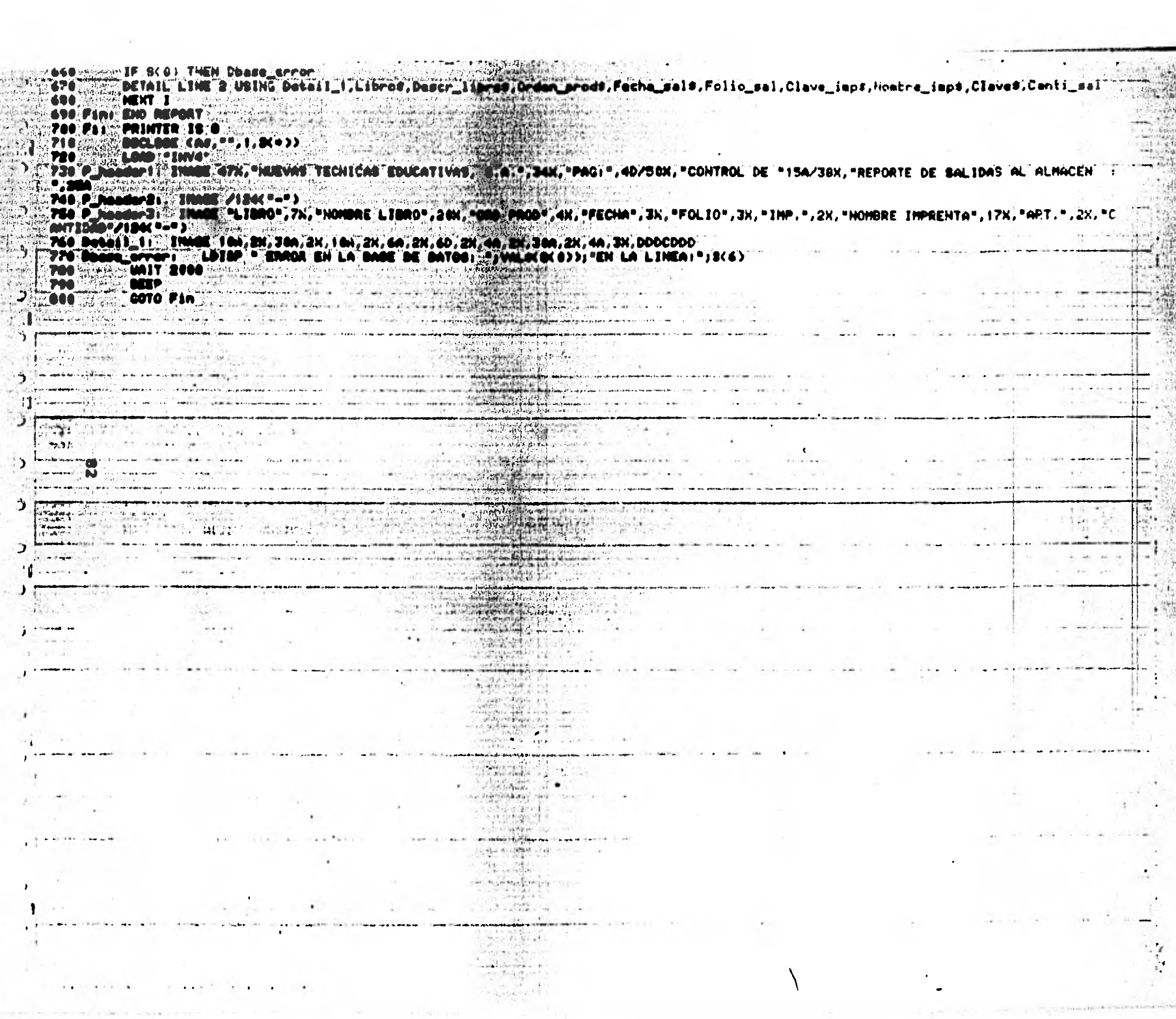

**Lange Street** 

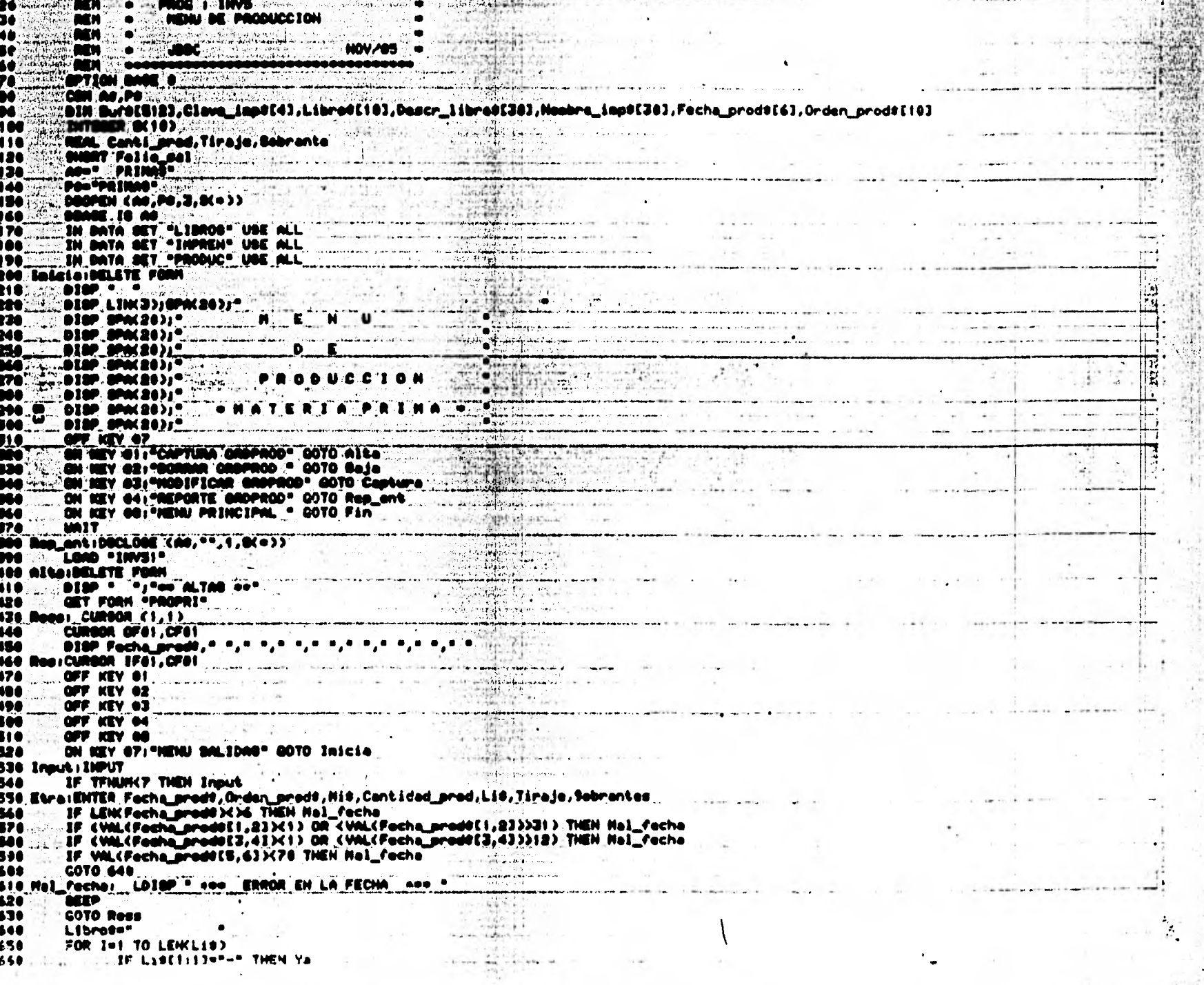

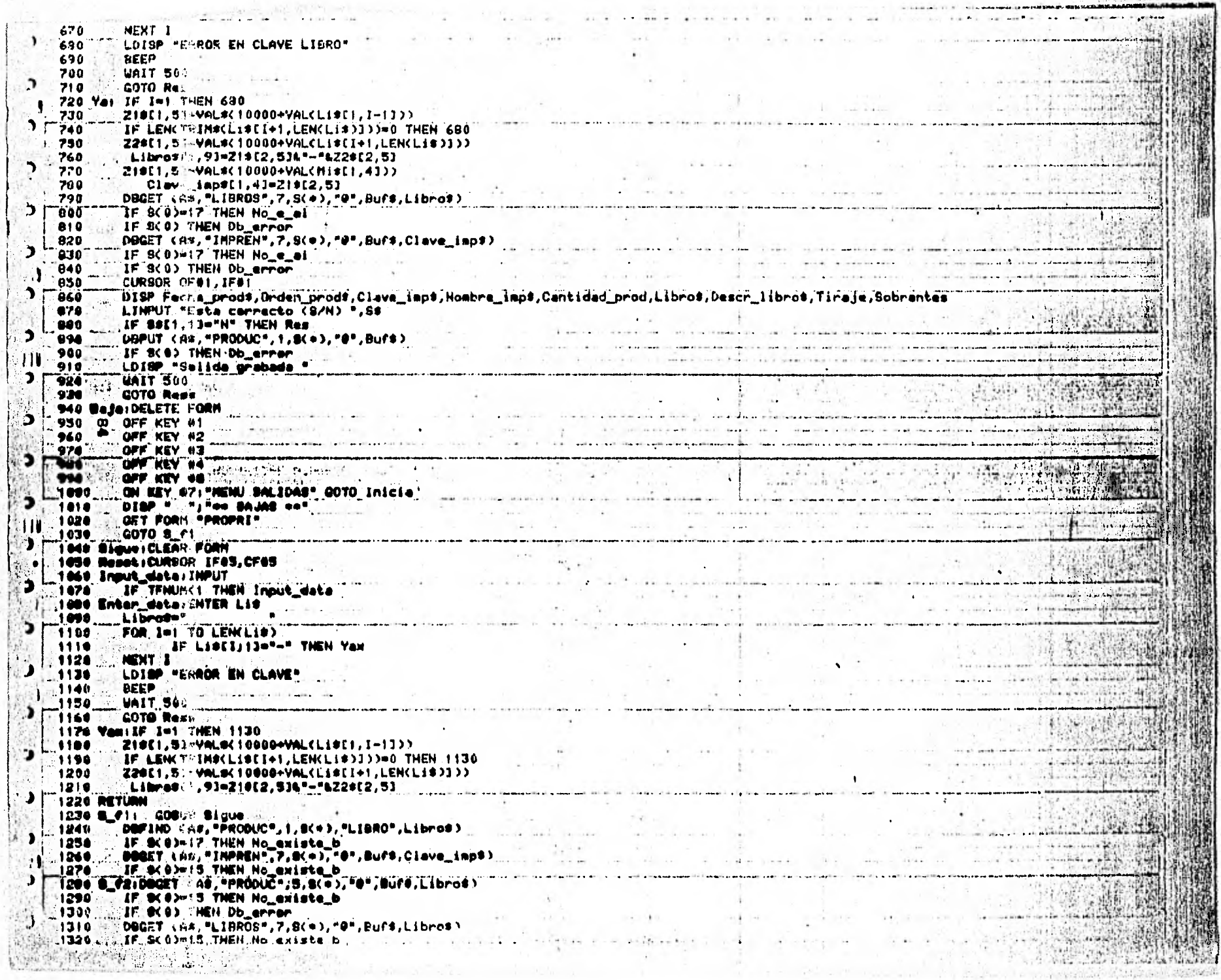

ï

医复原

armitive.

![](_page_89_Picture_13.jpeg)

J

J

```
Line copies showed and bibbit shall that E. 1, 1-13 and
                    IF LENCTRIMI(L:BEI+1,LENCL:F))) =0 THEN 1940<br>Z28E1,53+VALS(10000+VALCL:BEI+1,LENCL:B33))<br>ULibro#E1,93=21#E2,53A"-"6Z2#E2,53
\mathbf{I}200221192020"Librost:, "J=21*12,5J*"-"%22*[2,5]<br>"List(,5)*V4L#(10000+V4L(11:*(1,4])*<br>"Clave_imp#(1,4]*21#(2,5)<br>DBUPD4TE (A#,"FRCDUC",1,3(*),"0",Bur#)<br>IF S(0) THEH Ob_error<br>Lacto<br>Carto
      2030
      2040
      2650
\overline{\mathbf{v}}2060
      2070
      2080
                    AEEP
     2000<br>2000 - UAIT 50:<br>2103 - COTO Captura<br>2110 No_e_ailDISP "||| NO EXISTE ESE MATERIAL !!!"<br>2120 - BEEP
\overline{\phantom{a}}\mathbf{r}2136UAIT 500
      2140GEEP
      2150
                    GOTO Res
      2160Noexiste:LDISP "||| NO EXISTE ESE DATO !!!"
 \mathbf{I}2170
                    REEP
\overline{ }WAIT 500
      2180
                   HEEP<br>GOTO S_01
      2190
     2200<br>2210No e altLDISP "||| NO EXISTE ESE LIBRO !!!"<br>BEEP
\overline{\phantom{a}}\frac{2220}{2270}\overline{1}VAIT 500
¥
      2240REEP
      2250
                    GOTO Res
      2260 No_e_ei LDISP "||| NO EXISTE ESA INPRENTA !!!"<br>2270 to BEEP
               0 REEP<br>0 VAIT 500
f,
      2280
      2290
                    BEEP
                                     reason the company
\mathbf{v}_k2300
                    GOTO Res
      2310 No existe biLDISP "||| NO EXISTE ESE DATO !!!"
      2320
                    BEEP
\mathcal{I}2330
                    MAIT 500
      2340
                    BEEP
 ा
                    GOTO S_FT
      2360 Db_erroriudisp "EEROR EN LA BASE DE DATOS "jVAL®(S(0));"EN LA LINEA "jS(6)<br>2370 : WAIT 500<br>2380 : GOTO Inicia
      2350
\,2390 FiniDELETE FORM<br>2400 FiniDELETE FORM<br>2400 - DBCLOSE (A$,"",1,8(+))
\blacktriangleright2410
                    LOAD . "INVHEN"
J
      2420 Error:LDISP "Error ";ERRH;"an la línea ";ERRL
```
 $\epsilon$ 

â

病

2430  $EMD$ 

ï

 $\mathbf{r}$ 

```
REM+
                       PRG: INV51
26REPORTE DE ORDENES DE PRODUCCION +
36
            REM+
40<sub>1</sub>REM+
                                                      NOV/85
5<sub>c</sub>REM+
                     JBEC
60
            REMANA++
     OPTION BASE 0
76
    COM HO.PE
6<sub>0</sub>96
100 DISP
            \bullet110 DISP
                                                          E P O R T E
120 DISP
130 DISP
                                                                 D E
140 DISP
150 DISP
                                                             \mathbf{o}D U\mathbf{c}1 \quad 0N
160 DISP
                                                         \bullet170 DISP
100 DISP
                                                 *MATERIA
                                                                           PRIMAS
190 D15P
            \bulletOFF KEY 01
200
            OFF KEY #2
210226
            OFF KEY 04
230
            OFF KEY 08
248250
            ON KEY 471 PHENU PRODUCCION" GOTO FI
260
            INTEGER SC10)
            DIM Fecha_prod$[6],Clave_imp$[4],Hombre_imp$[30],Libro$[10],Descr_Iibro$[30],Orden_prod$[10],F$[25],Buf$[512]
270
200
            REAL Cantidad prod, Tiraje
290
      27SHORT Sobrantes
300
            Ate" PRIMAS"
            Ps="PRIMAS"
310Nom_ciad="MATERIA PRIMA"<br>CURSOR (25,17)<br>INPUT "FECHA !";F#
320
330
340
            DBOPEN (AS, PS, 8, S(+))
350
            DBASE IS AT
360
            IN DATA SET "FRODUC" USE ALL
370
            IN DATA SET "LIBROS" USE ALL<br>IN DATA SET "IMPREN" USE ALL
380
390
400
            OFF KEY 01
410
            ON KEY $1: "IMPRESORA" GOTO Cps
420
            WAIT
            PRINTER IS 0
430 Cps:
440
              GOTO Sort
440 GOTO Sort<br>450 Reporte: REPORT HEADER<br>450 PROE LENGTH 66<br>470 PROE LENGTH 66<br>490 PRINT USING P_header1jHUNPAGE, Non_ciat, Ft<br>490 PRINT USING P_header2<br>500 PRINT USING P_header3<br>500 PRINT USING P_header3
510 END REPORT DESCRIPTION<br>520 Sorti ASSIGN 01 TO "INVUKE"
             WORKFILE IS OF ITHREAD IS "PRODUC"
530
             OFF KEY 01
540
550
             SDRT BY Libro$, Orden_prod$
             BEGIN REPORT Reporte
540
570
             OFF KEY OI
             ON KEY @7:"CORTA LISTADO" GOTO Fin
590
590
             FOR 1-1 TO WELEN(1)
600
             READ 91;R1
             DEGET CAS, "FRODUC", 4, SC+ ), "0", Buft, R1 )
610
620IF S(0) THEN Chase_error
            DECET (AP)PLISROS", 7, S(e), "0", Buf$,Libro$)<br>IF SCC: THEN Dbare_grnon :<br>DEGET (AL)"INFREN", 7, S(e), "0", Buf$,Clave_inp$)<br>IT SCC: THEN Lizas (srnon)
630
6400.56\sim 10
```
(2.5%)

![](_page_92_Picture_3.jpeg)

![](_page_93_Picture_11.jpeg)

 $\frac{1}{2}$ 

i<br>11

![](_page_94_Picture_26.jpeg)

Ĥ

1

Þ ؚ

 $\mathbf{a}$ š

Ľ

۵

![](_page_95_Picture_6.jpeg)

**The Communication of the Communication of the Communication of the Communication of the Communication of the Communication of the Communication of the Communication of the Communication of the Communication of the Communi** 

![](_page_96_Picture_28.jpeg)

 $\frac{1}{2}$ 

 $\overline{\phantom{a}}$ 

Þ

 $\overline{\phantom{a}}$ 

 $\cdot$  )

ر

 $\mathbf{i}$ Þ

![](_page_97_Picture_40.jpeg)

 $\mathbf 5$ 

'n

5

İ

 $\mathbf{u}$ Þ

d

ś

J

Ċ

ذ

 $\frac{1}{2}$  $\lambda$ 

```
IN DATA SET "LIBROS",7,8(+),"0",Buf$,Libro$)<br>DBGET (A$,"LIBROS",7,8(+),"0",Buf$,Libro$)<br>IF 8(0)=17 THEN 710
      16.7 M\cdot690
      690
                    IF SCUPER THEN THE<br>DBPUT (AR, "LISROS", 1, S(+), "O", Buff)<br>IF S(C) THEN Ob_error<br>DECLOSE (AR, "", 1, S(+))
      700
      710720730\overline{\phantom{a}}LDISP "Registro grabado"
      740
      750
      760
                    GOTO Sigue
      770'Baile
                    DELETE FORM
                     OFF KEY 02
      200
      790
\overline{\phantom{a}}OFF KEY 03
      600
      818
                     OFF KEY OR
      828
A
                    ON KEY #71"HENU LIBROS" GOTO Born<br>DISP "
      AC0AA\mathbf{I}^{\mathcal{A}}GET FORM "LIBPRI"
      850
\mathbf{L}860 Res
                    CURSOR (1,1)
      0.70LDISF ** BAJAS *
      890
                    CLEAR FORM
D
                    LDISP ...
      890
      900
  9
      .910CURSOR IFOI, CFOI
\bullet920 EntrailWPUT
      936
                    IF TENUNCT THEN Entra
      948 Enter (ENTER Z#
\bullet950
            2 Library
                  FOR 1=1 TO LENCZO)<br>Inc. 1: 1 TO LENCZO)<br>Inc. 1: 2011;11="=" THEN_Yat
      968
      976MENT IF ZULLITIPIST<br>HENT I<br>LOISP "ERROR EN CLAVE"
\bullet986
      998
      1000UAIT 500
٠
       1818
                   DEEP
       1020
                   GOTO 910
      1030
              Ya1:IF 1=1 THEN 990
\overline{\phantom{a}}1946
                  ZIBE1,51=VALS(10080+VAL(ZSE1,1-11))
                   IF LEIK TRING(2011+1, LEN(20)1) =0. THEN 990
       1860
                   Z28E1,53=VAL8(10000+VAL(28E1+1,LEN(29)1))
                  Librott,93=2i0t2,536"-"4224[2,53]<br>|DOCLOSE=(A9,"",1,5(+))<br>|DOCLOSE=(A9,"",1,5(+))
       1070
      1000DOMER (S.AD)<br>THE DATA SET "LIBROS" USE ALL<br>IDDGET (AS, "LIBROS", 7, S(+), "Q", Bufs, Libros)<br>IF S(0)=17 THEN GOSU: No_existe<br>IF S(0)=17 THEN Res
      1160
      1110
      1120 8.0
      1130
      1,401150
                    IF S(0) THEN Db_error
э
                    CURSOR OFet, CFet
      1160
      1170
                    LINPUT "Este deseas dar de baja (S/H) ",B#
      1100
                    IF BECT, 13.PM" THEN Res
       1198
                    IP BELLY INFINITION WEST<br>IF SCO: THEN Ch_error<br>LDISP "Registro borrado ||!"<br>DeclOSE (A9, "",1, S(+))
       1200
      12101220
      1230
                    BEEP
      1240
      1250<br>1260WAIT FOO
                    GOTO Res
  J
      1270 Cambio:! Rutina para modificar datos
       1280
                      OFF KEY OI
       1290
                      OFF KEY 02
       133.2OFF KEY 03
       1310OFF KEY OG
       iste
                      JEE HTY #9
```
 $\overline{ }$ 

л

Þ

C at e

ment a company withing

```
1330
                 OH KEY #7: "HEKV LIBROS" GOTO Borr
     1340
                 DELETE FORM
      1350
                 DISP "
                 GET FORM "LIBPAI"
      13601370 Again: CURSOR (1,1)
                                 CAMBIOS
                 CLEAR FORM
     1390LOISE .
     1400
                 LDISP . .
     1410
                 CURSOR IF&1, CF#1
     14201430 Inp:INPUT
                 IF TENUM(1 THEN Inp
     1440
     1450 EntiENTER 20
              Libros="
     1469
     1470FOR 1=1 TO LEN(2#)
     1488
                       IF 2011;13="-" THEN Ya2
                HENT I<br>LDISP "ERROR EN CLAVE"
     1490
     1500
     1510
                UAIT 500
     1520
                BEEP
     1530COTO 1420
     1540 Va2ilF I=1 THEN 1500
     1556
                Z19E1,51=VAL0(10000+VAL(Z8E1,1-11))
     1560IF LENCTRIMS(ZSCI+1,LEN(ZS)))=0 THEN 1500
     1570
                Z20E1,53=VAL0(10000+VAL(Z8EI+1,LEN(Z8)1))
               Librost<sub>1</sub>,91=2iet2,51&"-"&22st2,51<br>DBCLOSE (As,"",1,8(+))<br>DBCDEN (A9,P8,3,8(+))
     1500
     1590
     1660
     1697<br>1618 to Dense Is as<br>1620 <sup>U</sup> - IN DATA SET "LIBROS" USE ALL<br>1639 S.h.DBGET (As, "LIBROS", 7, S(+), "0", Bufs, Libros)<br>1648 LE S(0)-17 THEN Again<br>1650 LE S(0)-17 THEN Again
                 IF S(0) THEN Db_error
     16601670CURSOR OF 01, CFOT
                 CONSUME Union<br>
LiNPUT "Este desear modificar (S/N) ", B#<br>
IF B#[1,1]="N" THEN Again<br>
CURSOR IF81,CF#1
     1680
     1698
     1700
     17101720 ActuilMPUT
     1730
                 IF TENUM(2 THEN Actu
                 ENTER 29, Descr_11brot<br>Z18(1,5)=VAL8(10800+VAL(29(1,41))
     17401750Librost1,41=21$t2,5)<br>DBUPDATE <A$,"LIBROS",1,S(+),"0",Buf$)
э
     1760
     1770
                 IF S(0) THEN Ob_error
     1700LDISP "Registro modificado |||"<br>DBCLOSE (A8, "",1,8(+))
     1790
     1800
     1816
                 BEEP
                 WAIT TOO
     1820
               GOTO Pasin
     1830
     1846
             'n
                 LDISF . .
     1850
                 LDISP ..
     1860
                 LDISP<sub>IC</sub>****
     1870
                                 Ye existe ese registro ****
     1880
                 Unit 1500
     1890
                 DEEP
     1900
                 GOTO Captura
     1910 No_existe:BEEP<br>1920 LDISF "
                                 No existe ese registro ****
                 WHIT 1500
     1930
                                         \sim 10^71946
                 BEEP
     1950
                 RETURN
     1960 Db_wrror (LDISP, "EEROR EN LA BASE DE DATOS ";VAL#(S(O)))" EN LA LINEA ";S(6)
                W(11 + 00)1970èssi €
             \sim 100
```
STANDARD AND AND ALL PARTY 1990 DELETE FORM<br>2000 DECLOSE (As,"",1,S("))<br>2010 LOAD "INVHEN"<br>2020 Error :1<br>2030 LDISP "ERROR ";ERRH;"EN LA LINEA ";ERRL<br>2030 LDISP "ERROR ";ERRH;"EN LA LINEA ";ERRL<br>2040 END  $\blacktriangledown$  $\pmb{\mathsf{v}}$ ł,  $\overline{ }$  $\ddot{\phantom{1}}$  $\cdot$  $+1.0 - 10 = 1$  $\mathcal{D}$  $\lambda$  $\mathbf{I}$ اللوائم والمترة ś 96  $\lambda$  $+1.1$ u.  $\overline{a}$  $\ddot{}$  $\mathcal{L}$ ر  $-1$  $\lambda$  $\lambda$  $\overline{1}$ O. I

y

 $PEM+$ FRG: THV71 20 CATALOGO DE LIBROS Ãē. REM+  $40$ **REM+** N0V/85 **JSEC** 50  $FFM+$ REM+++ 60 ٠. 26. **DISP**  $\blacksquare$ **DISP**  $36$  $0.5P$  $\overline{\phantom{a}}$ 96. CATALOGO 100 DISP 110.DISP 120 DISP  $D-E$ 130 DISP 140 DISP LIBROS 150 DISP \* \* HATERIA PRIMA\* 160 DISP. " 170 DISP \* 180 COM At.P\$ Ŧ OFF KEY #1 191 OFF KEYIN2 182 OFF KEY #3 183 OFF KEY #8 184 ON KEY #7: "HEHU LIBROS" GOTO F1 185 INTEGER SCIO) 190 THEORY SCIID<br>DIM Librof[10], Descr\_librof[30], Buff[512]<br>DIM Librof[10], Descr\_librof[30]<br>A\$\*" PRIMAS"<br>P\$#"PRIMAS" 200  $210$ 220 2:30 Hom\_cia\$#"MATERIA PRIMA"<br>CURSOR (25,17)<br>INPUT "FECHA : ")F\$ 240  $\frac{6}{5}$ 250 260 DBOPEN (A\$, P\$,8,8(+))  $270$ DBASE IS AS  $280$ IN DATA SET "LIBROS" USE ALL  $290$ ON KEY #1:"IMPRESORA" GOTO Cps 300 UAIT.  $310$ 320 Cps: PRINTER 15 0 330 GOTO Sort 340 Reporte: REPORT HEADER 350 PAGE LENGTH 66 SSU PAGE LENGIN 66<br>360 PAGE HEADER WITH 9 LINES<br>370 PRINT USING P\_header1;NUMPAGE,Nom\_cia\*<br>380 PRINT USING P\_header2;F\*<br>390 PRINT USING P\_header3<br>410 Sort: ASSIGN #1.10 "HINGE"<br>410 Sort: ASSIGN #1.10 "HINGE" WORKFILE IS #1/THREAD IS "LIBROS" 420 OFF KEY #1 430 440 Parte: SORT BY Libros 450 Ini\_i: BEGIN REPORT Reporte 460 Inizi OFF KEY #1<br>480 ON KEY #7: "CORTA LISTADO" GOTO Fin<br>490 FOR I=1 TO WELEN(1) 490 500 READ #11R1 DRGET (Ar, "LIBROS", 4, S(\*), "0", Buf\$, RI) 510 IF S(0) THEN Obase\_error<br>DETAIL LINE 1 USING Detail\_i;Libro#,Descr\_libro\* 520 530 NEXT I 540 550 Fini END REPORT SSU FINE BRUNEL ON S<br>540 Fill PRINTER IS 8<br>570 BECLOSE (Ar, "",1,S(")) 540 - DECAD "INVT"<br>590 - LOAD "INVT" - L'ASSE 198, "NUEVAS TECHICAS EGUCATIVAS, S.A. ",12X, "PAG: ",4D/23X, "CONTROL DE "15A<br>600 P\_header2: - IMAGE 7 "CATALOGO DE LIBROS AL: "-25A/72("-")<br>610 P\_header3: - IMAGE 5X, "CLAVE"

deviativement au composition in part de la constitution de la proprieta de la constitución de la composición

 $PEM++$ 

Τũ

hel was come was by enough

ANEXO 2: PRUEBAS DE REPORTES.

![](_page_103_Picture_58.jpeg)

{

A

 $\cdot$ 

 $\ddot{\phantom{a}}$ 

![](_page_103_Picture_59.jpeg)

![](_page_103_Picture_60.jpeg)

## NUEVAS TECNICAS EDUCATIVAS, S.A. PAG: 1

T

 $\ddot{\phantom{a}}$ 

![](_page_104_Picture_82.jpeg)

# NUEVAS TECNICAS EDUCATIVAS, S.A. PAG: 1 CONTROL DE MATERIA PRIMA ---------------------REPORTE -DE ENTRADAS - -A-ALMACEN-AL\_31-DE DICIEMBRE - -DE-1988

![](_page_105_Picture_122.jpeg)

101

### NUEVAS TECNICAS EDUCATIVAS S.A.

## CONTROL DE MATERIA PRIMA REPORTE DE SALIDAS Al ALMACEN :31 DE DICIEMBRE DE 1988 ---------------------------------------------------------

![](_page_106_Picture_118.jpeg)

PAG: 1

 $\overline{\mathbb{Z}}$ 

![](_page_107_Picture_73.jpeg)

NUEVAS TECNICAS EDUCATIVAS, S.A. PAG: CONTROL DE MATERIA PRIMA<br>REPORTE DE MATERIAL EN IMPRESION E IMPRESO AL:31 DE DICIEMBRE DE 1988  $\mathcal{L}$ 

 $\ddot{\phantom{1}}$ 

PAG: 1

}
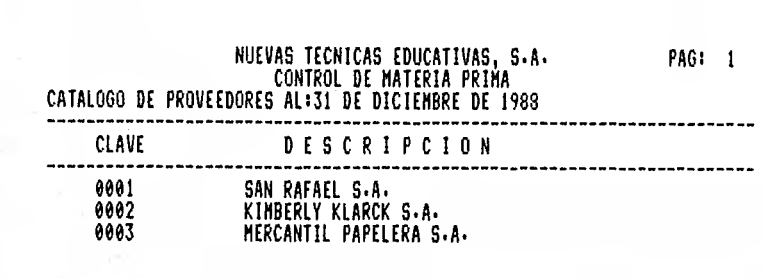

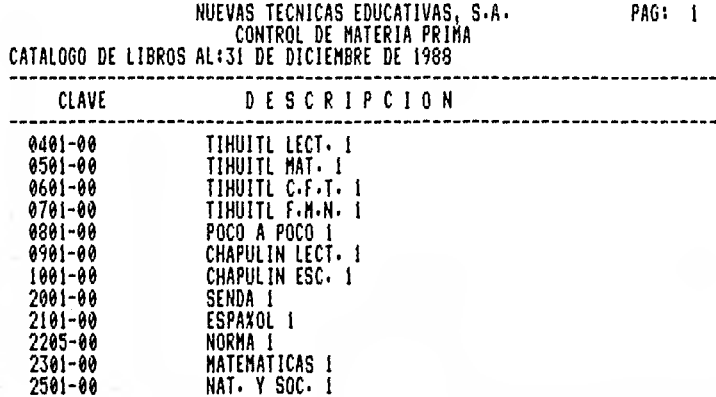